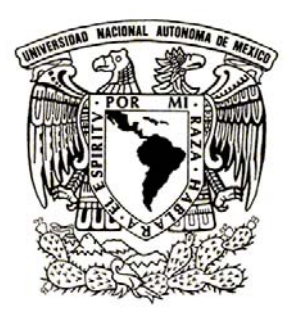

## <span id="page-0-0"></span>UNIVERSIDAD NACIONAL AUTÓNOMA DE MÉXICO

POSGRADO EN CIENCIA E INGENIER´IA DE MATERIALES FACULTAD DE CIENCIAS

## Cálculo ab initio de propiedades estructurales y electrónicas en aleaciones paladio-hidrógeno (PdH<sub>x</sub>)

# TESIS

## QUE PARA OPTAR POR EL GRADO DE: Maestro en Ciencia e Ingeniería de Materiales

## PRESENTA:

## Fís. Isaías Rodríguez Aguirre

## TUTOR:

Dr. Renela María Valladares Mc Nelis Facultad de Ciencias

## MIEMBROS DEL COMITÉ TUTOR:

Dr. Ariel Alberto Valladares Clemente Instituto de Investigaciones en Materiales

Dr. Gerardo Jorge Vázquez Fonseca Instituto de Física

MÉXICO, D.F. ENERO 2015

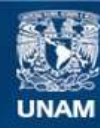

Universidad Nacional Autónoma de México

**UNAM – Dirección General de Bibliotecas Tesis Digitales Restricciones de uso**

### **DERECHOS RESERVADOS © PROHIBIDA SU REPRODUCCIÓN TOTAL O PARCIAL**

Todo el material contenido en esta tesis esta protegido por la Ley Federal del Derecho de Autor (LFDA) de los Estados Unidos Mexicanos (México).

**Biblioteca Central** 

Dirección General de Bibliotecas de la UNAM

El uso de imágenes, fragmentos de videos, y demás material que sea objeto de protección de los derechos de autor, será exclusivamente para fines educativos e informativos y deberá citar la fuente donde la obtuvo mencionando el autor o autores. Cualquier uso distinto como el lucro, reproducción, edición o modificación, será perseguido y sancionado por el respectivo titular de los Derechos de Autor.

# Declaración de Autoría

<span id="page-3-0"></span>Yo, Fís. Isaías RODRÍGUEZ AGUIRRE, declaro que la presente tesis, con título: "Cálculo ab *initio* de propiedades estructurales y electrónicas en aleaciones paladio-hidrógeno  $(PdH_x)$ ", y el trabajo correspondiente son míos.

Yo confirmo que:

- Este trabajo fue hecho totalmente durante el periodo de mi maestría en el Posgrado en Ciencia e Ingeniería de Materiales de la UNAM.
- Ninguna parte del presente trabajo ha sido mandada para ningún otro tipo de grado o certificación en la presente Universidad, ni en ninguna otra institución.
- La autoría de todo el material consultado se le atribuye debidamente a sus respectivos autores.
- Cuando se ha citado el trabajo de otros autores, siempre se ha dado la fuente de origen. Con la excepción de dichas citas, toda la información contenida en el presente trabajo es de mi autoría.
- He reconocido todas las fuentes de ayuda usadas en el trabajo.
- Cuando el trabajo fue hecho en colaboración con otros, he especificado qué es lo que han hecho los otros y cuales fueron mis contribuciones.

Firma:

Fecha:

 $\emph{``El estudio y, en general, la búsqueda de la verdad y la belleza conforman un área donde}$  $podemos\;seguir\;siendo\;niños\; toda\; la\; vida."$ 

Albert Einstein (1939)

## <span id="page-5-0"></span>UNIVERSIDAD NACIONAL AUTÓNOMA DE MÉXICO  $\,$

## Resumen

[Facultad de Ciencias](Faculty Web Site URL Here (include http://fciencias.unam.mx))

Maestro en Ciencia e Ingeniería de Materiales

### Cálculo ab initio de propiedades estructurales y electrónicas en aleaciones paladio-hidrógeno (PdH<sub>x</sub>)

por Fís. Isaías Rodríguez Aguirre

Esta tesis comprende el estudio realizado sobre aleaciones paladio-hidrógeno, su proceso de amorfización, así como las cualidades estructurales, electrónicas y vibracionales que presenta esta espuma metálica amorfa.

El sistema se caracterizó mediante las funciones de distribución radial de pares, que junto con la distribución de ángulos planos clasifican la estructura del sistema, así como las respectivas densidades de estados electrónicos y la densidad de estados vibracionales.

## Agradecimientos

<span id="page-6-0"></span>Quiero agradecer especialmente a la Dra. Renela María Valladares y al Dr. Ariel Alberto Valladares, por aceptarme a participar dentro del grupo, por los consejos que me han dado tanto dentro del ámbito académico, como también fuera del mismo. Agradezco sobremanera el espacio que se me dio para poder realizar mis actividades, as´ı como el equipo de trabajo sin el cual hubiera sido imposible realizar el presente estudio.

Agradezco al Dr. Gerardo Jorge Vázquez Fonseca por formar parte de mi comité tutoral.

Agradezco al Dr. Jacques Soullard, a la Dra. Susana Orozco, a la Dra. Vicenta Sánchez y a la Dra. Estrella Ramos por el tiempo que le han dedicado a la revisión y al enriquecimiento de este trabajo.

Agradezco el apoyo de todos mis compañeros del grupo, por sus amplias discusiones y enseñanzas sobre los temas de trabajo, así mismo debo agradecer su amistad y compañía tanto en las amplias tardes de diversión, como el apoyo en los momentos difíciles que tuvimos que vivir en estos años.

Agradezco al Consejo Nacional de Ciencia y Tecnología, por el apoyo financiero brindado durante la duración de mis estudios de Maestría mediante la beca nacional, con numero de becario: 289451.

Agradezco a la DGAPA, UNAM, por el apoyo financiero brindado a los proyectos de investigación con numeros: IN101798, IN100500, IN119105, IN119908 y IN112211.

Agradezco a la DGTIC, UNAM, la cual a través de la Coordinación de Supercómputo me brindó el tiempo de cómputo necesario para llevar a cabo las simulaciones numéricas necesarias para este trabajo.

Agradezco al Instituto de Investigaciones en Materiales, UNAM por permitirme hacer uso de sus instalaciones y recursos, así mismo, pero no menos relevante, un profundo agradecimiento a la Universidad Nacional Autónoma de México por todo lo que me ha dado.

Finalmente agradezco a mi madre por el inconmensurable apoyo que me ha brindado durante toda mi vida, así como por todos los sacrificios que tuvo que hacer para que yo pudiera realizar el presente trabajo.

# <span id="page-7-0"></span>´ Indice general

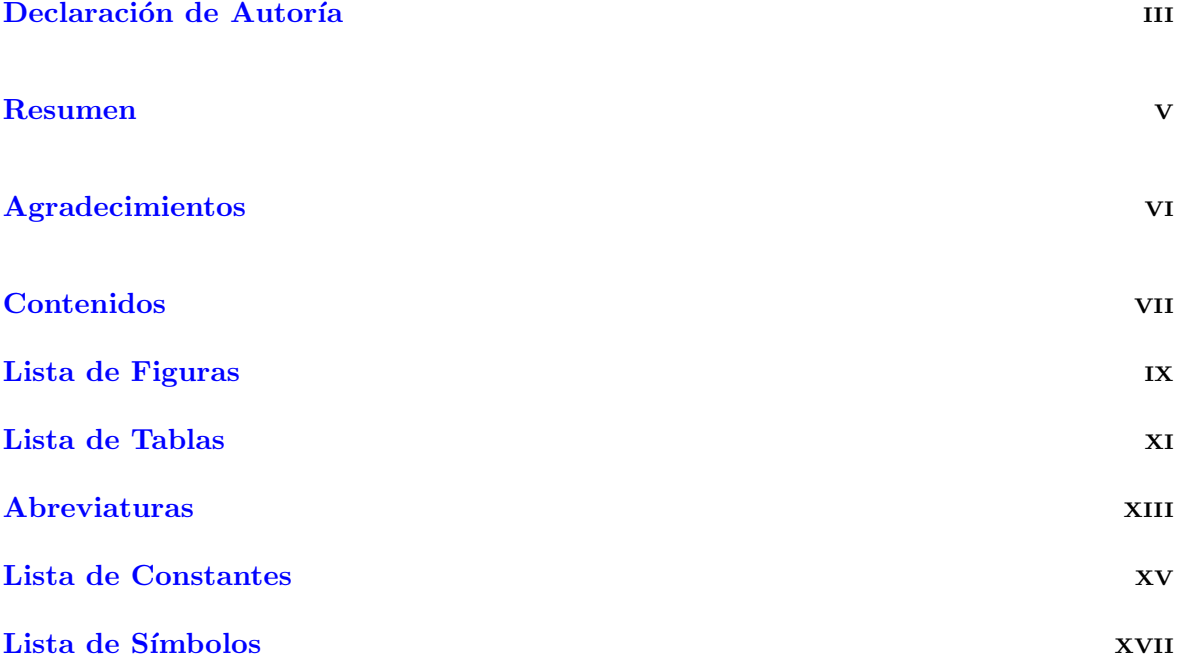

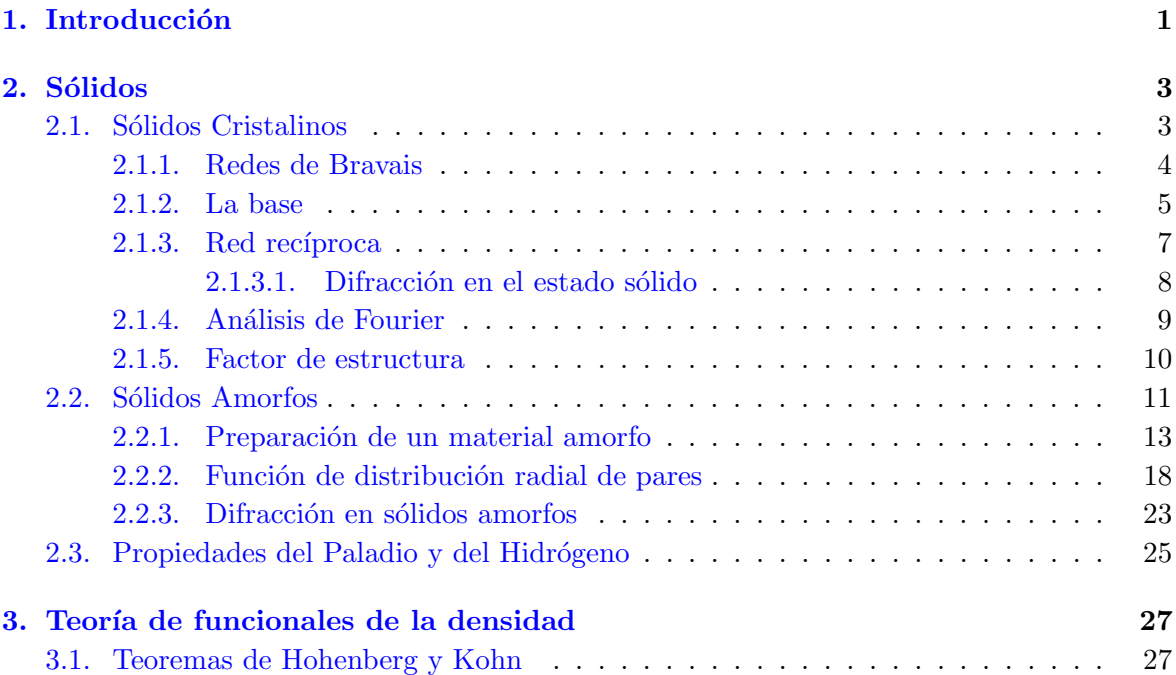

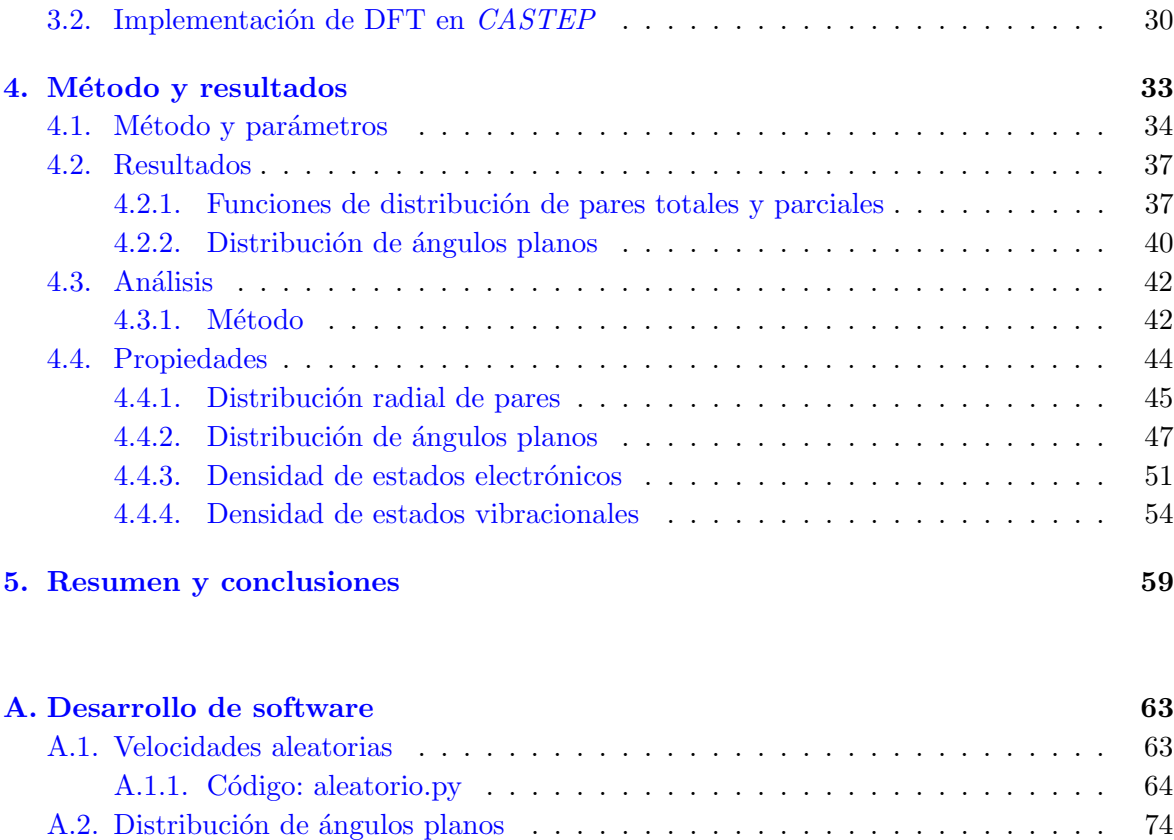

[A.2.1. C´odigo: angulos.py](#page-94-1) . . . . . . . . . . . . . . . . . . . . . . . . . . . . . 74

### $\bullet$ Bibliografía  $\qquad \qquad \bullet$

# <span id="page-9-0"></span>Lista de Figuras

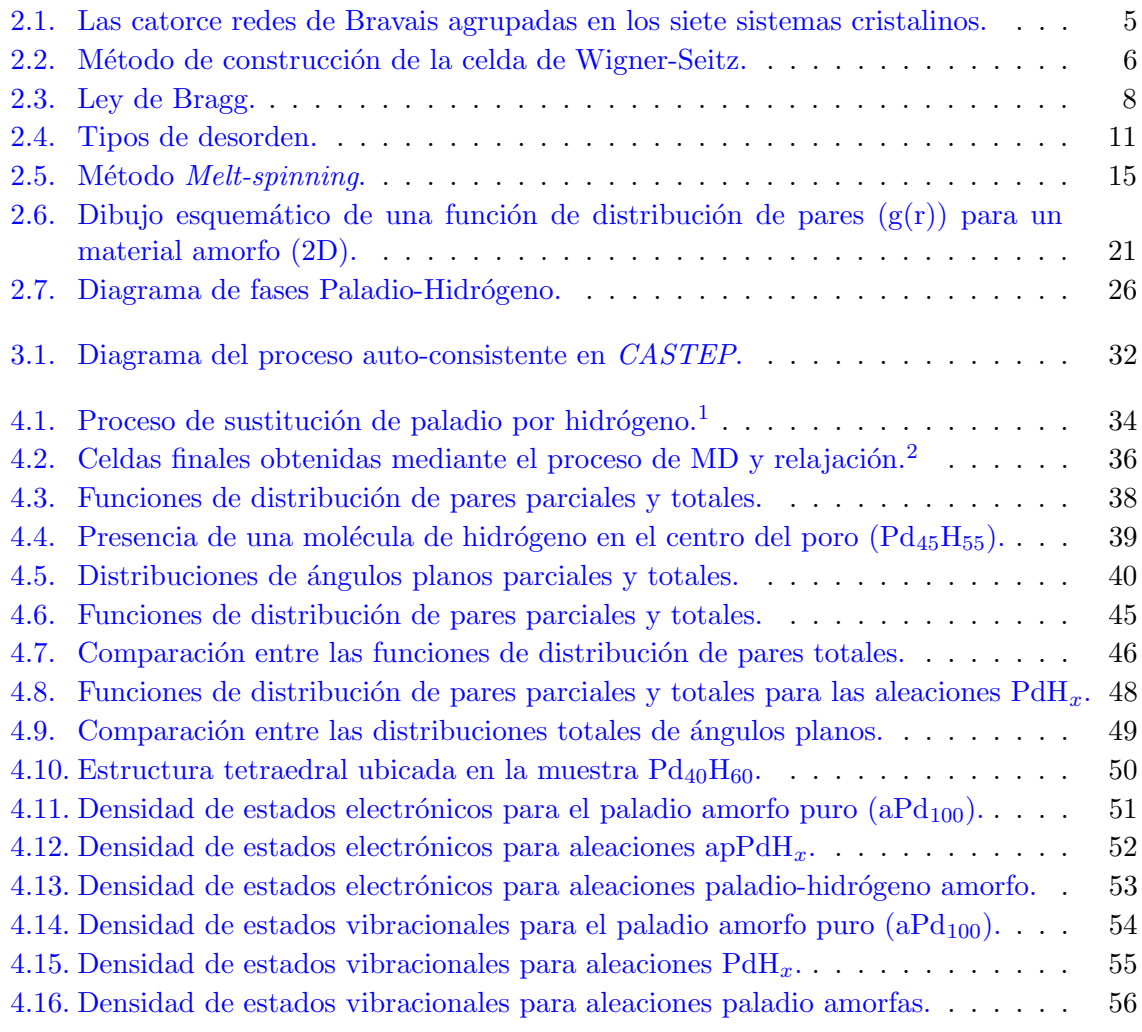

# <span id="page-11-0"></span>Lista de Tablas

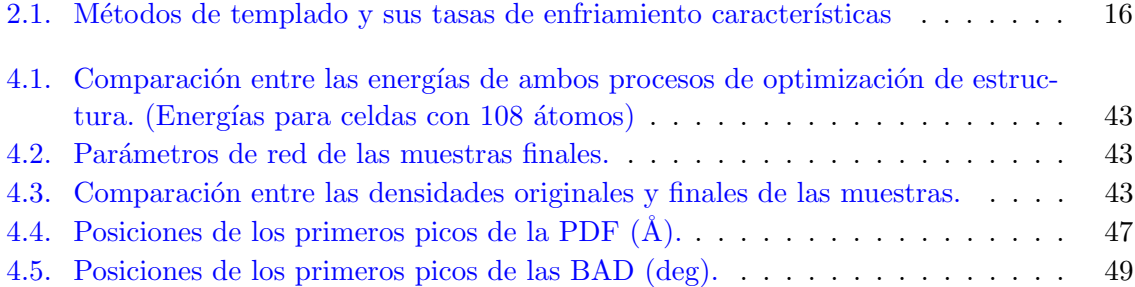

# <span id="page-13-0"></span>Abreviaturas

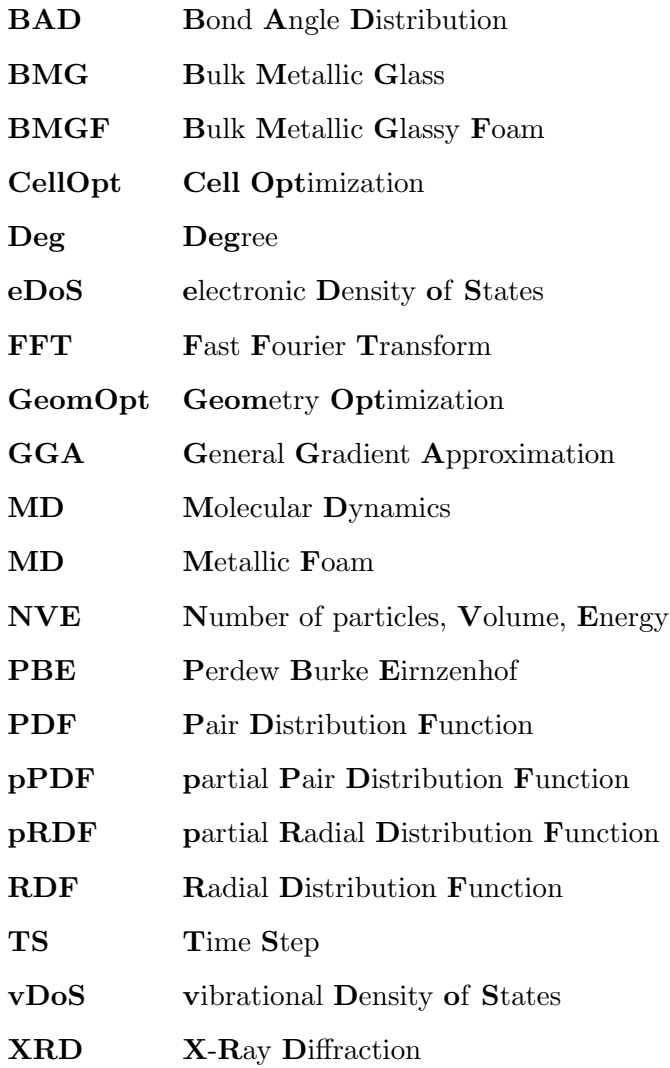

# <span id="page-15-0"></span>Lista de Constantes

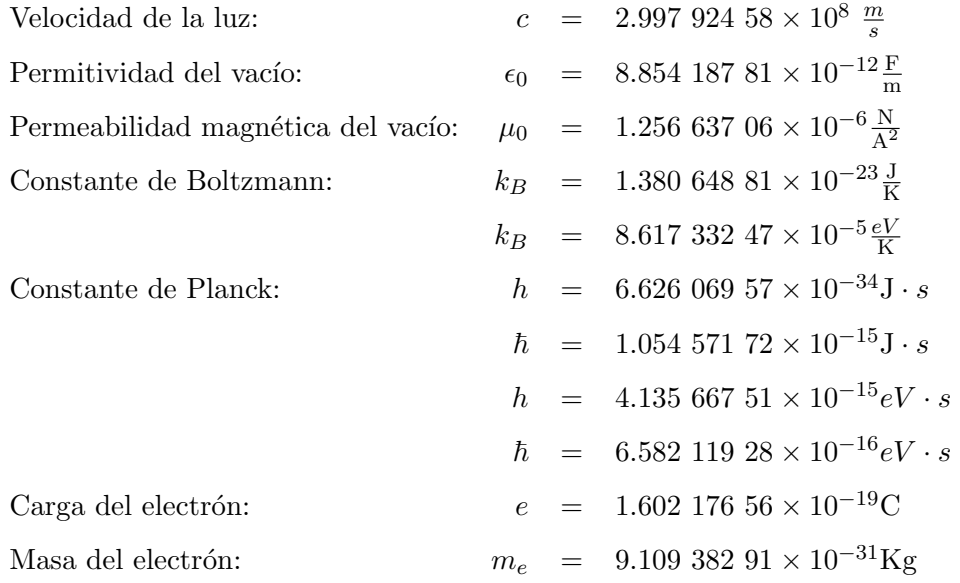

# <span id="page-17-0"></span>Lista de Símbolos

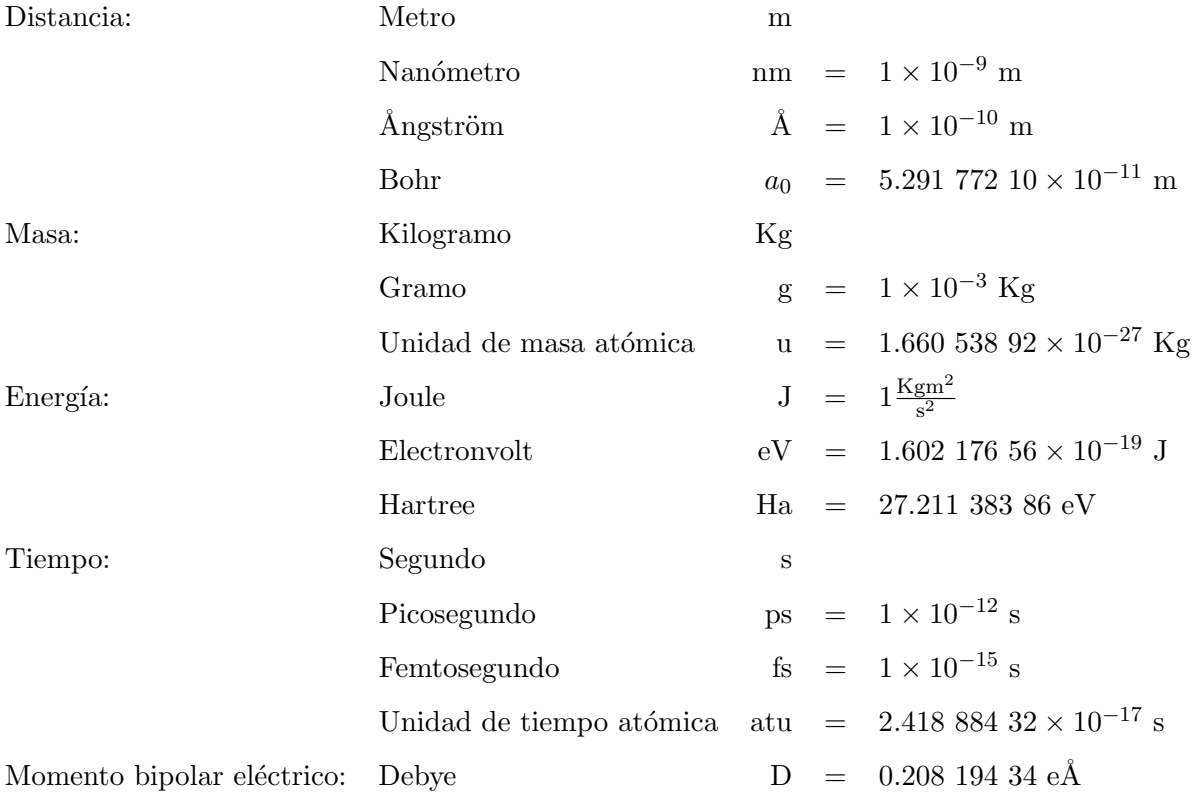

Dedicado a mi madre, la Sra. Josefina Aguirre Flores.

# <span id="page-21-0"></span>Capítulo 1

# Introducción

A lo largo de la historia los restos de materiales usados por la humanidad en muchos casos son el único vestigio dejado por las antiguas civilizaciones. Históricamente el desarrollo de una sociedad se encuentra fuertemente entrelazado con su habilidad para producir y manipular los materiales para satisfacer sus necesidades. En un inicio la humanidad tuvo acceso a un n´umero muy limitado de materiales, como lo son: la madera, las pieles y las piedras. Dentro de estos materiales destaca el vidrio, el cual existe de manera natural en la Tierra, con el cual se fabricaron diferentes objetos, tanto herramientas para la caza, como objetos de joyería. Con el tiempo las civilizaciones descubrieron técnicas para la fabricación de materiales que superaban ampliamente las propiedades de los materiales encontrados en la naturaleza; estas nuevas técnicas dieron origen a la cerámica y metalurgia, técnicas que dominaron el estudio de materiales por casi 5000 años.

Fue hasta el inicio del siglo XX que los científicos lograron entender la relación entre las propiedades que caracterizan un material y su estructura interna. Es el estudio de la estructura lo que nos permite clasificar y dar un uso adecuado a los materiales de acuerdo a las necesidades que se tengan. En particular los materiales sólidos están formados por átomos empaquetados mediante las intensas fuerzas de interacción entre ellos. Son estas interacciones las que dan origen a las propiedades mecánicas, térmicas, eléctricas, magnéticas y ópticas del sólido. Dependiendo de las condiciones de formación del material, éste puede adquirir diferentes tipos de estructuras, los sólidos se clasifican dependiendo de su estructura en: cristales, cuasicristales y amorfos.

El estudio de las propiedades de los materiales cristalinos se facilitó debido a su carácter peri´odico, sin embargo, las formas m´as comunes de encontrarlos en la naturaleza son de manera desordenada, ya sea por: impurezas, vacancias, bordes, o simplemente por producto de las vibraciones térmicas del material. Por lo cual surge un gran interés en el estudio de los materiales amorfos [\[1\]](#page-109-1).

En años recientes los sistemas metálicos amorfos (vítreos) han adquirido una relevancia preponderante dentro de la ciencia de materiales. Si bien la fabricación de vidrios se remonta a la región de Mesopotamia y Egipto en el año 2500 a.C., donde se usaban principalmente como substituto de piedras preciosas. La fabricación de los primeros vidrios metálicos tuvo que esperar hasta mediados del siglo XX con la producción de los vidrios metálicos: Au<sub>75</sub>Si<sub>25</sub> y Ag<sub>60</sub>Cu<sub>40</sub> [\[2,](#page-109-2) [3\]](#page-109-3). Los cuales fueron producidos mediante un rápido enfriamiento (quenching) a partir del líquido.

Durante las siguientes décadas y hasta finales del siglo XX se refinaron las técnicas de producción de vidrios metálicos, principalmente en aleaciones ternarias, cuaternarias y quinarias, así como en el estudio de las propiedades de las mismas, enfocándose principalmente en sus propiedades mec´anicas. De entre estos trabajos sobresalen los realizados sobre aleaciones basadas en Pd-Si [\[4](#page-109-4)[–6\]](#page-109-5), sobre aleaciones basadas en Pd-Zr [\[7,](#page-109-6) [8\]](#page-109-7), y sobre aleaciones basadas en Pd-Ni [\[9,](#page-110-0) [10\]](#page-110-1).

Fue solo hasta la primera década del siglo XXI cuando surgió el interés por unir propiedades mecánicas de los vidrios metálicos como la dureza y resistencia a la oxidación con las propiedades mecánicas de los materiales porosos como la resistencia a impactos y absorción de ondas sonoras. Esto dio surgimiento a una nueva rama conocida como Bulk Metallic Glassy Foams (BMGF) [\[11\]](#page-110-2).

Aun cuando el motivo de la creación de los BMGF fue estudiar sus propiedades mecánicas, estos materiales tienen otras ventajas que son fundamentales para la creación de celdas de combustible con base en paladio, al ser resistentes a la oxidación evitan que el material se contamine y pierda su capacidad catalizadora, mientras que al ser una espuma la razón de superficie a volumen de material es muy alta, lo cual aumenta en gran manera la capacidad de catalizar hidrógeno  $[12]$ .

Si bien a finales de la primera década del siglo XXI e inicio de la segunda, se logró producir de manera experimental BMGF con base en aleaciones de paladio, no existe hasta el momento de la escritura de este documento ningún trabajo que haya estudiado de manera teórica la producción de estas aleaciones, ni su capacidad para absorber y adsorber hidrógeno. Tema central en este trabajo.

## <span id="page-23-0"></span>Capítulo 2

# Sólidos

### <span id="page-23-1"></span>2.1. Sólidos Cristalinos

Durante un largo periodo de tiempo los geólogos habían sospechado que algunos minerales poseían características periódicas, como lo eran los cuarzos y las piedras preciosas, los cuales presentaban caras planas con ´angulos agudos bien definidos entre diferentes familias de planos. Pero no fue hasta inicios del siglo XX con los trabajos de Laue y Bragg, los cuales condujeron al descubrimiento de la difracción de rayos x, con lo que se pudieron corroborar la existencia de periodicidad en la estructura de los cristales. Fue este hecho el que dio origen a la física del estado s´olido, que durante todo el siglo XX dio paso a un extenso estudio de la estructura y las propiedades de los materiales cristalinos [\[13\]](#page-110-4).

Un cristal perfecto es aquel en el cual los átomos (o grupos de átomos) están ordenados en un patrón que se repite periódicamente en tres dimensiones hasta el infinito [\[14\]](#page-110-5).

A los átomos que conforman el patrón se les conoce como la celda del cristal, mientras que a los puntos que se repiten por medio de traslaciones de la celda del cristal se les conoce como la Red de Bravais. Bajo esta definición cualquier cristal que presente una superficie, o simplemente tenga vibraciones térmicas al estar por encima del cero absoluto será un cristal imperfecto.

#### <span id="page-24-0"></span>2.1.1. Redes de Bravais

La red de Bravais, también conocida como red real, es un arreglo infinito de puntos discretos cuya estructura es invariante bajo cierto grupo de traslaciones. Esta propiedad de invariancia ante traslaciones hace que la estructura y las propiedades de la red no cambien sin importar en qu´e nodo de la red nos encontremos. Es decir todos los puntos de la red de Bravais son equivalentes.

Entonces la red de Bravais consiste en el conjunto de puntos descritos por:

<span id="page-24-1"></span>
$$
\mathbf{R} = \left\{ \sum_{i=1}^{n} n_i \vec{a}_i \middle| n_i \in \mathbb{Z} \right\}
$$
 (2.1)

donde los vectores  $\{\vec{a}_1, \vec{a}_2, ..., \vec{a}_n\}$  conforman una base del espacio de *n* dimensiones  $\{\mathbb{R}^n\}$ .

Los vectores  $\vec{a}_i$  que aparecen en la ecuación [\(2.1\)](#page-24-1) también son conocido como vectores primitivos o generadores, debido a que son estos los que generan toda la red de Bravais. Aparte de los puntos que conforman la red de Bravais, un punto cualquiera  $\bf{r}$  tendría un número infinito de imágenes definidas de la siguiente manera (en tres dimensiones) [\[13\]](#page-110-4):

$$
\mathbf{r'} = \mathbf{r} + n_1 \vec{a}_1 + n_2 \vec{a}_2 + n_3 \vec{a}_3 \tag{2.2}
$$

donde los vectores  $\vec{a}_1, \vec{a}_2, \vec{a}_3$  son la forma común de representar a los vectores generadores de la red en tres dimensiones. En ocasiones suele usarse otra forma de representar los vectores de la red de Bravais en tres dimensiones, en la cual los vectores de la red de Bravais son  $\vec{a},\,\vec{b}$  $y \bar{c}$  [\[15\]](#page-110-6).

En teoría de grupos, dos redes de Bravais son consideradas equivalentes si existe un grupo de  $s$ imetría isomorfico que permita transformar una en otra [\[15\]](#page-110-6), con lo cual el número de redes de Bravais distintas se reduce ampliamente. Está demostrado que en una dimensión solo existe una red de Bravais, en dos dimensiones existen cinco redes distintas: oblicua, rectangular, centrada rectangular, hexagonal y cuadrada. Mientras que en tres dimensiones existen catorce redes de Bravais (Fig. [2.1\)](#page-25-1), las cuales se encuentran agrupadas en siete sistemas cristalinos: triclínico, monoclínico, ortorrómbico, tetragonal, trigonal, hexagonal y cúbico.

<span id="page-25-1"></span>

| Redes de Bravais en 3D |                                               |                                                           |                        |                              |                                         |            |                |
|------------------------|-----------------------------------------------|-----------------------------------------------------------|------------------------|------------------------------|-----------------------------------------|------------|----------------|
|                        | Triclínico                                    | Monoclinico                                               | Ortorrómbico           | Tetragonal                   | Trigonal                                | Hexagonal  | Cúbico         |
| P                      | $\alpha$ , $\beta$ , $\gamma \neq 90^{\circ}$ | $\alpha \neq 90^{\circ}$<br>$\beta$ , $\gamma = 90^\circ$ | $a \neq b \neq c$<br>h | $a \neq c$<br>$\alpha$       | $\alpha, \beta, \gamma \neq 90^{\circ}$ | $a \neq c$ | $\overline{a}$ |
|                        |                                               |                                                           | $a \neq b \neq c$      | $a \neq c$<br>$\overline{a}$ |                                         |            |                |
| F                      |                                               |                                                           | $a \neq b \neq c$      |                              |                                         |            |                |
| C                      |                                               | $\alpha \neq 90^{\circ}$<br>$\beta$ , $y = 90^\circ$      | $a \neq b \neq c$      |                              |                                         |            |                |

Figura 2.1: Las catorce redes de Bravais agrupadas en los siete sistemas cristalinos.

### <span id="page-25-0"></span>2.1.2. La base

Como se mencionó al inicio del capítulo la estructura de un cristal perfecto está compuesta por una red de Bravais y un grupo de átomos asociados a cada punto de la red. Es este grupo de ´atomos al que se le designa como base (o celda) del cristal.

La base puede estar compuesta por un átomo, en cuyo caso la red de Bravais es equivalente a la estructura del cristal, como sucede en el paladio cristalino. La base también puede estar compuesta por varios átomos, como es el caso de la sal de mesa NaCl.

Al volumen mínimo del espacio que al ser repetido por medio de traslaciones de la red de Bravais llena el espacio sin dejar huecos, o superponerse consigo mismo, se le conoce como celda primitiva. Toda celda primitiva contiene un ´unico punto de la red de Bravais (excepto cuando los puntos de la red se encuentran en la superficie de la celda primitiva) [\[15\]](#page-110-6).

Existen diferentes formas de definir una celda primitiva, la primera de ellas se define como el paralelepípedo formado por los tres vectores de la red de Bravais  $(\vec{a}_1, \vec{a}_2, \vec{a}_3)$ , cuyo volumen está definido por:

<span id="page-26-1"></span>
$$
V_c = |\vec{a}_1 \cdot (\vec{a}_2 \times \vec{a}_3)| \tag{2.3}
$$

Desafortunadamente la celda en forma de paralelepípedo tiene la desventaja de no representar adecuadamente todas las simetrías de la red, por ejemplo en el caso de la red de Bravais cúbica centrada en las caras, sería representada por un paralelepípedo oblicuo que tiene solo un cuarto del volumen de la celda cúbica centrada en las caras.

Por este motivo se recurre al uso de otras celdas que logren representar adecuadamente las diferentes simetrías de la red de Bravais, la primera de ellas es conocida como celda de Wigner-Seitz, la cual es definida de la siguiente manera:

La celda de Wigner-Seitz es el conjunto de todos los puntos en el espacio, que se localizan en la vecindad de un punto de la red, y se encuentran más cerca de dicho punto de la red que de cualquier otro.

Como método de construcción, se elige uno de los puntos de la red, desde el cual se trazan segmentos de recta a los vecinos más cercanos de este punto de la red, posteriormente se construyen los planos mediatrices correspondientes a cada uno de los segmentos de recta, y la celda Wigner-Seitz es el volumen encerrado por los planos (Fig[.2.2\)](#page-26-0).

<span id="page-26-0"></span>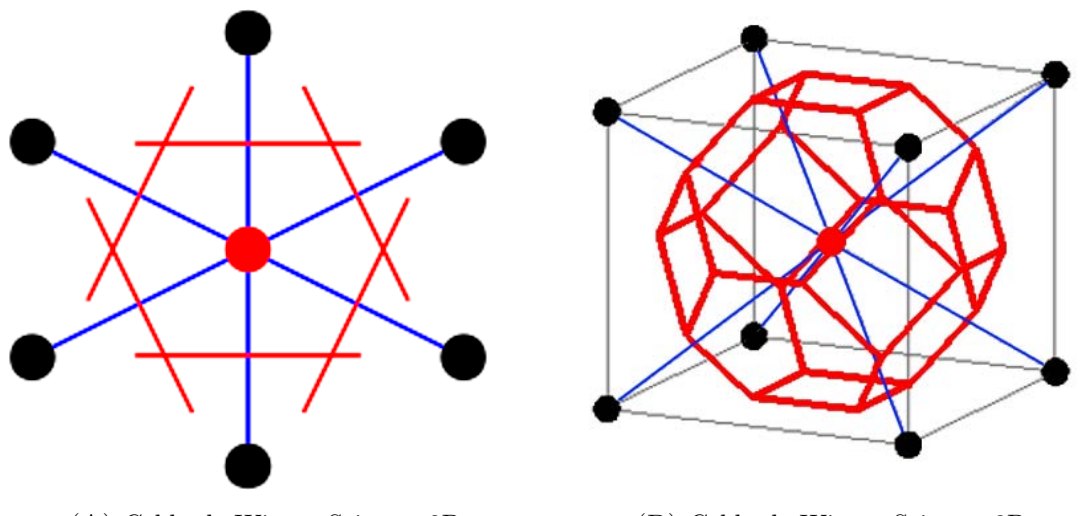

(A) Celda de Wigner-Seitz en 2D (B) Celda de Wigner-Seitz en 3D FIGURA 2.2: Método de construcción de la celda de Wigner-Seitz.

La celda de Wigner-Seitz es una celda primitiva, contiene un solo punto de la red de Bravais y tiene el volumen para llenar el espacio sin sobreponerse al ser reproducida por medio de traslaciones de la red.

La segunda forma de corregir el defecto de simetría en la celda de paralelepípedo es usar una celda que contenga la simetrías de red pero que sea de un volumen mayor, generalmente un m´ultiplo de los vectores de la red de Bravais, esta celda lleva el nombre de celda convencional y se pueden apreciar en la figura [2.1.](#page-25-1)

Una celda (primitiva o no) queda totalmente definida por los vectores característicos. En el caso general esto se reduce a conocer solo seis números, por norma general, serían los módulos de los tres vectores (a, b, c) y los tres ángulos formados entre cada par de vectores  $(\alpha, \beta, \gamma)$ . El conjunto formado por los tres módulos y los tres ángulos es conocido como los parámetros de celda.

#### <span id="page-27-0"></span>2.1.3. Red recíproca

De manera análoga a como se define la red real en la ecuación  $(2.1)$  se puede definir otro tipo de red conocida como red recíproca. Esta red se ubica en el espacio de momentos y por esto suele llamarse también red dual, debido a la dualidad de Pontryagin que existe entre el momento y la posición mediante una transformada de Fourier [\[15,](#page-110-6) [16\]](#page-110-7).

La red recíproca  $(G)$  se define entonces como el conjunto de puntos descritos por:

<span id="page-27-2"></span>
$$
\mathbf{G} = \left\{ \sum_{i=1}^{n} m_i \vec{b}_i \mid m_i \in \mathbb{Z} \right\}
$$
 (2.4)

donde los vectores  $\{\vec{b}_1,\vec{b}_2,...,\vec{b}_n\}$  conforman la base del espacio recíproco [\[17\]](#page-110-8). Y se encuentran relacionados con los vectores de la red real  $\{\vec{a}_1, \vec{a}_2, ..., \vec{a}_n\}$  de la siguiente manera:

<span id="page-27-1"></span>
$$
[\vec{b}_1, \vec{b}_2, \dots, \vec{b}_n]^{\mathrm{T}} = 2\pi [\vec{a}_1, \vec{a}_2, \dots, \vec{a}_n]^{-1}
$$
\n(2.5)

En el caso de tres dimensiones la ec. [\(2.5\)](#page-27-1) se puede escribir de la siguiente manera:

$$
\vec{b}_1 = 2\pi \frac{\vec{a}_2 \times \vec{a}_3}{V_c}; \qquad \vec{b}_2 = 2\pi \frac{\vec{a}_3 \times \vec{a}_1}{V_c}; \qquad \vec{b}_3 = 2\pi \frac{\vec{a}_1 \times \vec{a}_2}{V_c}
$$
(2.6)

donde  $V_c$  es el volumen de la celda en el espacio real, ec.  $(2.3)$ .

Como ocurre en el espacio real para la celda con forma de paralelepípedo formada por los vectores de la red real, la celda con forma de paralelep´ıpedo formada por los vectores de la red del espacio recíproco suele no representar de manera adecuada las diferentes simetrías de la red, por lo que suele usarse como celda del espacio recíproco la transformada de Fourier de la celda de Wigner-Seitz. A este conjunto de puntos se le conoce como la primera zona de Brillouin.

La primera zona de Brillouin se puede construir del mismo modo que en se construye la celda de Wigner-Seitz en el espacio real, pero en el caso de las zonas de Brillouin los planos que delimitan el volumen son conocidos como planos de Bragg. Los cuales están íntimamente relacionados con la difracción de rayos X, lo cual marcó el inicio del estudio de los materiales [\[15\]](#page-110-6).

El segundo punto donde la primera zona de Brillouin toma importancia es gracias de la teoría formulada por F. Bloch, la cual logró grandes avances en el estudio del estado sólido y en particular facilitó la caracterización de los materiales cristalinos, lo que eventualmente dio paso al desarrollo de la teoría de bandas [\[13\]](#page-110-4).

#### <span id="page-28-0"></span>2.1.3.1. Difracción en el estado sólido

La difracción de Bragg fue propuesta en el año de 1912 por W. H. Bragg y su hijo W. L. Bragg, en respuesta al descubrimiento de los patrones de difracción de rayos X en los materiales cristalinos hechos por M. von Laue. Los materiales cristalinos producían patrones que presentaban picos bien definidos para ciertas longitudes de onda y ángulos específicos.

<span id="page-28-1"></span>Un año después W. L. Bragg explicaría este resultado modelando el cristal como un conjunto de planos paralelos equidistantes como se puede apreciar en la siguiente figura:

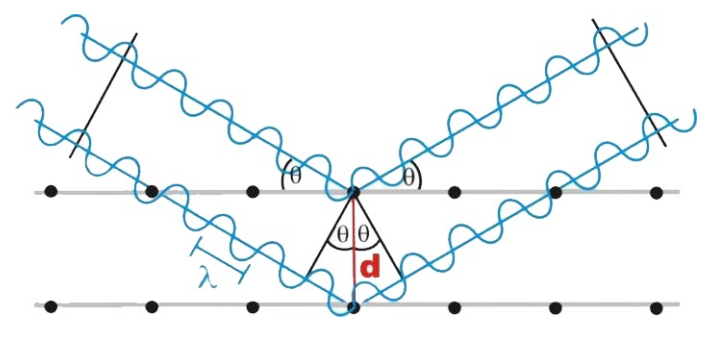

Figura 2.3: Ley de Bragg.

dando como resultado lo que es conocido como la ley de Bragg, la cual relaciona la distancia entre los planos del cristal (d), con el ángulo  $(\theta)$  y la longitud de onda del rayo incidente ( $\lambda$ ). como se muestra a continuación:

<span id="page-29-1"></span>
$$
2d\sin(\theta) = n\lambda \tag{2.7}
$$

La ecuación anterior define lo que es conocido como la difracción de Bragg, y si bien inicialmente usaron rayos X, por sus siglas en ingles X-Ray Diffraction (XRD), no se limita a  $\acute{e}$ stos, pues puede usarse de igual modo para difracción de cualquier fenómeno ondulatorio, e incluso neutrones y electrones.

La razón principal del uso de rayos X hasta nuestros días, es por su longitud de onda, la cual va de  $0.1 \text{ Å}$  hasta  $100 \text{ Å}$ , en particular suele usarse la correspondiente al espectro de emisión del cobre, el cual tiene dos longitudes de onda muy específicos la primera 1.39 Å para  $K\beta_1$ y la segunda 1.57 Å que corresponde a  $K\alpha_1$ , los cuales coinciden con la distancia promedio de un enlace covalente, alrededor de 1.5 Å  $[16]$ .

#### <span id="page-29-0"></span>2.1.4. Análisis de Fourier

Si bien la condición de difracción, dada por la ecuación  $(2.7)$ , nos da una idea concisa sobre las condiciones en las cuales existe interferencia constructiva del material, es necesario realizar un análisis más profundo sobre el espectro de difracción para obtener un mayor conocimiento de la estructura del material que se estudia. Es en este punto donde se debe recurrir a un análisis de Fourier para poder conocer las posiciones atómicas dentro del material, así como el tipo de átomos que lo conforman  $|15|$ .

Se vio con anterioridad que un cristal es invariante ante traslaciones del tipo:

$$
\mathbf{T} = n_1 \vec{a_1} + n_2 \vec{a_2} + n_3 \vec{a_3}
$$
 (2.8)

donde  $\vec{a_1}$ ,  $\vec{a_2}$  y  $\vec{a_3}$  son los vectores de red del cristal. Por ello cualquier propiedad física del cristal debe ser invariante ante dicha traslación. En particular la densidad de carga electrónica  $(n(r))$  debe ser una función periódica con periodicidad  $a_1, a_2$  y  $a_3$ , es decir:

$$
n(\mathbf{r} + \mathbf{T}) = n(\mathbf{r}) = \langle \Psi(\mathbf{r}) | \Psi(\mathbf{r}) \rangle.
$$
 (2.9)

Es la presencia de la periodicidad lo que permite la expansión en serie de Fourier de la densidad electrónica, la cual toma la forma de:

$$
n(\mathbf{r}) = \sum_{\vec{G}} n_g e^{i\vec{G}\cdot\mathbf{r}} \tag{2.10}
$$

donde el vector  $\vec{G}$  es la diferencia entre el vector de onda del rayo incidente  $\vec{k}$  y el vector de onda del rayo reflejado  $\vec{k}',$  es decir  $\vec{G}=\vec{k}-\vec{k}',$  el vector  $\vec{G}$  es parte de la red recíproca G definida en la ecuacion [\(2.4\)](#page-27-2). Y el coeficiente  $(n_g)$  correspondiente a cada vector  $\vec{G}$  se encuentra dado por:

<span id="page-30-1"></span>
$$
n_g = V_c^{-1} \int n(\mathbf{r}) e^{-i\vec{G} \cdot \mathbf{r}} dV.
$$
\n(2.11)

A partir de la ecuación [\(2.11\)](#page-30-1) se puede definir la amplitud de difracción( $\bf{F}$ ) como:

<span id="page-30-2"></span>
$$
\mathbf{F} = \int n(\mathbf{r})e^{-i\vec{G}\cdot\mathbf{r}}dV = \int n(\mathbf{r})e^{-i(\vec{k}-\vec{k}')\cdot\mathbf{r}}dV.
$$
 (2.12)

La ecuación [\(2.12\)](#page-30-2) nos muestra la relación entre la amplitud de la onda dispersada, con la densidad de carga [\[16\]](#page-110-7).

#### <span id="page-30-0"></span>2.1.5. Factor de estructura

A menudo, resulta conveniente escribir la densidad de carga electrónica  $(n(r))$ como la superposición de las funciones de densidad electrónica  $(n_i)$  correspondientes a cada átomo j-ésimo de la celda. Por lo cual la contribución total de  $N$  átomos contenidos en la celda se puede expresar como:

$$
n(\mathbf{r}) = \sum_{j}^{N} n_j (\mathbf{r} - \mathbf{r}_j)
$$
\n(2.13)

donde  $\mathbf{r}_j$  es la posición del átomo j-ésimo. Sustituyendo esto en la ecuación [\(2.12\)](#page-30-2)

$$
\sum_{j}^{N} \int n_j(\mathbf{r} - \mathbf{r}_j) e^{-i\vec{G}\cdot\mathbf{r}} dV = \sum_{j}^{N} e^{-i\vec{G}\cdot\mathbf{r}'} \int n_j(\mathbf{r} - \mathbf{r}_j) e^{-i\vec{G}\cdot(\mathbf{r} - \mathbf{r}')} dV = S_G \tag{2.14}
$$

donde  $S_G$  es el factor de estructura del material. También se puede definir el factor de forma atómico  $(f_j)$  como:

$$
f_j = \int n_j(\mathbf{r} - \mathbf{r}_j) e^{-i\vec{G}\cdot(\mathbf{r} - \mathbf{r}')} dV.
$$
 (2.15)

El factor de forma atómico mide la dispersión causada por el átomo j-ésimo en la celda.

Por lo cual el factor de estructura  $(S_G)$  queda definido como:

$$
S_G = \sum_{j}^{N} f_j e^{-i\vec{G} \cdot \mathbf{r}'}.
$$
\n(2.16)

### <span id="page-31-0"></span>2.2. Sólidos Amorfos

Como se vio en la sección anterior, un cristal consiste en la repetición periódica de un arreglo de átomos o moléculas. Tradicionalmente se nombraba amorfo a todo sólido que no cumpliera con la definición de un cristal perfecto, pero en épocas recientes la definición anterior se ha visto comprometida por el descubrimiento de nuevos materiales, dando paso a la necesidad de una nueva clasificación de los sólidos que distinga entre los distintos tipos de orden, entre los cuales podemos encontrar: cristales imperfectos, cuasicristales, amorfos, vidrios, entre otros.

<span id="page-31-1"></span>Existen diferentes tipos de desorden que causan que un sólido no cumpla con la definición de cristal perfecto, por ejemplo un cristal imperfecto es aquel que simplemente no es infinito, es decir presenta un defecto de borde o superficie.

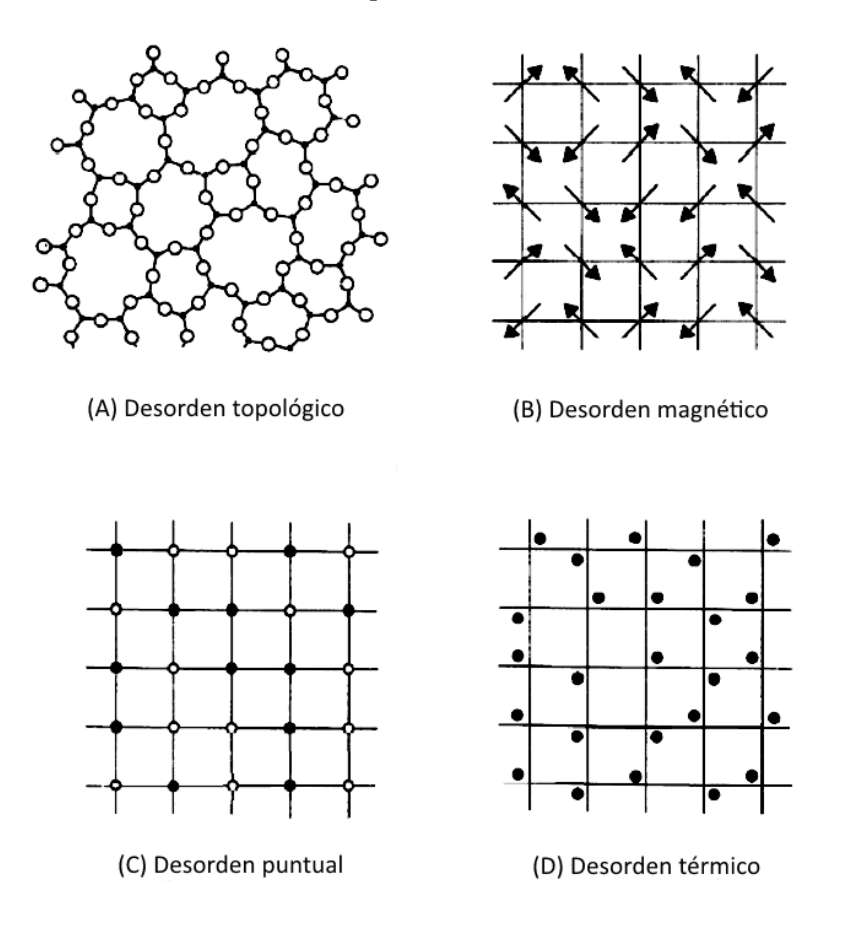

Figura 2.4: Tipos de desorden.

También las vibraciones alrededor de los puntos de equilibrio del cristal causan un defecto conocido como desorden vibracional y es causado por el simple hecho de que el cristal se encuentre a una temperatura superior al cero absoluto (Fig[.2.4d](#page-31-1)).

Por otro lado los materiales que presentan cambios sustitucionales por un elemento distinto o incluso vacancias, son característicos del desorden puntual (Fig[.2.4c](#page-31-1)), estos suelen llevar el nombre de materiales desordenados. Los desórdenes antes mencionados solo presentan ligeras deformaciones al cristal perfecto, Sin embargo en este trabajo nos interesa una clase de desorden más drástico.

El desorden topológico (Fig[.2.4a](#page-31-1)), también conocido como desorden geométrico, es aquel en el cual se pierde la simetría traslacional.

Los cuasicristales son materiales que pierden la simetría traslacional, pero conservan un orden a largo alcance, esto es debido a las reglas de construcción de los cuasicristales, las cuales tienden a ser matemáticamente bien definidas, lo cual causa que la distancia interátomica se mantenga de manera consistente a lo largo de grandes distancias [\[18\]](#page-110-9).

Es el orden de largo alcance lo que diferencia a los cuasicristales de los materiales amorfos, esto último es lo que nos lleva a definir un material amorfo:

#### Un material amorfo es aquel que no presenta un orden de largo alcance [\[14\]](#page-110-5).

Esta definición nos permite diferenciar claramente entre los materiales cristalinos y cuasicristalinos, de un material «no-cristalino», lamentablemente la definición anterior no excluye a los líquidos, lo cual nos lleva a definir un sólido:

### Un sólido es un material cuya viscosidad excede  $10^{13.6}$   $\frac{\text{Ns}}{m^2}$  [\[14\]](#page-110-5).

Esta definición aparentemente arbitraria corresponde a la relajación de un material en un día. La expresión para la viscosidad es:

$$
\eta = \frac{G_x}{\frac{dv_x}{dz}}\tag{2.17}
$$

donde  $G_x$  es un esfuerzo cortante en la dirección  $x$  el cual causa un gradiente en la velocidad  $\left(\frac{dv_x}{dz}\right)$ , en dirección perpendicular al esfuerzo aplicado.

Entonces una fuerza de 100 N aplicada por un día a cubo con un volumen 1 $\boldsymbol{cm}^3$ hecho de un material con viscosidad de  $10^{13.6} \frac{\text{Ns}}{m^2}$ , sufre una deformación de 0.02 mm, la cual es apenas perceptible [\[14\]](#page-110-5).

Lo anterior concuerda con la definición clásica de un material sólido, siendo aquel que es capaz de retener su forma ante esfuerzos pequeños.

Finalmente, durante mucho tiempo se utilizó el término vidrio y amorfo como un sinónimo, sin embargo estudios recientes han mostrado que un material puede ser amorfo y no cumplir con las características de un vidrio, esto obliga a definir la diferencia entre sólido amorfo y vítreo.

### Un vidrio es un material amorfo que exhibe una temperatura de transición vítrea  $[14]$ .

Es decir, todos los vidrios son amorfos, pero no todos los amorfos son vidrios.

#### <span id="page-33-0"></span>2.2.1. Preparación de un material amorfo

Existen al menos una decena de m´etodos para preparar experimentalmente un material amorfo, algunos de ellos incluso han alcanzado un nivel de producción industrial. Estos métodos se pueden englobar de acuerdo a la cantidad y calidad del material producido.

La primera clase de métodos de producción se lleva a cabo en cámaras de alto vacío (10<sup>−6</sup> Torr), las cuales son capaces de producir películas delgadas(menos de  $200nm$ ), al ser producidas dentro de una cámara de vacío, se tiene un mayor control sobre las condiciones ambientales durante el proceso, lo cual reduce la cantidad de contaminantes que pueden introducirse en el material aumentando la calidad del material.

Dentro de esta clasificación hay tres métodos principales:

1. Evaporación

En este método se evapora el material con el cual se pretende realizar la película delgada, para materiales con un punto de fusi´on bajo se colocan en un filamento de tungsteno el cual se calienta por encima del punto de ebullición del material causando que este se evapore y se adhiera al estrato deseado. En caso de que la temperatura del punto de ebullición sea muy alto puede usarse un cañón de rayos catódicos para elevar la temperatura del material por encima de su punto de ebullición y de esta manera lograr la evaporación

Una de las principales desventajas de este método es cuando los componentes que forman la película tienen temperaturas de ebullición muy distintas, causando que uno de los materiales, el que tiene la temperatura de ebullición menor, se evapore antes que el resto de los componentes, causando que el material obtenido no sea homogéneo.

#### 2. Sputtering

Este método es más complicado que la evaporación, pero es mucho más flexible cuando las temperaturas de ebullición de los materiales usados son muy diferentes. Este método consiste en bombardear al material base con iones de alta energía provenientes de una nube de plasma generada dentro de la cámara de vacío, causando erosión sobre el blanco y que los ´atomos desprendidos por el impacto de los iones salgan disparados al sustrato que se encuentra frente el blanco. La forma m´as simple de acelerar los iones del plasma es cargando negativamente el blanco pero esto tiene la limitación de que el material debe ser conductor.

Las desventajas de este método son que el plasma puede causar impurezas en el material obtenido, ya sea en composición, o en forma de la lamina pues el plasma puede causar que la película delgada no sea homogénea.

3. Descomposición por descarga luminiscente

Este método es muy similar al *sputtering*, se bombardea el sustrato con iones provenientes de un plasma, pero en vez de que saquen átomos de la superficie como en el caso de *sputtering*, los iones del plasma causan una descomposición química del material, es decir causa una reacción química en lo cual uno o más enlaces del sustrato son rotos cambiando de esta manera la composición química del material.

Las limitaciones de este método son que debe existir una reacción química entre el plasma y el sustrato con el cual se quiere fabricar la película, lo cual limita mucho los materiales a ser usados, sin contar que los residuos de dicha reacción pueden contaminar la película bajando la calidad del material obtenido.

Aparte de las limitaciones mencionadas en particular los tres métodos comparten las limitaciones producidas correspondientes a cualquier proceso realizado dentro de una cámara de vacío, entre las que destacan la contaminación por hidrocarburos provenientes de la bomba mecánica. Además la relativamente pequeña cantidad de material producido en cada proceso con respecto al tiempo y costo, ocasiona que no sean del todo atractivos para la industria.

Pero aun así son los métodos más utilizados por la ciencia debido a que si bien el proceso no elimina la posibilidad de una contaminación externa, sí la disminuye de manera considerable, por el simple hecho de que reduce la cantidad de contaminantes al ser una cámara de alto vacío.

La segunda clase de métodos de producción se denomina templado, en esta clase de métodos, la temperatura del material se eleva por encima de su punto de fusión, para posteriormente enfriarse «rápidamente». El templado debe realizarse rápidamente para evitar que el material entre en un proceso de recristalización y el posterior crecimiento de grano.

Esencialmente lo que hacen los métodos de templado es «congelar» al líquido en su estructura amorfa, evitando de esta manera que retomen alguna de sus estructuras cristalinas estables. Para llevar a cabo ésto es necesario que el enfriamiento supere los  $10^5 \frac{\text{K}}{\text{s}}$ .

Con el propósito de alcanzar esta alta tasa de enfriamiento se requiere soltar el material fundido sobre una superficie que esté a una temperatura muy por debajo de su punto de fusión, y que al mismo tiempo pueda mantener esta baja temperatura lo cual ha llevado a diferentes métodos para conseguirlo:

1. Splat-Quenching

Algunos materiales, principalmente semiconductores como el trióxido de boro  $(B_2O_3)$ , pueden formar materiales amorfos a´un cuando la tasa de enfriamiento a la que sean sometidos sea muy pequeña, por ejemplo de 10 $\frac{\text{K}}{s}$ para el templado por aire, o de  $10^3 \frac{\text{K}}{s}$ para el realizado con algún líquido. Pero para los metales estos tipos de templado eran demasiado lentos para producir estructuras amorfas, lo cual llevó a la invención del método Splat-Quenching.

Este método fue desarrollado por Klement, et al.  $[2]$ , el cual consiste en arrojar el material fundido, generalmente en pequeñas cantidades, sobre una superficie metálica con una alta capacidad calor´ıfica, generalmente cobre, la cual es enfriada mediante un proceso de enfriamiento externo.

El producto de este m´etodo no tuvo gran impacto en la industria, pues el material obtenido tenia una forma irregular y las cantidades que se pod´ıan obtener eran limitadas debido a que no se podía mantener la superficie a una temperatura suficientemente baja.

2. Melt-spinning

Este método fue desarrollado por Liebermann, et al.  $[19]$ , como una mejora al método Splat-Quenching, esta mejora consiste en volcar el metal en un chorro continuo sobre un cilindro (o disco) el cual rota a una gran velocidad, mientras el cilindro es refrigerado de manera interna por nitrógeno líquido (Fig. $2.5$ ).

Como resultado de este método se obtiene un listón de gran longitud con un espesor y medidas ajustables para los requerimientos de la industria mediante la velocidad de rotación del cilindro y la boquilla usada para liberar el flujo de metal líquido.

<span id="page-35-0"></span>Si bien puede parecer algo simple la mejora causó una revolución pues por primera vez se pudieron fabricar materiales amorfos de manera industrial, y el m´etodo sigue siendo usado hasta hoy día.

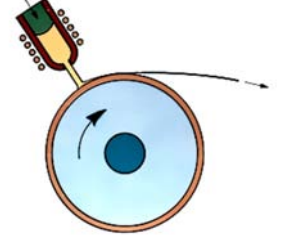

FIGURA 2.5: Método Melt-spinning.
<span id="page-36-0"></span>

| Método                  | Razón de enfriamiento<br>$\frac{K}{\sqrt{2}}$ |
|-------------------------|-----------------------------------------------|
| Templado por aire       | $1 - 10$                                      |
| Templado por líquido    | $10^2 - 10^2$                                 |
| $Splat$ -Quenching      | 10 <sup>5</sup>                               |
| $Melt-Spinning$         | $10^6 - 10^8$                                 |
| Evaporación, Sputtering | $10^{9}$                                      |

TABLA 2.1: Métodos de templado y sus tasas de enfriamiento características

Si bien más métodos han surgido alterando el método propuesto por Liebermann, et al, casi todos los de templado siguen la idea básica propuesta de «congelar» el material, para lo cual es necesario una razón de enfriamiento adecuada para que no se lleve a cabo la recristalización del mismo. Las diferentes razones de enfriamiento se pueden observar en la Tabla [2.1.](#page-36-0)

Finalmente, existe otra clase de métodos de producción de materiales amorfos que resulta de suma importancia para este trabajo, estos métodos son denominados ataques químicos. La principal característica es que el material amorfo es producido mediante una, o varias, reacciones químicas sobre un material (no amorfo).

Los métodos y limitaciones son muy variados y deberían tratarse caso por caso, pues dependen explícitamente de la composición química del material a ser atacado. Pero en general estos métodos tienen una característica en común, la presencia de contaminantes no deseados causados por los residuos de la reacción química. algunos ejemplos de estos métodos son:

1. Deposición química de vapor

Este método es muy similar al de descomposición por descarga luminiscente, pero no se engloba dentro de la clasificación de alto vacío, debido a que puede ser realizado tanto dentro de una cámara de vacío, como a presión atmosférica. Al igual que en la descarga luminiscente el sustrato es sometido al ataque de un vapor, pero a diferencia del método por descarga luminiscente, en el método de deposición química de vapor el ataque depende de la energía térmica para la descomposición del vapor, es decir, la estructura del material es modificada por medio de pirólisis [\[20\]](#page-110-0).

Entre sus inconvenientes es que no puede ser usada en metales, y que la estructura resultante puede ser policristalina. Sin embargo este método es usado en la industria, siendo su principal uso la fabricación de semiconductores dopados a base de silicio.

#### 2. Sol-Gel

Este método consiste en la obtención de un material sólido a partir de la adhesión de moléculas, generalmente polímeros. El proceso comienza con la conversión de monómeros en una solución coloide (Sol), la cual actúa como precursora para la formación de una red integrada (Gel), posteriormente se elimina gran parte del solvente usado para crear la solución mediante un proceso de desecación, obteniendo de esta manera el sólido amorfo  $[21]$ .

Este proceso es usado actualmente en la industria, principalmente en la fabricación de plásticos y otros materiales orgánicos y organometálicos, la desventaja que presenta este proceso es que está limitado principalmente a materiales orgánicos.

3. Galvanoplastia

Es un proceso electrolítico mediante el cual una solución, generalmente metálica, es reducida mediante un campo eléctrico produciendo de esta manera cationes metálicos, los cuales son proyectados a un blanco(cátodo), produciendo un recubrimiento sobre el blanco [\[22\]](#page-110-2).

Si bien el proceso es usado en la industria, el recubrimiento obtenido suele tener una gran contaminación por parte de la solución en la que se sumerge el blanco, reduciendo de gran manera la calidad del material obtenido, y con ello sus propiedades deseadas.

4. Reacción de amorfización

Más que un método en específico esta categoría engloba todas las reacciones químicas mediante las cuales se obtiene como producto un material amorfo. Por ejemplo sulfuro de arsénico amorfo ( $a-As_2S_3$ ) es uno de los productos obtenidos mediante la reacción ocurrida al circular ácido sulfhídrico en una solución de As<sub>2</sub>O<sub>3</sub> diluida en  $\alpha$ cido clorhídrico [\[14\]](#page-110-3).

Es de sumo interés para el presente trabajo una combinación de los métodos de Galvanoplastia, o patinado electrolítico, con un posterior ataque químico dando como resultado lo que se conoce como el método de moldeado dinámico por burbuja de hidrógeno (HBDT).

Este método consiste en la creación de una película delgada de una aleación, como puede ser paladio-cobre (PdCu) o paladio-níquel (PdNi), creadas por medio de patinado electrolítico sobre un sustrato de platino. Las cuales posteriormente son sometidas a un ataque químico con ácido sulfúrico  $(H_2SO_4)$ , lo que da como resultado una película delgada amorfa porosa de paladio [\[23\]](#page-110-4).

#### <span id="page-38-2"></span>2.2.2. Función de distribución radial de pares

En la sección anterior se estudiaron algunos de los principales métodos usados para la fabricación de materiales amorfos, pero también se mencionó que varios de ellos no solo daban como resultado materiales amorfos, ya que se podían obtener materiales policristalinos o incluso nanométricos aun dentro del mismo proceso de fabricación.

Por lo que surge la necesidad de caracterizar al material de acuerdo a la estructura que esté presente en alguna de las diferentes categorías estudiadas con anterioridad. Una de las descripciones sobre la estructura de un sistema se puede obtener mediante la función de distribución radial de pares  $(g(r))$ , ésta representa la probabilidad de encontrar un átomo cualquiera a una distancia (r), medida desde un ´atomo fijo que se toma como el origen del sistema  $(r=0)$ .

Primero, supongamos que tenemos un material homogéneo en todo el espacio, es decir que la probabilidad de encontrar un átomo dentro de un volumen determinado es la misma sin importar la distancia a la que se mida. En este caso la  $g(r)$  sería solo una densidad uniforme de átomos dentro de nuestro volumen, es decir:

<span id="page-38-0"></span>
$$
\rho_0 \equiv \frac{N}{V} \tag{2.18}
$$

donde  $N$  es el número de átomos contenidos en un volumen  $V$ .

Si bien  $\rho_0$  solo sería igual a la g(r), en el caso donde la g(r) sea completamente homogénea en todo el espacio. La ecuación  $(2.18)$  nos define una cantidad conocida como densidad numérica, la cual es independiente de la forma que tome la densidad, es decir:

$$
\rho_0 \equiv \langle \rho(\vec{r}) \rangle = \frac{1}{V} \int \rho(\vec{r}) dv = \frac{N}{V}
$$
\n(2.19)

donde  $\rho(\vec{r})$  es la densidad local de partículas, en nuestro caso átomos.

Por ello resulta necesario definir una densidad local de partículas como:

<span id="page-38-1"></span>
$$
\rho(\vec{r}) \equiv \sum_{i=1}^{N} \delta(\vec{r} - \vec{r}_i)
$$
\n(2.20)

donde  $\vec{r}_i$  representa cada una de las posiciones de las partículas del sistema.

Usando la ecuación [\(2.20\)](#page-38-1) es posible definir la densidad numérica de dos partículas, ubicadas en  $\vec{r}$  y  $\vec{r}'$  como:  $\mathbf{v}$  $\overline{N}$ 

$$
\rho^2(\vec{r}, \vec{r}') \equiv \sum_{i=1}^{N} \sum_{j=1}^{N} \delta(\vec{r} - \vec{r}_i) \delta(\vec{r}' - \vec{r}_j); (i \neq j).
$$
 (2.21)

Por las propiedades de la delta de dirac, y como se tienen  $N$  átomos contenidos en el volumen  $V$ , obtenemos:

$$
\int_{V} \rho(\vec{r}) dv = N \tag{2.22}
$$

<span id="page-39-1"></span>
$$
\int_{V} \int_{V} \rho^{2}(\vec{r}, \vec{r}') dv dv' = N(N - 1).
$$
\n(2.23)

Estos resultados son válidos cuando las partículas están ubicadas en puntos específicos en el espacio( $r_1, r_2, r_3, \ldots, r_N$ ), pero no necesariamente tiene que ser así, por lo que antes de continuar se debería hacer una generalización de lo realizado hasta el momento [\[24\]](#page-111-0).

Supongamos entonces que las  $N$  partículas pueden cambiar de posición, en este caso la energía potencial del sistema  $(\Phi)$  se encuentra dada por:

$$
\Phi = \Phi(\vec{r}_1, \vec{r}_2, \dots, \vec{r}_N) \tag{2.24}
$$

Entonces los promedios bajo un ensamble canónico (NVT) serían proporcionales a la función de partición, la cual está definida por:

$$
Z_N = \int \cdots \int e^{\frac{\Phi}{k_B T}} d\vec{r}_1 d\vec{r}_2 \dots d\vec{r}_N. \tag{2.25}
$$

Entonces la probabilidad de encontrar *n* partículas en las posiciones fijas  $r_1, r_2, ..., r_n$ , sin poner ninguna restricción en las restantes  $N-n$  partículas está dada por:

$$
P^{(n)} = \frac{\int \cdots \int e^{\frac{\Phi}{k_B T}} d\vec{r}_{n+1} d\vec{r}_{n+2} \dots d\vec{r}_N}{\int \cdots \int e^{\frac{\Phi}{k_B T}} d\vec{r}_1 d\vec{r}_2 \dots d\vec{r}_N} = \frac{1}{Z_N} \int \cdots \int e^{\frac{\Phi}{k_B T}} d\vec{r}_{n+1} d\vec{r}_{n+2} \dots d\vec{r}_N. \tag{2.26}
$$

Ahora considerando que las  $N$  partículas son idénticas, es decir, que sólo nos importa que exista un átomo y no de qué elemento(o isótopo) se trata, la densidad numérica de n partículas estaría dada por:

<span id="page-39-0"></span>
$$
\rho^{(n)} = \frac{N!}{(N-n)!} \frac{1}{Z_N} \int \cdots \int e^{\frac{\Phi}{k_B T}} d\vec{r}_{n+1} d\vec{r}_{n+2} \dots d\vec{r}_N. \tag{2.27}
$$

De la ecuación [\(2.27\)](#page-39-0) podemos entonces calcular el promedio de la densidad numérica en un volumen V, la cual está dada por:

<span id="page-40-0"></span>
$$
\frac{\langle \rho^{(1)} \rangle}{V} = \frac{1}{V} \int \rho^{(1)} d\vec{r}_1 = \frac{N}{V} = \rho_0.
$$
 (2.28)

Es decir que recuperamos la definición de la ecuación  $(2.18)$  para la densidad numérica.

De las ecuaciones  $(2.27)$  y  $(2.28)$  es posible introducir la familia de funciones de correlación entre *n* partículas  $(g^{(n)})$  como:

$$
\rho^{(n)}(\vec{r}_1, \vec{r}_2, \dots, \vec{r}_n) = \rho_0^n g^{(n)}(\vec{r}_1, \vec{r}_2, \dots, \vec{r}_n) \tag{2.29}
$$

De tal modo que la función de correlación de  $n$  partículas para un sistema con el ensamble canónico está definido como [\[25\]](#page-111-1):

<span id="page-40-1"></span>
$$
g^{(n)}(\vec{r}_1, \vec{r}_2, ..., \vec{r}_n) = \frac{V^n N!}{N^n (N-n)!} \frac{1}{Z_N} \int \cdots \int e^{\frac{\Phi}{k_B T}} d\vec{r}_{n+1} d\vec{r}_{n+2} ... d\vec{r}_N.
$$
 (2.30)

De este modo queda definida la función de distribución de pares como una de las funciones de correlación para el caso de dos partículas, es decir:

$$
g(\vec{R}) = g^{(2)}(\vec{r}_1, \vec{r}_2)
$$
\n(2.31)

donde  $\vec{R}$  es el vector que une los puntos  $\vec{r}_1$  y  $\vec{r}_2$ .

Entonces, de las ecuaciones  $(2.27)$  y  $(2.30)$ , obtenemos que:

$$
\langle \rho^{(2)} \rangle = \rho_0^2 \iint g^{(2)}(\vec{r}_1, \vec{r}_2) d\vec{r}_1 d\vec{r}_2 = N(N-1)
$$
 (2.32)

recuperando de esta manera la ecuación  $(2.23)$ . Utilizando la ecuación  $(2.28)$  obtenemos:

<span id="page-40-2"></span>
$$
g(\vec{R}) = \frac{N-1}{\rho_0} \langle \rho^{(1)}(\vec{R}) \rangle \tag{2.33}
$$

Muchos materiales en la naturaleza, tanto cristalinos como amorfos, son homogéneos es decir no importa que región del material observes debes tener una estructura equivalente, lo cual es claro para materiales cristalinos, pues tienen simetría traslacional. Sin embargo, en el caso de los materiales amorfos no se tiene simetría traslacional, pero si se tiene un orden de corto alcance, lo cual permite encontrar estructuras locales con características similares sin importar que región del material se observe. Al mismo tiempo los materiales amorfos son isotrópicos, es decir, no importa en que dirección se observen sus características son m´as o menos las mismas, lo cual no necesariamente es cierto para el caso de los materiales cristalinos, por lo que:

$$
g(\vec{R}) \cong g(|\vec{R}|) \cong g(r) \tag{2.34}
$$

<span id="page-41-1"></span>donde  $g(r)$  ya es sólo una función unidimensional y depende sólo de la distancia entre los átomos. La función  $g(r)$  recibe el nombre de función de distribución de pares (PDF), si bien la información obtenida mediante la PDF es solo unidimensional, ésta brinda información cuantitativa del material. Por lo cual su uso es de suma importancia para el estudio de materiales amorfos.

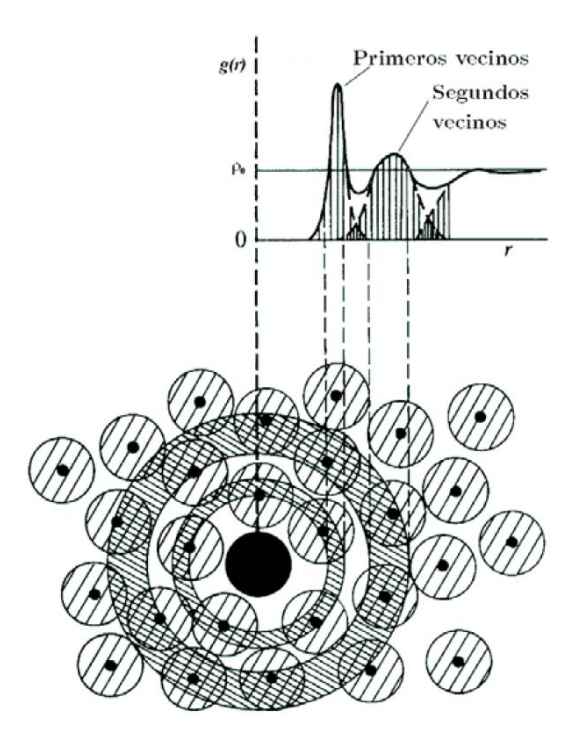

FIGURA 2.6: Dibujo esquemático de una función de distribución de pares  $(g(r))$  para un material amorfo (2D).

Suele resultar de interés conocer el número de partículas que se encuentran en un cascarón esférico S de anchura dr, el cual está dado por:

<span id="page-41-0"></span>
$$
\int_{\Omega} \rho_0 g(r) r^2 \sin(\theta) d\theta d\phi = 4\pi r^2 \rho_0 g(r) = J(r)
$$
\n(2.35)

donde  $J(r)$  recibe el nombre de función de distribución radial (RDF).

De la ecuación  $(2.35)$  se puede encontrar el número de partículas n que se encuentran a una distancia  $r_0$  del centro de la distribución, el cual esta dado por:

<span id="page-42-0"></span>
$$
n = \int_0^{r_0} J(r) dr \tag{2.36}
$$

donde  $r_0$  es el punto donde termina el primer pico de la  $g(r)$ . En caso de que la  $g(r)$  no baje a cero, como es el caso en la Figura  $2.6$ , suele tomarse como valor de  $r_0$  el primer mínimo después del pico, este valor es equivalente al número de coordinación o número de primeros vecinos en cristales, y se considera la generalización para materiales amorfos.

El desarrollo anterior puede repetirse para una aleación, lo cual conlleva a que las partículas ya no son indistinguibles  $[26]$ . En el caso de un sistema compuesto por una aleación con n átomos distintos, dentro de un volumen V, el cual contiene un número  $N_i$  átomos del tipo i, entonces las concentraciones químicas estarían dadas por las fracciones atómicas:

$$
C_i \equiv \frac{N_i}{N} \tag{2.37}
$$

$$
N = \sum_{i=1}^{n} N_i
$$
\n
$$
(2.38)
$$

Ahora, tomando  $\rho_{ij}(r)$  como la densidad numérica promedio de átomos tipo j a una distancia r de un átomo tipo i. Entonces de manera equivalente a la ecuación  $(2.33)$ , se define:

$$
g_{ij}(r) \equiv \frac{\rho_{ij}(r)}{\rho_0 C_j} \tag{2.39}
$$

donde  $\rho_0$  está dado por la ecuación [\(2.18\)](#page-38-0).

La función  $g_{ij}(r)$  es la generalización de  $g(r)$  y se le conoce como función parcial de distribución de pares (pPDF). Del mismo modo se puede definir la función de distribución radial parcial (pRDF) como:

$$
J_{ij}(r) \equiv 4\pi r^2 \rho_0 \gamma_{ij} \tag{2.40}
$$

Y de manera análoga a la ecuación  $(2.36)$ , se definen los números de coordinación parcial como:

$$
n_{ij} = \int_0^{r_{ij}} J_{ij}(r) dr \tag{2.41}
$$

donde  $r_{ij}$  sería el primer mínimo después del pico de primeros vecinos entre los átomos de tipo i y los átomos de tipo j.

#### 2.2.3. Difracción en sólidos amorfos

En la sección  $\S 2.1.3.1$  $\S 2.1.3.1$  se estudió la importancia de la difracción de rayos X en el estudio de la estructura de los materiales cristalinos, ahora se pretende generalizar esto para el caso de los materiales no cristalinos.

Se define el vector de transferencia de momento  $\vec{Q}$  como la diferencia entre el momento de los rayos incidentes y los rayos dispersados, es decir:

$$
\hbar \vec{Q} \equiv \hbar (\vec{k}' - \vec{k}) \tag{2.42}
$$

donde  $\vec{k}$  y  $\vec{k}'$  son los vectores de onda incidente y dispersada. Y la relación con el ángulo de dispersión está dada por:  $4\pi$ θ  $\setminus$ 

$$
|\vec{Q}| = \frac{4\pi}{\lambda} \sin\left(\frac{\theta}{2}\right) \tag{2.43}
$$

donde  $\lambda$  es la longitud de onda de los rayos X ( $\lambda = \frac{2\pi}{k}$  $\frac{2\pi}{k}$ .

Entonces, la amplitud de la onda dispersada estaría dada por:

$$
A(\vec{Q}) = \sum_{k} f_k(\vec{Q}) e^{-i\vec{Q} \cdot \vec{r}_k}
$$
\n(2.44)

donde  $f_k(\vec{Q})$  es el factor de estructura atómico para el átomo k localizado en el punto  $\vec{r}_k$ . De modo que la intensidad del rayo dispersado estará dada por:

<span id="page-43-0"></span>
$$
I(\vec{Q}) = \left\langle \sum_{j} \sum_{k} f_j(\vec{Q}) f_k(\vec{Q}) e^{-\vec{Q} \cdot (\vec{r}_j - \vec{r}_k)} \right\rangle
$$
\n(2.45)

Supongamos por un momento que todos los átomos del material son iguales, entonces la ecuación  $(2.45)$  se reduce de la siguiente manera:

<span id="page-43-2"></span>
$$
I(\vec{Q}) = \langle |A(\vec{Q})|^2 \rangle = f^2(\vec{Q}) \left\langle \sum_j \sum_k e^{-\vec{Q} \cdot (\vec{r}_j - \vec{r}_k)} \right\rangle \tag{2.46}
$$

donde  $f(\vec{Q})$  es el factor de forma atómico, y está definido como la transformada de Fourier de la densidad atómica en el espacio real:

<span id="page-43-1"></span>
$$
f(\vec{Q}) = \int \rho(\vec{r}) e^{\vec{Q} \cdot \vec{r}} d\vec{r}.
$$
 (2.47)

La ecuación [\(2.47\)](#page-43-1) se puede relacionar con la densidad numérica  $\rho_0$ , ya que al ser un material compuesto por átomos idénticos la densidad numérica y la densidad son proporcionales.

La ecuación  $(2.46)$  establece una separación de la intensidad en 2 funciones independientes, la primera de ellas es el factor de forma atómico, mientras que la segunda es una que depende solamente de las posiciones de los átomos dentro del material; esta segunda función se puede escribir de la siguiente forma:

<span id="page-44-1"></span>
$$
S(\vec{Q}) \equiv \frac{1}{N} \left\langle \sum_{j} \sum_{k} e^{-\vec{Q} \cdot (\vec{r}_j - \vec{r}_k)} \right\rangle = \frac{I(\vec{Q})}{N f^2(\vec{Q})}
$$
(2.48)

la cual define al factor de estructura  $S(\vec{Q})$ .

En la sección  $\S2.2.2$  $\S2.2.2$  se vio que la densidad de un material está relacionada con la función de correlación de pares, si unimos esta relación para el caso donde los átomos se encuentran en posiciones bien definidas (ec. [2.20\)](#page-38-1) obtenemos que:

<span id="page-44-0"></span>
$$
\rho(\vec{r}) = \rho_0 g(\vec{r}) = \frac{1}{N} \left\langle \sum_j \sum_k \delta\{\vec{r} - (\vec{r}_j - \vec{r}_k)\} \right\rangle - \delta(\vec{r}). \tag{2.49}
$$

Como la correlación atómica disminuye conforme la separación entre partículas aumenta  $(r \to \infty)$ , entonces el valor de la densidad tiende a la densidad numérica $(\rho(r) \to \rho_0)$ , lo cual se puede observar en la figura  $2.6$ . Por lo cual resulta conveniente reescribir la ecuación  $(2.49)$ como:

$$
\rho(\vec{r}) = \rho_0[g(\vec{r}) - 1] + \rho_0 \tag{2.50}
$$

con lo cual la ecuación  $(2.49)$  queda de la forma:

$$
\frac{1}{N} \left\langle \sum_{j} \sum_{k} \delta\{\vec{r} - (\vec{r}_{j} - \vec{r}_{k})\} \right\rangle - \rho_{0} = \rho_{0}[g(\vec{r}) - 1] + \delta(\vec{r}). \tag{2.51}
$$

Calculando la transformada de la ecuación anterior, podemos obtener:

<span id="page-44-2"></span>
$$
\frac{1}{N} \left\langle \sum_{j} \sum_{k} \exp^{-i \vec{Q} \cdot (\vec{r}_{j} - \vec{r}_{k})} \right\rangle - (2\pi)^{3} \rho_{0} \delta(\vec{Q}) = \rho_{0} \int [g(\vec{r}) - 1] e^{-\vec{Q} \cdot \vec{r}} d\vec{r} + 1. \tag{2.52}
$$

De las ecuaciones [\(2.48\)](#page-44-1) y [\(2.52\)](#page-44-2) podemos despejar el valor del factor de estructura en términos de la función de correlación de pares:

$$
S(\vec{Q}) = 1 + \rho_0 \int [g(\vec{r}) - 1] e^{-\vec{Q} \cdot \vec{r}} d\vec{r} + (2\pi)^3 \rho_0 \delta(\vec{Q}). \tag{2.53}
$$

Del mismo modo que se hizo para la función de correlación de pares en la sección  $\S 2.2.2$ , suponiendo que el material es isotrópico y homogéneo, es posible demostrar que  $\langle S(\vec{Q}) \rangle \cong$  $\langle S(|\vec{Q}|)\rangle \cong S(Q)$ , entonces:

$$
S(Q) = 1 + \rho_0 \int [g(r) - 1] \frac{\sec n(Qr)}{Qr} 4\pi r^2 dr \qquad (2.54)
$$

Finalmente es de esta ecuación de donde podemos obtener experimentalmente información sobre un sólido amorfo, ya que cualquier material se puede someter a un proceso de difracción de rayos X (XRD), y mediante este estudio se puede obtener el factor de estructura correspondiente de donde se calcula la función de distribución radial de pares mediante la ecuación:

$$
g(r) = 1 + \frac{1}{2\pi^2 \rho_0} \int Q[S(Q) - 1]sen(Qr) dQ.
$$
 (2.55)

## 2.3. Propiedades del Paladio y del Hidrógeno

El paladio es un metal de transición de color blanco, dúctil, maleable, usado en la industria automotriz como catalizador en los convertidores catal´ıticos, y en toda la industria como un filtro de hidrógeno. Juega un papel clave en la fabricación de pilas de combustible, más específicamente en la fabricación de celdas de hidrógeno, el cual se combina con oxígeno para producir electricidad y calor teniendo como único residuo agua. Son estas dos últimas aplicaciones industriales las que motivaron el estudio del sistema paladio-hidrógeno que es el tema central de este trabajo.

El paladio forma parte del grupo del platino compartiendo con éste muchas de sus propiedades químicas: tiene un punto de fusión de  $1828.05$  K, su estructura cristalina es cúbica centrada en las caras (fcc), su principal caracter´ıstica es la de absorber grandes cantidades de hidrógeno molecular (H<sub>2</sub>), hasta 900 veces su propio volumen. Su configuración electrónica  $[Kr]4d^{10}$  es atípica, no solo dentro del grupo, sino en toda la tabla periódica pues se llena primero la capa 4d dejando vacía la capa 5s [\[27\]](#page-111-3).

El hidrógeno a temperatura y presión ambiente es un gas molecular diatómico incoloro, no metálico y altamente inflamable, también se predijo una fase liquida con propiedades metálicas a presiones superiores a los 500 GPa, pero no se ha logrado aislar con éxito. La distancia de equilibrio en la molécula H<sub>2</sub> es de 0.74 Å, El hidrógeno tiene una electronegatividad de 2.2 que es prácticamente igual a la del paladio, lo cual nos habla de que sólo pueden existir enlaces sin transferencia de carga como son el covalente y el metálico  $[28]$ .

Al colocar un átomo de hidrógeno en un ambiente metálico, los electrones de conducción apantallan la carga del protón, haciéndolo parecer como un átomo neutro a distancias pe-queñas, este fenómeno recibe el nombre de oscilaciones de Friedel [\[29\]](#page-111-5). Los cálculos de la densidad electrónica muestran que los orbitales  $1s$  alrededor del protón, se hibridan fuertemente con los orbitales  $d$  del metal. Es por este motivo que el radio atómico del hidrógeno tiene un valor menor que el radio de Bohr. Es este pequeño valor del radio lo cual permite al hidrógeno colocarse en los intersticios de la red metálica, que en el caso del paladio cristalino sería en las posiciones octaédricas [\[30\]](#page-111-6).

<span id="page-46-0"></span>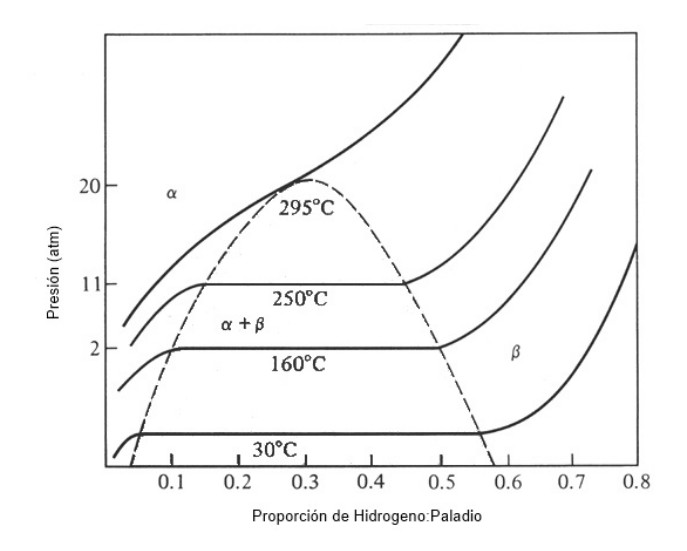

FIGURA 2.7: Diagrama de fases Paladio-Hidrógeno.

La aleación paladio-hidrógeno presenta dos fases cristalinas ampliamente estudiadas en la literatura (Fig. [2.7\)](#page-46-0). La primera de ellas corresponde a la fase  $\alpha$ , la cual posee una estructura cúbica centrada en las caras con parámetro de red de  $3.88 \text{ Å}$ , y la segunda denominada fase  $β$ , la cual tiene una estructura cúbica centrada en las caras con parámetro de red de 4.02 Å [\[31](#page-111-7)[–34\]](#page-111-8). En recientes investigaciones se encontró la posible existencia de una tercera fase  $\gamma$ , la cual aún no se ha estudiado lo suficiente pero se presume está presente para concentraciones mayores a  $60\%$  de hidrógeno, lo cual queda fuera del alcance de este trabajo [\[35\]](#page-111-9).

## <span id="page-47-0"></span>Capítulo 3

# Teoría de funcionales de la densidad

## 3.1. Teoremas de Hohenberg y Kohn

En 1964, Hohenberg y Kohn demostraron que si dos sistemas de electrones, uno con un potencial externo  $\Phi(\vec{r})$  y otro con un potencial externo  $\Psi(\vec{r})$ , tienen la misma densidad electr´onica en el estado base entonces necesariamente ambos potenciales deben diferir a lo más en una constante. Esto es conocido como el primer teorema H-K [\[36\]](#page-111-10).

De esta manera la función de onda, la energía del estado base y las propiedades electrónicas quedaban determinadas a partir de una función que sólo dependía de las coordenadas del sistema: la densidad electrónica del estado base  $\rho(\vec{r})$ , reduciendo el problema de 3N variables a uno de sólo tres variables, donde  $N$  es el número de electrones del sistema.

Para su demostración utilizaron la aproximación de Born-Oppenheimer, la cual consiste en suponer que los núcleos atómicos  $\alpha$  permanecen fijos, lo que permite eliminar el término de energía cinética de los núcleos dentro del Hamiltoniano y definir el potencial externo que actúa sobre el electrón *i*-ésimo:

$$
v(\vec{r_i}) = -\sum_{\alpha} \frac{Z_{\alpha}}{r_{i\alpha}}.\tag{3.1}
$$

En el resto de la sección se usará la convención de unidades atómicas ( $\hbar = e = m_e = 1$ ), con lo cual el operador Hamiltoniano electrónico nos queda expresado como:

$$
\hat{H} = \sum_{i=1}^{N} \left( -\frac{1}{2} \nabla_i^2 \right) + \sum_{i=1}^{N} v(\vec{r}_i) + \sum_{i < j}^{N} \frac{1}{r_{ij}},\tag{3.2}
$$

donde el primer elemento corresponde a la energía cinética de los electrones  $T$ , el segundo a la interacción núcleo-electrón  $V_{ne}$  y el tercero a la repulsión electrón-electrón $V_{ee}$ , y dado que la energía  $E_0$  es una función que sólo depende de la densidad electrónica, también lo deben ser sus elementos de forma individual. Es decir, se tiene que:

$$
E_0[\rho] = T[\rho] + V_{ne}[\rho] + V_{ee}[\rho].
$$
\n(3.3)

Por lo tanto, el valor esperado de la energía potencial debida a la interacción núcleo-electrón puede reescribirse como  $E_{ne}[\rho] = \int \rho(\vec{r}) V_{ne} d\vec{r}$ , donde  $\int \rho(\vec{r}) d\vec{r} = N$ , de tal forma que la expresión para la energía queda como:

$$
E_0[\rho] = \int \rho(\vec{r}) V_{ne} d\vec{r} + T[\rho] + V_{ee}[\rho] = E_{ne}[\rho] + F[\rho], \qquad (3.4)
$$

donde  $F[\rho]$  no está definida y debe calcularse. Hohenberg y Kohn, intentaron demostrar que la funcional  $F$  es una cota superior del valor real de la energía en el estado base  $E_0$  usando el m´etodo variacional. Esto es conocido como el segundo teorema H-K [\[36\]](#page-111-10). No obstante, no lograron calcular dicho funcional.

Tiempo después, Kohn y Sham sugirieron un método para aproximar el valor de  $F[\rho];$ construyeron un sistema de referencia no interactuante utilizando un conjunto de funciones de onda de un electrón, y de esta manera poder calcular la energía cinética dejando un término residual que se pudiera manejar de manera independiente  $[37]$ .

La energía cinética de  $N$  electrones no interactuantes y la densidad electrónica son:

$$
T[\rho] = \sum_{i}^{N} \langle \psi_i | -\frac{1}{2} \nabla_i^2 | \psi_i \rangle, \qquad (3.5)
$$

<span id="page-48-0"></span>
$$
\rho(\bar{r}) = \sum_{i}^{N} \langle \psi_i(\vec{r}) | \psi_i(\vec{r}) \rangle.
$$
\n(3.6)

Kohn y Sham introdujeron el potencial efectivo  $v'(\vec{r_i})$ , el cual incluye el potencial externo y las interacciones electrón-electrón, con lo cual el operador Hamiltoniano queda de la siguiente manera:

$$
\hat{H} = \sum_{i}^{N} \left( -\frac{1}{2} \nabla_i^2 \right) + \sum_{i}^{N} v'(\vec{r}_i),
$$
\n(3.7)

donde el potencial efectivo tiene la forma:

<span id="page-49-0"></span>
$$
v'(\vec{r_i}) = v(\vec{r_i}) + \int \frac{\rho(\vec{r_j})}{|\vec{r_i} - \vec{r_j}|} d\vec{r_j} + v_{XC}(\vec{r_i}).
$$
\n(3.8)

El primer término representa el potencial externo, el segundo término representa las interacciones electrón-electrón, y el último término representa el potencial de intercambio y correlación, el cual se puede obtener como:

$$
v_{XC}(\vec{r_i}) = \frac{\delta E_{XC}[\rho]}{\delta \rho(\vec{r_i})}.
$$
\n(3.9)

De aquí que para un  $v'(\vec{r_i})$  dado, se puede obtener  $\rho(\vec{r_i})$  resolviendo las N ecuaciones monoelectrónicas:

<span id="page-49-1"></span>
$$
\left[-\frac{1}{2}\nabla_i^2 + v(\vec{r}_i) + \int \frac{\rho(\vec{r}_j)}{|\vec{r}_i - \vec{r}_j|} d\vec{r}_j + v_{XC}(\vec{r}_i)\right] \psi_i(\vec{r}_i) = \epsilon_i \psi_i(\vec{r}_i). \tag{3.10}
$$

De este modo,  $v'(\vec{r}_i)$  depende de  $\rho(\vec{r}_i)$  mediante la ecuación [\(3.8\)](#page-49-0),  $\rho(\vec{r}_i)$  depende de  $\psi_i(\vec{r}_i)$ mediante la ecuación [\(3.6\)](#page-48-0),  $\psi_i(\vec{r}_i)$  depende de  $v'(\vec{r}_i)$  mediante la ecuación [\(3.10\)](#page-49-1), por lo que este sistema de ecuaciones debe resolverse de forma auto-consistente e iterativa.

Si se conocieran de manera exacta los valores de  $E_{XC}$  y de  $v_{XC}$ , el enfoque de Kohn-Sham conduciría a la expresión exacta de la energía, la cual es:

<span id="page-49-2"></span>
$$
\langle E \rangle = \sum_{i}^{N} \langle \psi_i | -\frac{1}{2} \nabla_i^2 | \psi_i \rangle + \int v(\vec{r}) \rho(\vec{r}) d\vec{r} + \iint \frac{\rho(\vec{r}) \rho(\vec{r}')}{|\vec{r} - \vec{r}'|} d\vec{r} d\vec{r}' + \int v_{XC}(\vec{r}) \rho(\vec{r}) d\vec{r}.
$$
 (3.11)

Kohn y Sham, propusieron la **aproximación de la densidad local** (LDA) [\[38\]](#page-112-0), donde la energía de intercambio y correlación toma la siguiente forma:

$$
E_{XC}^{LDA}(\vec{r}) = \int \epsilon_{XC}(\rho(\vec{r})) \rho(\vec{r}) d\vec{r}, \qquad (3.12)
$$

donde  $\epsilon_{XC}(\vec{r})$  es la energía de intercambio y correlación por partícula en un gas de electrones con densidad  $\rho(\vec{r})$ . De esta forma, el potencial de intercambio y correlación es:

$$
v_{XC}^{LDA}(\vec{r}) = \frac{\delta E_{XC}^{LDA}[\rho]}{\delta \rho(\vec{r})} = \epsilon_{XC}(\rho(\vec{r})) + \rho(\vec{r}) \frac{\delta \epsilon_{XC}[\rho]}{\delta \rho},
$$
(3.13)

y las ecuaciones para los orbitales de Kohn-Sham son:

$$
\left[-\frac{1}{2}\nabla^2 + v(\bar{r}) + \int \frac{\rho(\bar{r}')}{|\bar{r} - \bar{r}'|} d\bar{r}' + v_{XC}^{LDA}(\bar{r})\right] \psi = \epsilon_i \psi_i,
$$
\n(3.14)

donde la función  $\epsilon_{XC}(\rho)$  se puede descomponer en las contribuciones de intercambio y de correlación:

$$
\epsilon_{XC}(\rho) = \epsilon_X(\rho) + \epsilon_C(\rho). \tag{3.15}
$$

La energía de intercambio está definida por la funcional de energía de intercambio de Dirac [\[38\]](#page-112-0):

$$
\epsilon_X(\rho) = -\frac{3}{4} \left(\frac{3}{\pi}\right)^{\frac{1}{3}} \rho(\bar{r})^{\frac{1}{3}}.
$$
\n(3.16)

En 1996, Perdew, Burke y Ernzerhof propusieron que la energía de intercambio y correlación, dependiera tanto de la densidad electrónica, como del gradiente de la misma [\[39\]](#page-112-1).

$$
E_{XC}^{GGA}(\rho_{\uparrow}, \rho_{\downarrow}) = \int \epsilon_{XC}(\rho_{\uparrow}, \rho_{\downarrow}, \nabla \rho_{\uparrow}, \nabla \rho_{\downarrow}) \rho(\bar{r}) d\bar{r}.
$$
 (3.17)

Esto es conocido como la aproximación del gradiente generalizado (GGA, por sus siglas en inglés), con el cual se obtuvieron mejoras en la geometría de las estructuras, así como la energía del estado base. Es por esta razón que se eligiera el uso de esta funcional en el presente trabajo.

## 3.2. Implementación de DFT en CASTEP

En el presente trabajo se utilizó CASTEP, un código computacional que forma parte de la suite Materials Studio Modeling, el cual se describe en los trabajos de Clark, et al. [\[40\]](#page-112-2).

 $CASTEP$  está basado en un método de supercelda, en donde todos los estudios se deben realizar en un sistema periódico, aun en aquellos donde la periodicidad sea artificial, como es el caso de los materiales amorfos.

La principal ventaja de imponer condiciones periódicas se relaciona con el teorema de Bloch, el cual nos dice que la función de onda puede escribirse como el producto de una función periódica y una onda plana  $[41]$ .

$$
\psi = e^{ik \cdot \mathbf{R}} \psi_j(\bar{r}),\tag{3.18}
$$

donde la parte periódica  $\psi_j$  puede ser expandida en una base que consiste en un ensamble de ondas planas cuyos vectores de onda corresponden a vectores del espacio rec´ıproco.

<span id="page-51-0"></span>
$$
\psi_i = \sum_{j,\alpha} C_j \mathbf{G} e^{ik \cdot \mathbf{G}}.\tag{3.19}
$$

Al sustituir la ecuación  $(3.19)$  en la ecuación  $(3.10)$  obtenemos una de las principales ventajas de esta base, con lo que la ecuación de Kohn-Sham toma la siguiente forma:

<span id="page-51-1"></span>
$$
\sum (\vert \mathbf{k} + \mathbf{G} \vert^2 \delta_{\mathbf{G}^*\mathbf{G}} + V_{ion}(\mathbf{G} - \mathbf{G}^*) + V_H(\mathbf{G} - \mathbf{G}^*) + V_{xc}(\mathbf{G} - \mathbf{G}^*) \big) C_{jk+\mathbf{G}^*} = \epsilon_i C_{jk+\mathbf{G}}
$$
\n(3.20)

donde los diferentes potenciales iónico  $(V_{ion})$ , de Hartree  $(V_H)$  y de intercambio-correlación  $(V_{XC})$ están descritos en términos de sus transformadas de Fourier. La energía cinética y los potenciales iónico y de Hartree son diagonales en el espacio recíproco. Por otro lado el potencial de intercambio y correlación es diagonal en el espacio real, lo cual induce la necesidad de poder cambiar rápidamente entre ambas representaciones, lo cual se lleva a cabo mediante una transformada rápida de Fourier (FFT, por sus siglas en inglés).

La forma usual de los potenciales de intercambio y correlación que incluyen el gradiente de la densidad, requieren el uso de una representación de alta calidad de la densidad de carga, lo cual es computacionalmente muy costoso. Estos problemas son solventados definiendo el potencial de intercambio y correlación en una malla discreta de puntos consistentes con la energía de intercambio y correlación usada en el cálculo de las ondas planas, estos potenciales se calculan acorde al método descrito por White y Bird [\[42\]](#page-112-4).

CASTEP ofrece diferentes métodos para la relajación electrónica, el método más eficiente está basado en la mezcla de densidad de carga  $[43]$ . En este esquema la suma de los eigenvalores es minimizado para un potencial fijo, en vez de la minimización de la energía total. La nueva densidad de carga al término de la minimización es mezclada con la densidad de carga inicial mediante la siguiente ecuación:

<span id="page-51-2"></span>
$$
\rho_{new}(\mathbf{G}) = \rho_{in}(\mathbf{G}) + A \frac{\mathbf{G}^2}{\mathbf{G}^2 + \mathbf{G}_{max}^2} (\rho_{out}(\mathbf{G}) - \rho_{in}(\mathbf{G})).
$$
\n(3.21)

Este proceso se repite hasta que la convergencia de la densidad de carga es alcanzada (Fig. [3.1\)](#page-52-0).

<span id="page-52-0"></span>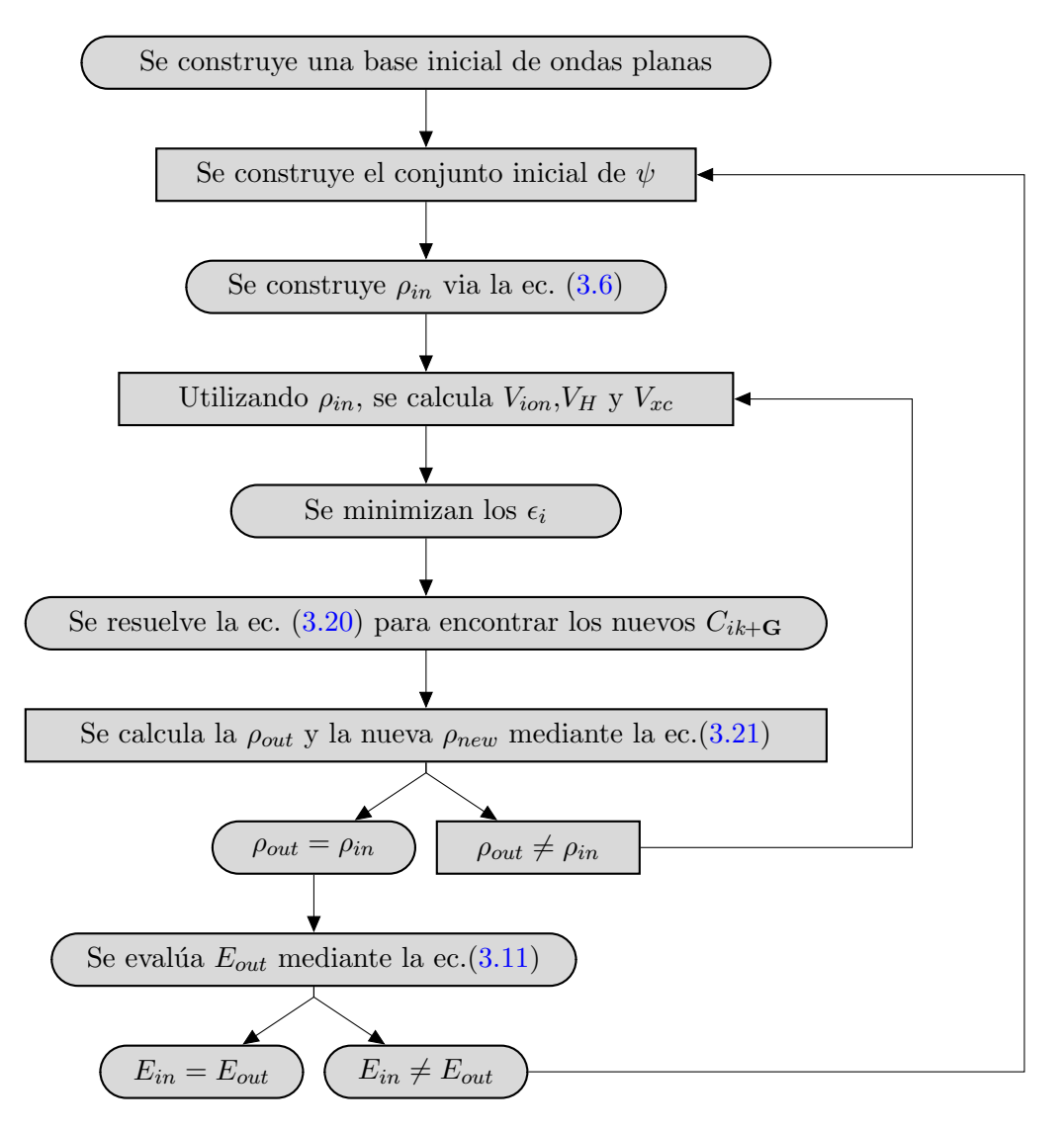

Figura 3.1: Diagrama del proceso auto-consistente en CASTEP.

Otra ventaja de usar una base de ondas planas es la facilidad en calcular las derivadas de la energía con respecto a los desplazamientos, lo cual es especialmente útil para calcular el estrés y las fuerzas, con lo cual la optimización de geometría y la dinámica molecular se puede implementar de una manera eficiente [\[44\]](#page-112-6).

## Capítulo 4

## Método y resultados

Para generar un material amorfo mediante simulación computacional históricamente se ha seguido el proceso de fundir la muestra a partir de alguna fase cristalina, para posteriormente enfriar el líquido rápidamente, y de esta manera obtener una muestra amorfa. Sin embargo el m´etodo descrito anteriormente presenta algunas deficiencias entre la que destaca que el material obtenido tiene «memoria» de la fase líquida, es decir, sus propiedades estructurales y electrónicas tienen reminiscencias de su fase líquida.

Es por este motivo que dentro del grupo de trabajo fue desarrollado un método que lograra la obtención de muestras amorfas sin llegar al estado líquido, este método recibe el nombre de Undermelt-Quench. Este método consiste en calentar una muestra inicial inestable hasta una temperatura cercana al liquidus sin llegar al mismo, para posteriormente enfriar rápidamente el material y obtener de esta manera una muestra amorfa [\[45\]](#page-112-7).

Este m´etodo dio buenos resultados para semiconductores, principalmente silicio y carbono [\[46\]](#page-112-8), por lo que posteriormente dentro del grupo de trabajo fue extendido su uso a otros materiales, inicialmente aleaciones dentro de los grupos de banda p. Para posteriormente entrar con los metales de transición  $[47]$ .

Posteriormente se desarrolló una variante del método con la cual se consiguió la fabricación no sólo de un material amorfo, sino que al mismo tiempo fuera poroso, este segundo método fue conocido como expanding lattice, en el cual se expande la supercelda de la muestra, reduciendo de esta manera su densidad. La celda posteriormente es sometida al proceso térmico de *undermelt-quench*, obteniendo como resultado final una muestra que es tanto amorfa, como porosa [\[48\]](#page-112-10).

## <span id="page-54-2"></span>4.1. Método y parámetros

Se partió de una celda cristalina fcc de paladio, la cual se repitió tres veces a lo largo de las direcciones cristalinas  $(\vec{a}, \vec{b}, \vec{c})$ . De esta manera se obtuvo una supercelda con 108 átomos de paladio (Fig.  $4.1\text{\AA}$ ), de los cuales se escogieron 49 átomos de manera aleatoria, utilizando un generador de número aleatorio, los que se sustituyeron por hidrógeno. Así se obtuvo la prímera de nuestras muestras, constituida por 59 átomos de paladio y 49 átomos de hidrógeno, es decir, una supercelda cristalina con  $54.62\%$  (at.) de paladio y  $45.37\%$  de hidrógeno (Pd<sub>55</sub>H<sub>45</sub>).

<span id="page-54-0"></span>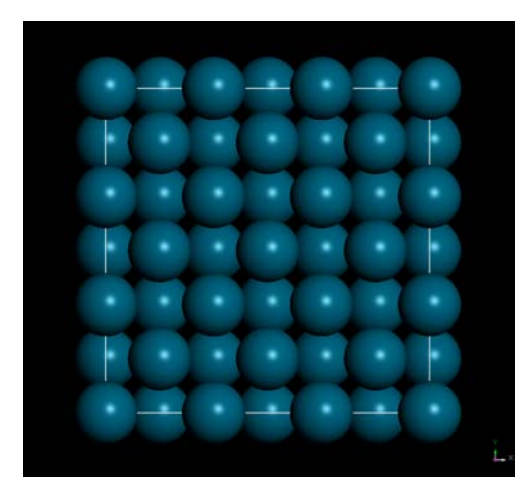

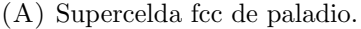

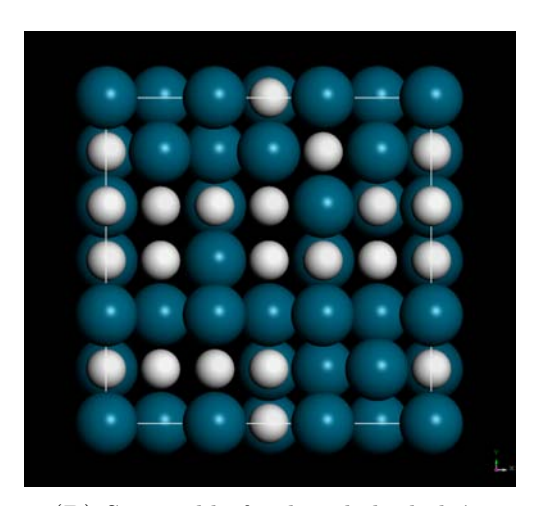

(A) Supercelda fcc de paladio. (B) Supercelda fcc de paladio-hidrógeno

FIGURA 4.[1](#page-54-1): Proceso de sustitución de paladio por hidrógeno.<sup>1</sup>

Posteriormente se repitió el proceso descrito anteriormente para obtener las siguientes superceldas iniciales: En la segunda se sustituyeron de manera aleatoria 54 átomos de la celda fcc de paladio  $(Pd_{100})$  por hidrógeno, de tal manera se obtuvo una supercelda cristalina con  $50\%$  (at.) de paladio y  $50\%$  de hidrógeno (Pd<sub>50</sub>H<sub>50</sub>). En la tercera se sustituyeron de manera aleatoria 59 átomos de la celda Pd<sub>100</sub> por hidrógeno, de tal forma que se obtuvo una supercelda cristalina con 45.37% (at.) de paladio y  $54.62\%$  de hidrógeno (Pd<sub>45</sub>H<sub>55</sub>). Finalmente en la cuarta celda se sustituyeron de manera aleatoria 63 átomos de la celda  $Pd_{100}$ por hidrógeno, con lo cual se obtuvo una supercelda cristalina con  $39.81\%$ (at.) de paladio y  $60.18\%$  de hidrógeno (Pd<sub>40</sub>H<sub>60</sub>), ésta ultima se puede apreciar en la figura [4.1B.](#page-54-0)

Una vez obtenidas las cuatro celdas iniciales para proseguir con el método expanding lattice, correspond´ıa aumentar el volumen de la celda hasta alcanzar la porosidad deseada, pero debido a que la aleación está compuesta por paladio, cuya masa es 106.42 uma, e hidrógeno cuya masa es de 1.007 uma, la densidad de las muestras disminuyó de manera considerable, siendo de: 6.60  $\frac{g}{cm^3}$  para la celda Pd<sub>55</sub>H<sub>45</sub>; 6.05  $\frac{g}{cm^3}$  para la celda Pd<sub>50</sub>H<sub>50</sub>; 5.50  $\frac{g}{cm^3}$  para la celda Pd<sub>45</sub>H<sub>55</sub> y 4.84  $\frac{g}{cm^3}$  para la celda Pd<sub>40</sub>H<sub>60</sub>.

<span id="page-54-1"></span> $1^1$ Proyección sobre el plano XZ de las celdas tridimensionales.

De este modo las porosidades de las celdas iniciales fueron calculadas de la siguiente manera:

$$
Porosidad = \frac{V_{final}}{V_{cristalino}} = \frac{\rho_{cristalino}}{\rho_{final}}.\tag{4.1}
$$

De tal forma, la celda  $Pd_{55}H_{45}$  tiene una porosidad de 45.04%, la celda  $Pd_{50}H_{50}$  tiene una porosidad de 49.54%, la celda  $Pd_{45}H_{55}$  tiene una porosidad de 54.11% y la celda  $Pd_{40}H_{60}$ tiene una porosidad de 59.68 %.

Como se mencionó en el capítulo [3,](#page-47-0) en el presente proyecto se hizo uso del código CASTEP, el cual pertenece a la suite Materials Studio Modeling (Version 6.1.2) [\[44\]](#page-112-6). A continuación se mencionan los parámetros usados para llevar a cabo las simulaciones durante el proceso de dinámica molecular.

Para llevar a cabo el proceso de dinámica molecular (MD), es necesario seleccionar una funcional de intercambio y correlación; para el presente trabajo se eligió hacer uso de la funcional de intercambio-correlación GGA-PBE [\[39\]](#page-112-1), el motivo de esta elección fue que se busca una correcta descripción de la estructura de la aleación paladio-hidrógeno por lo cual es necesario elegir una funcional que describa de la mejor manera posible las distancias interatómicas, siendo la funcional GGA-PBE la que mejores resultados muestra en la literatura.

CASTEP hace uso de ondas planas como base para simular la densidad de carga electrónica, por ello, surge la necesidad elegir un pseudopotencial que reduzca el n´umero de ondas planas necesarias para los diferentes procesos de simulación. En nuestro caso se eligieron los pseudopotenciales *ultrasoft* que tienen la ventaja de permitir una energía de corte menor, generalmente entre  $270 \text{eV}$  y  $400 \text{eV}$ , la cual para nuestro caso se fijó en  $300 \text{eV}$ , lo que coincide con el parámetro *fine* dentro del código. Del mismo modo que la energía de corte, se eligió una tolerancia *fine* para la convergencia de los ciclos autoconsistentes  $(SCF)$ , que es de  $1.0 \times 10^{-6} \frac{eV}{atom}$ , como para la malla de integración en el espacio k, que es de 2 × 2 × 2.

Uno de los parámetros de mayor importancia, no sólo para el estudio de amorfos, si no para cualquier simulación, es la elección del tiempo de paso ó time step  $(t<sub>s</sub>)$ . El time step por defecto está dado por la ecuación: <sup>1</sup>

$$
t_s = \sqrt{\frac{m_{min}}{5}}\tag{4.2}
$$

donde  $m_{min}$  es la masa del átomo más ligero, que en nuestro caso sería hidrógeno.

Por desgracia, el time step por defecto del hidrógeno es de sólo 0.44fs, mientras que el time step del paladio es de  $4.60fs$ . Esta disparidad de un orden de magnitud causó muchos problemas durante las pruebas iniciales del proyecto, debido a que si se usaba el time step del hidrógeno, el paladio no se movía de sus posiciones aún cuando se dejara la dinámica por miles de pasos, es decir, con un tiempo total superior a los 500fs. Pero si se usaba el

time step del paladio después de unos pocos pasos de dinámica el proceso fallaba de manera catastrófica, pues uno de los átomos de hidrógeno se había movido tanto que había colisionado con otro átomo de la estructura.

Fue entonces necesario encontrar un time step lo suficientemente grande para que el paladio se moviera durante la dinámica, pero al mismo tiempo lo suficientemente pequeño para evitar que el hidrógeno se moviera tanto que chocara y el trabajo fallara. Después de varias decenas de pruebas se optó por elegir el time step de  $1fs$ .

Finalmente era necesario elegir el termostato usado durante la dinámica, para esto se eligió el termostato Nosé-Hoover [\[49\]](#page-112-11), dentro de un ensamble canónico (NVT). La elección de este termostato, al igual que la elección de la funcional de intercambio-correlación, correspondió a que era la única opción común entre los diferentes códigos con los cuales se realizaron las pruebas iniciales.

Con todos los parámetros anteriores se procedió a realizar una dinámica molecular de 300 pasos a una temperatura constante de 300K, la elección fue hecha debido a que se sabe de antemano que al calentar la aleación  $PdH<sub>x</sub>$  esta tiende a liberar el hidrógeno conforme se aumenta su temperatura  $[35]$ , debido a esto y que no se contaba con una temperatura explícita para la concentración de nuestras muestras, se decidió usar la temperatura ambiente $(300 \text{ K})$ como la temperatura a la que se llevaría a cabo toda la dinámica.

Después de la dinámica molecular se obtuvieron unas estructuras energéticamente inestables (Fig.  $4.2A$ ), por lo cual se procedió a someter las estructuras a un proceso de relajación de geometría mediante el método BFGS [\[50–](#page-113-0)[53\]](#page-113-1).

<span id="page-56-0"></span>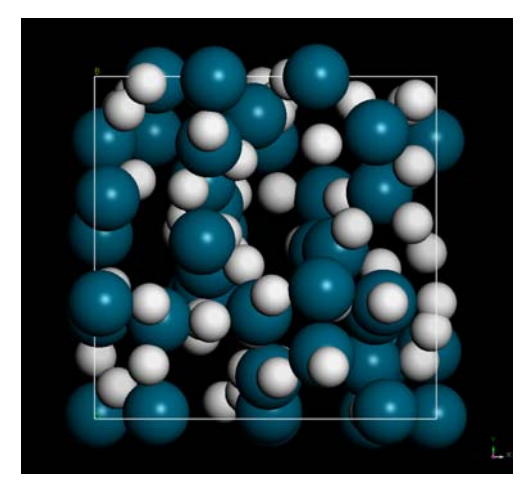

(A) Resultado de la MD para la celda  $Pd_{40}H_{60}$ .

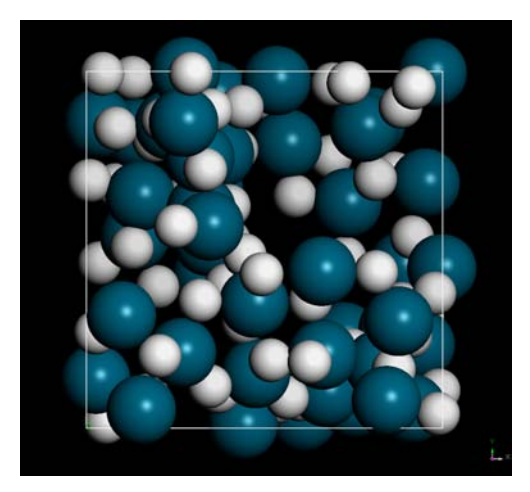

(B) Resultado de la relajación para la celda  $Pd_{40}H_{60}$ .

FIGURA 4.[2](#page-56-1): Celdas finales obtenidas mediante el proceso de MD y relajación.<sup>2</sup>

<span id="page-56-1"></span> ${}^{2}$ Proyección sobre el plano XZ de las celdas tridimensionales.

Para la optimización de geometría se utilizaron los mismos parámetros que para la dinámica molecular, con la diferencia de que para este proceso se utilizaron las tolerancias de convergencia de 1.0 × 10<sup>-5</sup> $\frac{eV}{atom}$  para la energía, 0.03 $\frac{eV}{\overset{\sim}{A}}$  como fuerza máxima y 0.05 $GPa$  como esfuerzo máximo. Cabe aclarar que para *CASTEP* se deben alcanzar los tres criterios de manera simultánea.

Una vez terminado el proceso de relajación, se procedió a calcular las diferentes propiedades de los materiales obtenidos, entre los que destacan las propiedades estructurales caracterizadas por la función de distribución de pares y la distribución de ángulos planos, mientras que las propiedades electrónicas son representadas por la densidad de estados electrónicos y la densidad de estados vibracionales.

### 4.2. Resultados

En esta sección se presentan las funciones de distribución de pares y la distribución de ´angulos planos, las cuales permiten caracterizar la estructura de los materiales obtenidos, posteriormente se presentan las densidades de estados electrónicos y vibracionales de las diferentes muestras. Hacia el final se presenta una discusión de los resultados obtenidos.

### 4.2.1. Funciones de distribución de pares totales y parciales

A continuación se presentan las PDFs totales y parciales correspondientes a cada una de las muestras, la PDF total se obtiene a partir de la suma de las pPDFs de la siguiente manera:

<span id="page-57-1"></span>
$$
g(r)_{Total} = W_{Pd-Pd}g(r)_{Pd-Pd} + 2W_{Pd-H}g(r)_{Pd-H} + W_{H-H}g(r)_{H-H}
$$
\n(4.3)

donde  $g(r)_{\alpha\beta}$  es la función parcial de distribución de pares parcial entre átomos del tipo  $\alpha$ y tipo β, mientras que  $W_{\alpha\beta}$  es la función de peso correspondiente para los átomos tipo  $\alpha$  y tipo  $\beta$ , la cual está dada por:

<span id="page-57-0"></span>
$$
W_{\alpha\beta} = \frac{N_{\alpha} \times N_{\beta}}{(N_{\alpha} + N_{\beta})^2}
$$
\n(4.4)

donde  $N_{\alpha}$  y  $N_{\beta}$  son el número correspondiente de átomos de cada tipo.

Los resultados mostrados a continuación fueron calculados mediante el módulo de análisis correspondiente al codigo Forcite, el cual est´a incluido dentro de la suite Materials Studio Modeling [\[44\]](#page-112-6).

Estos datos fueron analizados por medio del software OriginPro (Versión 9.1). Los datos fueron sometidos a un proceso de suavizado mediante un filtro de 3 puntos por medio del algoritmo Fast Fourier Transform (FFT), para posteriormente ser pesados mediante la ecua-ción [\(4.4\)](#page-57-0), y se obtuvo la PDF total mediante la ecuación  $(4.3)$ , Los resultados obtenidos se muestran en la figura [4.3.](#page-58-0)

<span id="page-58-0"></span>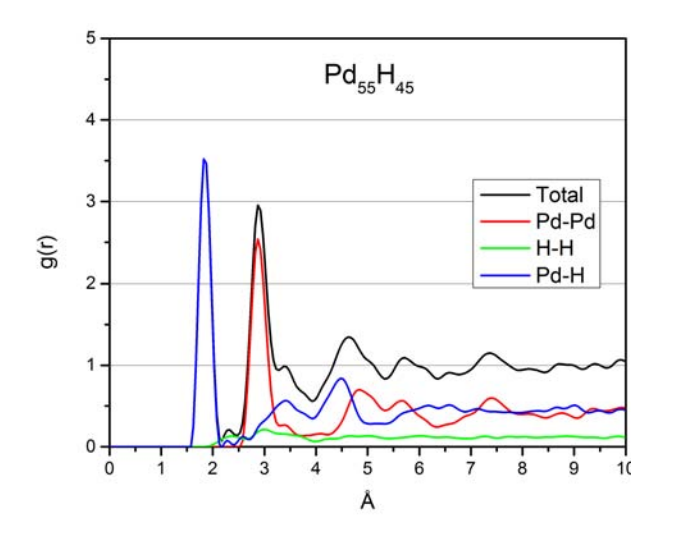

(A) PDFs parciales y total para la celda  $Pd_{55}H_{45}$ .

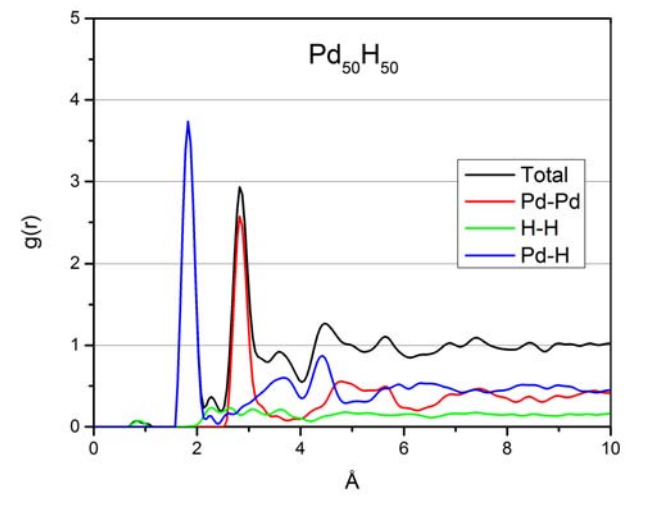

(B) PDFs parciales y total para la celda  $Pd_{50}H_{50}$ .

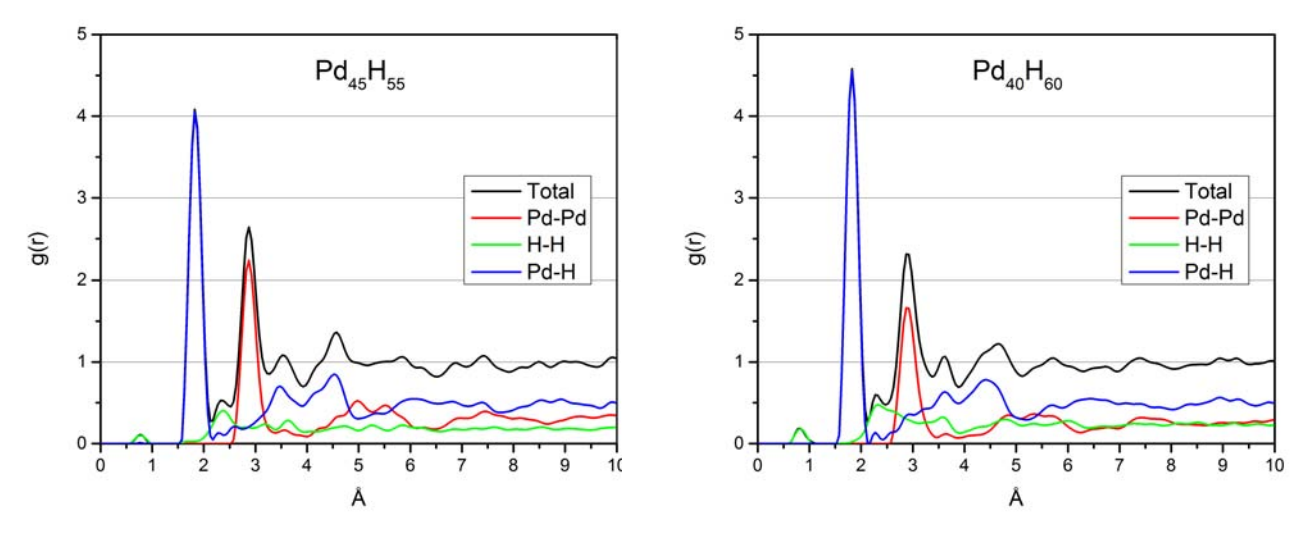

(C) PDFs parciales y total para la celda  $Pd_{45}H_{55}$ .

(D) PDFs parciales y total para la celda  $Pd_{40}H_{60}$ .

FIGURA 4.3: Funciones de distribución de pares parciales y totales.

El primer resultado que se puede observar es la ausencia del primer pico, el cual está ubicado alrededor de 0.78 Å, en la figura [4.3A,](#page-58-0) la cual corresponde a la aleación  $Pd_{55}H_{45}$ , este espacio resulta de interés pues corresponde a los primeros vecinos hidrógeno-hidrógeno a una distancia de enlace correspondiente a la molécula de hidrógeno  $H_2$ .

El resultado anterior resulta de interés pues se ha reportado con anterioridad en la literatura que el límite de absorción de hidrógeno en paladio es cercano a una concentración de 50 % de hidrógeno  $[31]$ , Esto concuerda con la presencia de moléculas  $H_2$  para las muestras con al menos  $50\%$  de hidrógeno, lo que contradice los resultados propuestos por el grupo de Tripodi [\[35\]](#page-111-9), ya que ellos proponen una absorción de hidrógeno con una concentración superior al  $60\%$ . La presencia de moléculas de hidrógeno se puede apreciar en la figura [4.4.](#page-59-0)

<span id="page-59-0"></span>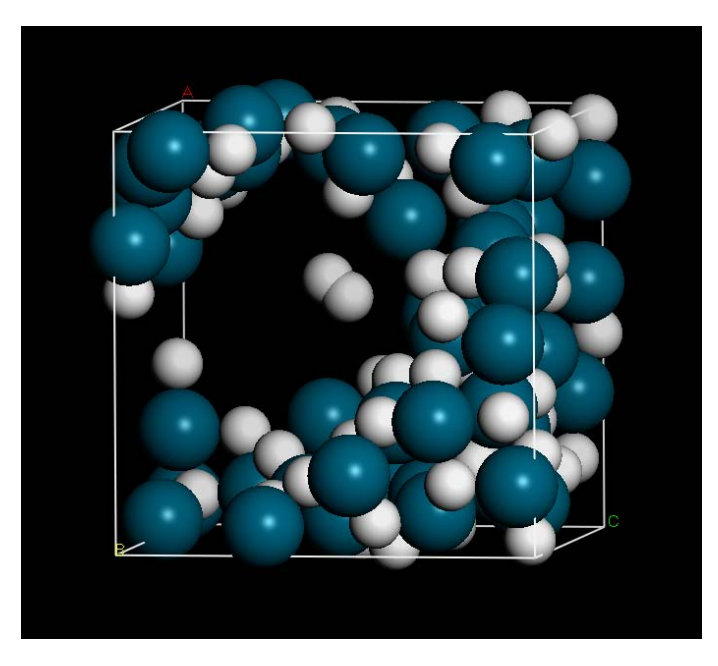

FIGURA 4.4: Presencia de una molécula de hidrógeno en el centro del poro  $(Pd_{45}H_{55})$ .

El segundo pico de las figuras  $4.3$  corresponde a los primeros vecinos del paladio-hidrógeno;  $\acute{e}$ ste se encuentra ubicado a 1.82 Å, aunque no corresponde a la distancia que se ha encontrado experimentalmente la cual es de 1.54 Å  $[54]$ . Esto representa un aumento del 18% en la longitud del enlace; se sospecha que el aumento en la longitud del enlace es debido a la presencia de los poros, lo cual permite que el material se relaje en su superficie.

El tercer pico de la figura [4.3](#page-58-0) corresponde a los primeros vecinos del paladio-paladio, este se encuentra ubicado a 2.89 Å, este de nueva cuenta no corresponde a la distancia de la fase cristalina la cual es de 2.75 Å, lo cual representa un aumento del 6 % en la longitud del enlace con respecto a la fase cristalina. Si bien se puede sospechar que este aumento es debido a la porosidad, se ha reportado con anterioridad un aumento de la distancia paladio-paladio a´un en la fase cristalina  $[32]$ . Por lo cual no es posible asegurar que el aumento se debe sólo a la porosidad del sistema.

#### 4.2.2. Distribución de ángulos planos

Para clasificar la estructura de las muestras se llevaron a cabo dos procesos, siendo la segunda de ellas la distribución de ángulos planos.

Para obtener estos resultados se partió del archivo de estructura y se utilizo un código desarrollado dentro del grupo el cual se puede consultar en el apéndice [A.](#page-83-0) Posteriormente estos resultados fueron analizados dentro del software OriginPro (versión 9.1), en el cual se sometieron a un proceso de suavizado mediante el filtro FFT de tres puntos. Los resultados se muestran a continuación:

<span id="page-60-0"></span>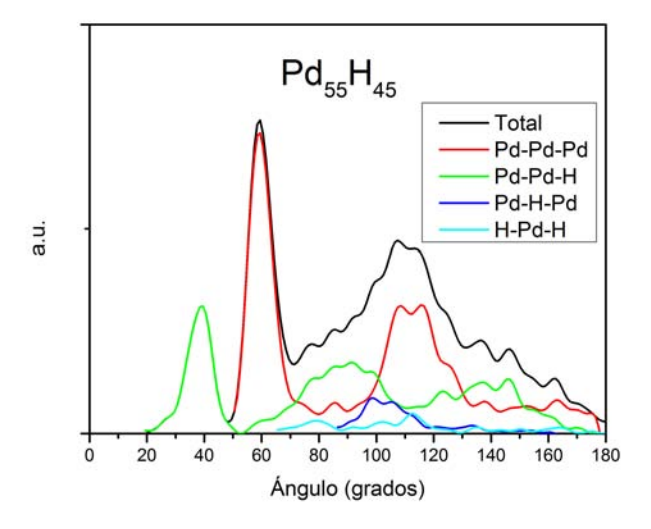

(A) BADs parciales y total para la celda  $Pd_{55}H_{45}$ .

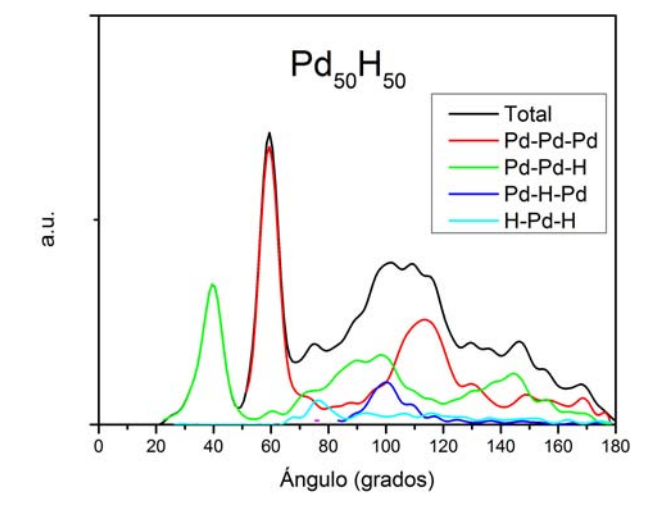

(B) BADs parciales y total para la celda  $Pd_{50}H_{50}$ .

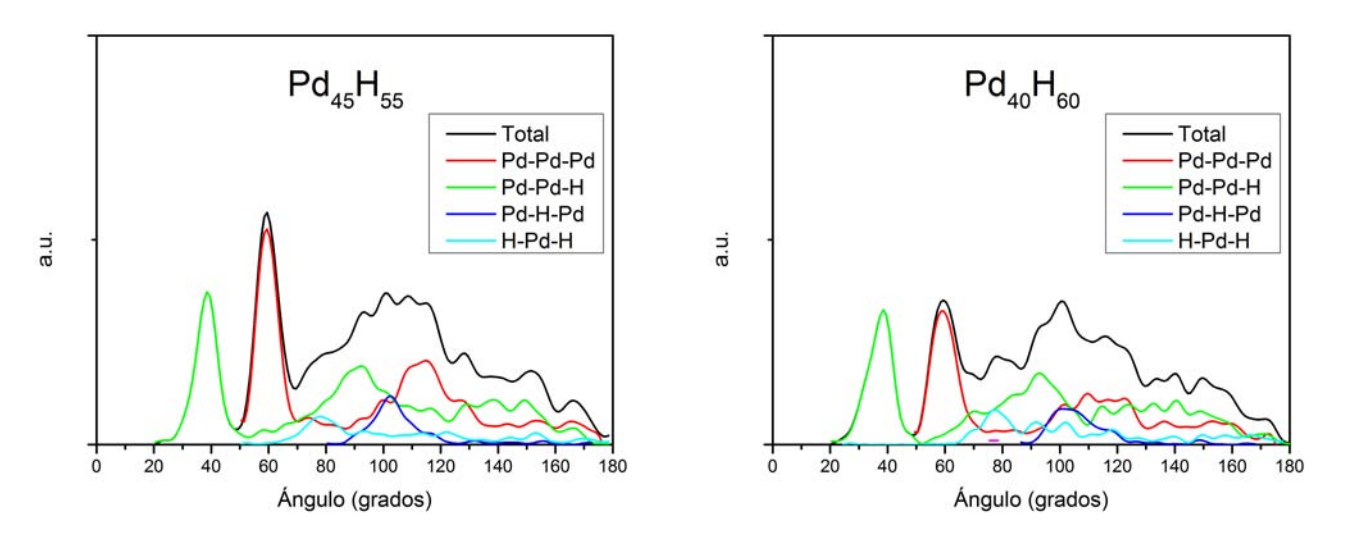

(C) BADs parciales y total para la celda  $Pd_{45}H_{55}$ .

(D) BADs parciales y total para la celda  $Pd_{40}H_{60}$ .

FIGURA 4.5: Distribuciones de ángulos planos parciales y totales.

El primer pico ubicado en 39.27° corresponde a dos clases de estructuras, la prímera de ellas es una triada de átomos H-Pd-H, formando una estructura que asemeja un triángulo isósceles que se ubica sobre la superficie del poro, esta estructura fue previamente descrita en la literatura para un cluster  $PdH_2$  [\[54\]](#page-113-2).

La segunda estructura que se encuentra dentro del backbone del material corresponde a un cluster de tres paladios formando un triángulo equilátero con pequeñas deformaciones, en el centro del triángulo de paladios se encuentra un átomo de hidrógeno, el cual está ligeramente desplazado fuera del plano definido por los 3 paladios. Los ángulos de las diferentes triadas Pd-H-Pd dentro de esta estructura que asemeja una pirámide se encuentran alrededor de los 39◦ .

El segundo pico ubicado a 60° corresponde a triángulos equiláteros con pequeñas deformaciones formados por tres átomos de paladio. Finalmente para la celda  $Pd_{55}H_{45}$  (Fig. [4.5A\)](#page-60-0), existe la presencia de dos máximos en 107.59<sup>°</sup> y en 114.66<sup>°</sup>, estos dos picos junto con el pico ubicado en 136.72◦ , corresponden a la presencia de icosaedros ligeramente deformados, ya que se encuentran muy cercanos a los ángulos correspondientes a un icosaedro perfecto, los cuales son: 60<sup>°</sup>, 108<sup>°</sup>, 116.5<sup>°</sup> y 138.19<sup>°</sup> respectivamente. Debido a esto se sospecha la presencia de estructuras que asemejan icosaedros deformados dentro del material, lo cual se ha estudiado como una posible estructura intermedia para los metales amorfos que se encuentra entre la fase cúbica centrada en las caras, como es el caso del paladio [\[55\]](#page-113-3).

Por desgracia la definición de estos picos va disminuyendo conforme va aumentado el porcentaje de hidrógeno en las celdas. Esto es causado por la disminución del paladio, evitando el proceso de formación de icosaedros metálicos descrito con anterioridad; así mismo, el aumento en la porosidad del sistema es debido al incremento de hidrógeno en las celdas, lo que produce el ensanchamiento en los picos de la distribución. Este fenómeno es más notable en la curva Pd-H-Pd de la figura [4.5,](#page-60-0) la cual corresponde a la celda  $Pd_{40}H_{60}$ , con sólo 39.81 % de paladio y una porosidad de 59.68 %.

Los presentes resultados fueron reportados durante el congreso APS March Meeting 2014 organizado por la sociedad americana de física (APS), que se llevó a cabo del 3 al 7 de marzo del 2014, en la ciudad de Denver, Colorado, Estados Unidos de América [\[56\]](#page-113-4).

### 4.3. Análisis

En la sección anterior se presentaron los resultados obtenidos mediante el método desarrollado por el grupo [\[45–](#page-112-7)[47\]](#page-112-9).

De manera desafortunada, hasta el momento de la escritura del presente trabajo, no se cuenta con resultados experimentales sobre aleaciones paladio-hidrógeno amorfas, con las cuales se pudieran comparar los resultados obtenidos de manera teórica. Es por este motivo que se vio la posibilidad de realizar un estudio más profundo sobre las estructuras obtenidas, antes de proceder a calcular sus propiedades.

Los materiales amorfos se encuentran en un estado energético metaestable, con mínimos locales muy cercanos para las diferentes estructuras de corto alcance, por lo cual es menester la búsqueda del mínimo global de energía para los diferentes estados.

Dado que sólo contamos con un número limitado de muestras, una para cada concentración, y que contamos con una cantidad limitada de tiempo, nos resulta imposible probar todas las geometrías posibles para una celda de 108 átomos. Estas dos circunstancias limitaron los posibles métodos que podíamos usar para continuar nuestro proceso de análisis. Por lo anterior se toma la decisión de utilizar el proceso de optimización de geometría más poderoso a nuestra disposición, la optimización de celda dentro de la suite CASTEP.

#### 4.3.1. Método

El proceso de optimización de celda dentro de CASTEP varía los seis parámetros de red  $(a,b,c,\alpha,\beta,\gamma)$ , calculando la energía interna, tensor de esfuerzos y desplazamientos máximos de los átomos. Con estos datos extrapola cuales deberían ser los parámetros de red con mínima energía; una vez extrapolados vuelve a meter la celda resultante con los nuevos parámetros en un ciclo iterativo hasta que los par´ametros de red son tales que ya no existe manera de minimizarlos.

Al final de este primer ciclo se donde minimiza la energía del sistema cambiando solamente los parámetros de la celda, se procede a un segundo ciclo de optimización de geometría donde se mantienen los nuevos parámetros de red fijos y sólo se mueven las posiciones atómicas dentro de la nueva celda, de manera equivalente a como se describió en la sección  $\S 4.1$ .

Después del proceso de optimización de celda se obtuvieron las muestras finales de este trabajo. A continuación se comparan las energías finales obtenidas con el proceso de optimización de geometría de la sección  $\S 4.1$  $\S 4.1$  comparadas con las energías finales después del proceso de optimización de celda (tabla [4.1\)](#page-63-0).

<span id="page-63-0"></span>

| Aleación        | Optimización de Geometría   Optimización de Celda |               |
|-----------------|---------------------------------------------------|---------------|
| $Pd_{55}H_{45}$ | $-40058.1$ eV                                     | $-40060.1$ eV |
| $Pd_{50}H_{50}$ | $-43968.9$ eV                                     | $-43976.7$ eV |
| $Pd_{45}H_{55}$ | $-47883.3$ eV                                     | $-47895.1$ eV |
| $Pd_{40}H_{60}$ | $-35360.4 \text{ eV}$                             | $-35365.8$ eV |

TABLA 4.1: Comparación entre las energías de ambos procesos de optimización de estructura. (Energías para celdas con 108 átomos)

Como es posible apreciar después del proceso de optimización de celda, se obtuvieron estructuras con una energía menor en todos los casos. Si bien no podemos garantizar que estás estructuras sean el mínimo de energía global para la aleación, sí podemos garantizar que son las estructuras de mínima energía que pudimos obtener por los medios que se encontraban a nuestra disposición.

<span id="page-63-1"></span>Los parámetros de red finales obtenidos para cada una de nuestras muestras se muestran en la siguiente tabla:

| Aleación        | a(A)    | $\mathbf{A}$<br>b | $(A^{\prime})$<br>C | $(\text{deg})$<br>$\alpha$ | deg)    | $(\text{deg})$<br>$\sim$ |
|-----------------|---------|-------------------|---------------------|----------------------------|---------|--------------------------|
| Originales      | 11.6721 | 11.6721           | 11.6721             | 90                         | 90      | 90                       |
| $Pd_{55}H_{45}$ | 10.3241 | 10.7562           | 11.5962             | 89.6494                    | 84.7016 | 89.7253                  |
| $Pd_{50}H_{50}$ | 11.0004 | 11.4412           | 11.3902             | 86.1439                    | 86.8940 | 85.9555                  |
| $Pd_{45}H_{55}$ | 9.75953 | 9.49312           | 12.1563             | 81.4761                    | 95.4150 | 79.1411                  |
| $Pd_{40}H_{60}$ | 10.4968 | 10.4916           | 11.0238             | 84.8966                    | 82.3287 | 97.0522                  |

TABLA 4.2: Parámetros de red de las muestras finales.

Como es posible apreciar en la tabla [4.2](#page-63-1) el volumen de todas las muestras se vio reducido, lo cual tuvo un impacto directo en las diferentes propiedades de nuestros aleaciones, siendo el primero en las densidades, las cuales se muestran en la tabla [4.3:](#page-63-2)

<span id="page-63-2"></span>

| Aleación        | $\frac{g}{cm^3}$<br>Densidad Inicial | $\frac{g}{cm^3}$<br>Densidad Final | %<br>Porosidad Final |
|-----------------|--------------------------------------|------------------------------------|----------------------|
| $Pd_{55}H_{45}$ | 6.60                                 | 8.84                               | 35.74                |
| $Pd_{50}H_{50}$ | 6.05                                 | 8.87                               | 35.28                |
| $Pd_{45}H_{55}$ | 5.50                                 | 6.14                               | 48.13                |
| $Pd_{40}H_{60}$ | 4.84                                 | 6.01                               | 49.91                |
| $Pd_{100}$      | $12.0\,$                             | $12.0\,$                           | -                    |

TABLA 4.3: Comparación entre las densidades originales y finales de las muestras.

En la tabla [4.3](#page-63-2) es posible apreciar que existen cambios en las densidades de nuestras muestras después de someterlas al proceso de optimización de celda. Son estos cambios estructurales los que dan una mayor justificación al segundo proceso de optimización, debido a que es la estructura del sistema lo que determina en gran medida sus distintas propiedades [\[13\]](#page-110-5).

Es importante destacar que debido al método de construcción de las muestras las densidades antes de realizar el proceso de optimización de celda seguían una relación lineal con la concentración de hidrógeno, lo cual es debido a que el volumen de la celdas se mantuvo constante sobre todas las muestras e igual al del paladio cristalino.

Pero después del proceso de optimización de celda, las densidades finales de las muestras obtenidas dejaron de tener esta dependencia lineal con respecto a la concentración de hidrógeno en la aleación. Las densidades se aproximaron a dos valores muy específicos: 8.8  $\frac{g}{cm^3}$  para las aleaciones PdH<sub>x</sub> con  $x \leq 1$ ; y 6.0  $\frac{g}{cm^3}$  para las aleaciones con  $x > 1$ , donde x es la fracción molar de hidrógeno en paladio, es decir:

$$
x = \frac{n_H}{n_{Pd}}\tag{4.5}
$$

## 4.4. Propiedades

Una vez obtenidas las estructuras finales por medio del proceso de optimización de celda, y evaluando que estas estructuras eran el mínimo en energía que podíamos obtener por los medios a nuestra disposición, Se decidió proseguir con el estudio de las propiedades que caracterizan al material.

Como se mencionó anteriormente, no se cuenta con ningún resultado experimental para las aleaciones PdH amorfas, y tampoco para aleaciones amorfas porosas de este material. Por lo tanto y sólo de manera comparativa se decidió hacer uso de una muestra de paladio amorfo obtenida de manera previa al presente trabajo, pero la cual nunca habia sido publicada.

Este muestra llamada  $Pd_{100}$  corresponde a una celda de 216 átomos de paladio, la cual fue amorfizada por el método de *undermelt-quench* desarrollado por el grupo [\[45\]](#page-112-7). Debido a que la muestra fue obtenida por medio del software Dmol3, el cual también pertenece a la Suit Materials Studio Modeling [\[44\]](#page-112-6), nos vimos en la necesidad de someter la celda amorfa a un proceso de optimización de geometría dentro de CASTEP, para obtener resultados que pudieran ser comparables con los del presente trabajo.

Por lo tanto en las siguientes secciones se presentan los resultados obtenidos para las diferentes aleaciones amorfas porosas de paladio-hidrógeno (ap $PdH_x$ ), así mismo se presentan por prímera vez los resultados obtenidos para la muestra de paladio amorfo ( $aPd_{100}$ ), los cuales fueron caracterizados mediante la distribución radial de pares (PDF), la distribución de ángulos planos (BAD), la densidad de estados electrónicos (eDoS) y la densidad de estados vibracionales (vDoS).

#### 4.4.1. Distribución radial de pares

En esta sección se presentan las funciones de correlación de segundo orden, también conocida como función de distribución de pares, para una muestra de paladio puro  $(Pd_{100})$  y cuatro muestras de aleaciones de paladio-hidrógeno (ap $PdH_x$ ), las cuales fueron obtenidas mediante el software Forcite, el cual pertenece a la suite Materials Studio Modeling [\[44\]](#page-112-6).

<span id="page-65-0"></span>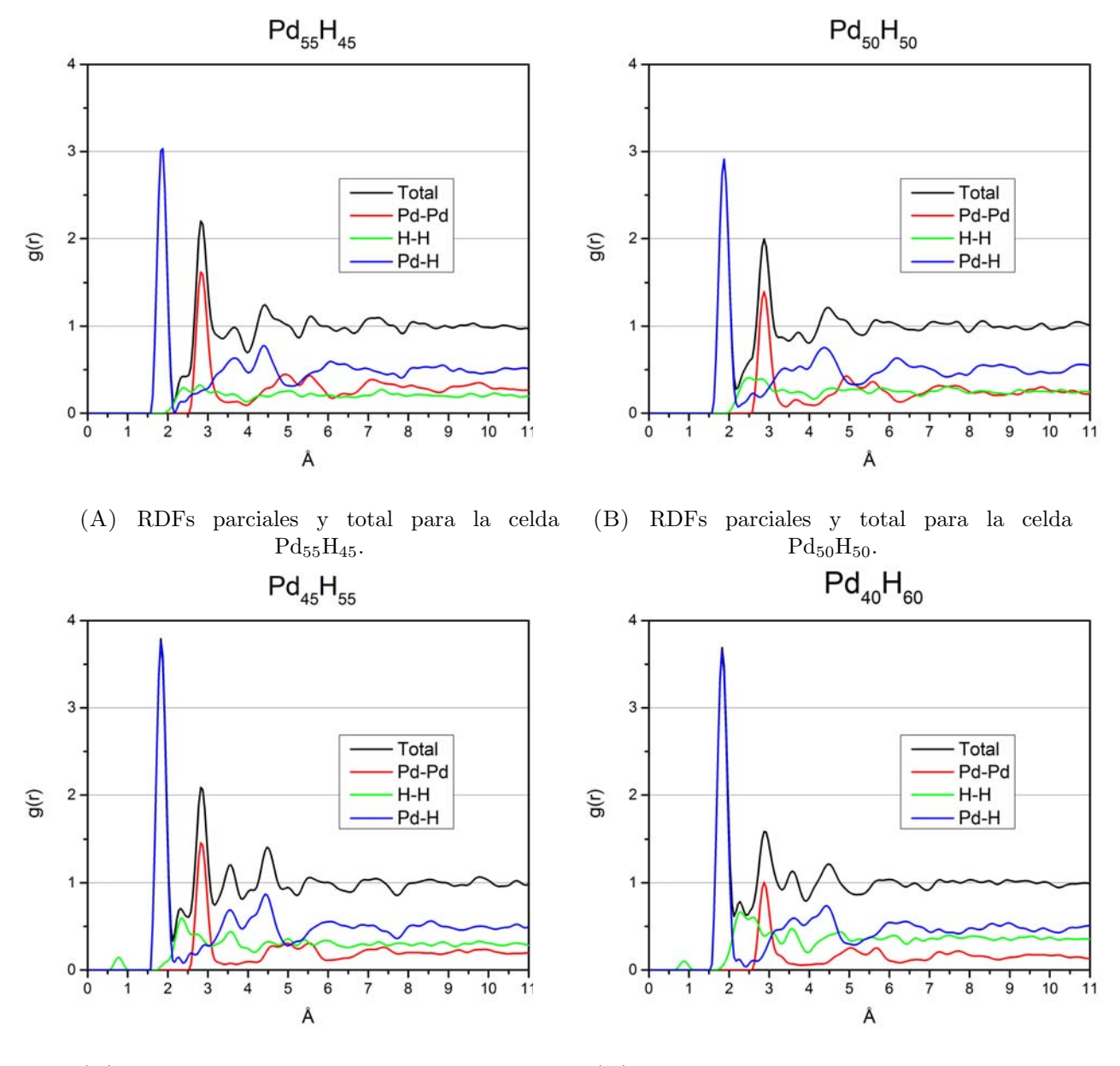

(C) RDFs parciales y total para la celda  $Pd_{45}H_{55}$ . (D) RDFs parciales y total para la celda  $Pd_{40}H_{60}$ .

FIGURA 4.6: Funciones de distribución de pares parciales y totales.

En las figuras [4.6C](#page-65-0) y [4.6D](#page-65-0) es posible observar la presencia de moléculas de hidrógeno(H<sub>2</sub>), las cuales forman el primer pico de la función de distribución radial de pares ubicado en 0.78 A, lo cual corresponde a la distancia de enlace de la molécula de hidrógeno. Cabe señalar que este pico solo está presente en las muestras ap $PdH_x$  que tienen una concentración de hidrógeno mayor a uno  $(x > 1)$ , mientras que las muestras con una concentración menor que uno, no es posible observar ninguna molécula de hidrógeno.

Este resultado es de suma importancia pues nos muestra que el límite de sorción de hidrógeno en el paladio amorfo poroso se debe encontrar entre el  $50\%$  y el  $55\%$  de hidrógeno, lo cual corresponde a la muestra  $Pd_{50}H_{50}$  y a la muestra  $Pd_{45}H_{55}$ , respectivamente. Este límite concuerda con el límite de absorción en el paladio cristalino  $[31-34]$  $[31-34]$  y contradice lo reportado por el grupo de Tripodi [\[35\]](#page-111-9).

<span id="page-66-0"></span>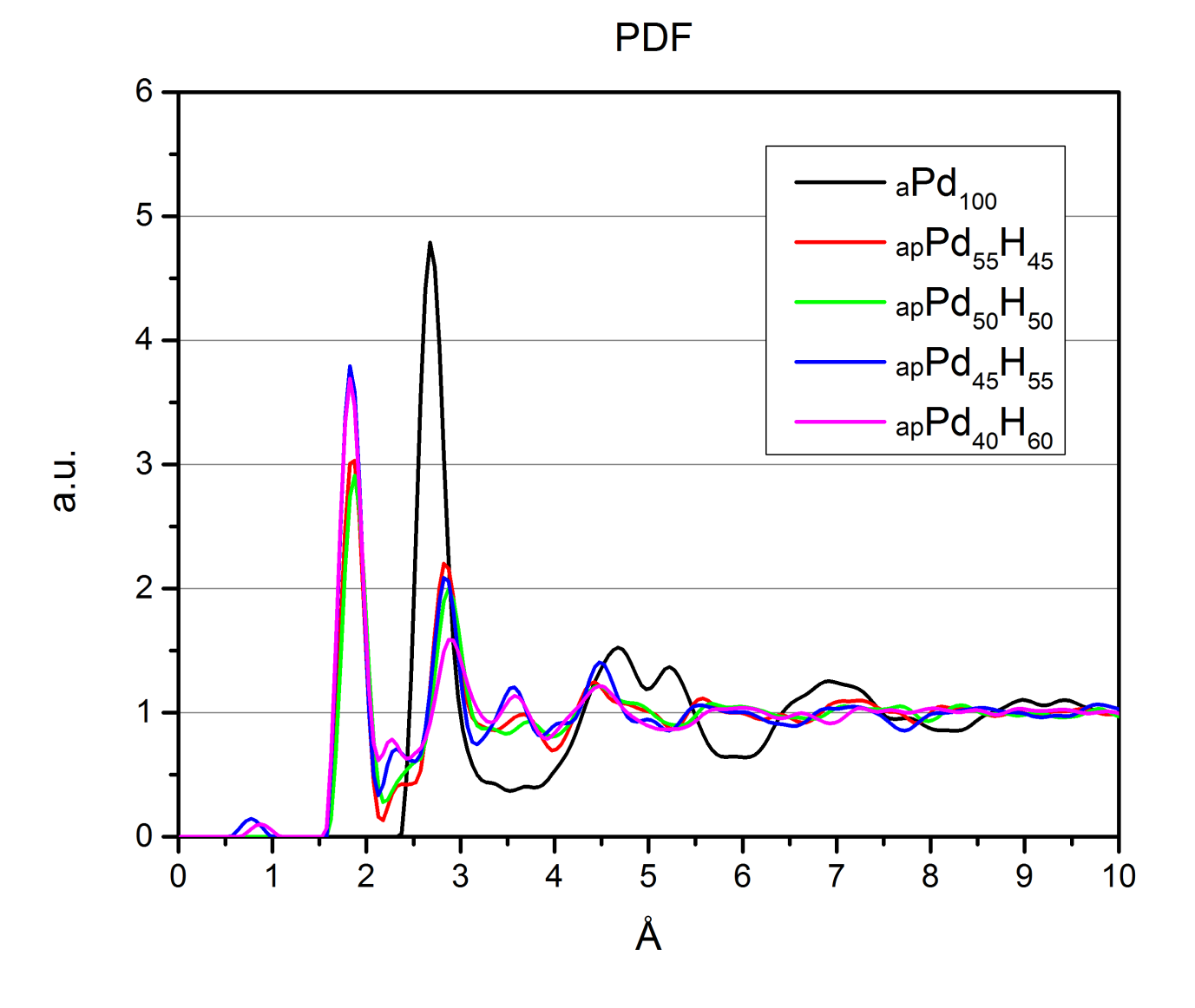

FIGURA 4.7: Comparación entre las funciones de distribución de pares totales.

<span id="page-67-0"></span>

| Aleación        | Primero (H-H) | Segundo (Pd-H) | Tercero (H-H) | Cuarto (Pd-Pd) |
|-----------------|---------------|----------------|---------------|----------------|
| $Pd_{55}H_{45}$ |               | 1.85           | 2.34          | 2.83           |
| $Pd_{50}H_{50}$ |               | 1.86           | 2.44          | 2.85           |
| $Pd_{45}H_{55}$ | 0.78          | 1.83           | 2.31          | 2.86           |
| $Pd_{40}H_{60}$ | $\rm 0.81$    | 1.84           | 2.27          | 2.90           |
| $Pd_{100}$      |               | -              | -             | 2.68           |

TABLA 4.4: Posiciones de los primeros picos de la PDF  $(\AA)$ .

Como podemos observar en la tabla [4.4](#page-67-0) el segundo pico de las PDFs corresponde a la distancia de enlace paladio-hidrógeno, los cuales varían entre 1.83 Å y 1.86 Å, lo que representa un incremento del 19% en promedio con respecto al paladio-hidrógeno cristalino, el cual tiene una distancia de enlace paladio-hidrógeno de 1.55 Å [\[54\]](#page-113-2).

De igual manera podemos ver que el cuarto pico que corresponde a la distancia de enlace paladio-paladio tuvo un incremento promedio del 7 % respecto al paladio amorfo puro  $(aPd<sub>100</sub>)$ , y del 6.7% respecto a la distancia de enlace del paladio-paladio en el paladio cristalino.

Finalmente en la figura [4.7](#page-66-0) es posible observar la bimodalidad del segundo pico alrededor de 5 Å para la muestra aPd<sub>100</sub> la cual es característica de todos los metales amorfos [\[47\]](#page-112-9), pero no es posible observarla para ninguna de nuestras muestras amorfas porosas de paladiohidrógeno (ap $PdH_x$ ), lo cual se cree que es debido a la alta concentración de hidrógeno presente en todas nuestras muestras, por lo cual se puede esperar que el carácter metálico de la aleación se vea disminuido.

#### 4.4.2. Distribución de ángulos planos

Si bien la distribución radial de pares nos brinda una gran información sobre la estructura de nuestro material, parte de la información se pierde al reducir la ecuación a una función en una sola dimensión, por lo cual es necesario buscar una forma de caracterizar los ángulos a los que se encuentran los distintos átomos dentro de nuestra estructura. En este trabajo se decidió elegir la distribución de ángulos planos, como la otra forma de caracterizar la estructura de nuestras muestras.

Para obtener estos resultados fue necesario modificar un software desarrollado dentro del grupo de trabajo para calcular los ángulos planos dada una estructura atómica (Apendice [A\)](#page-83-0). A este software se le realizaron modificaciones para que pudiera aceptar nuestras estructuras triclínicas, debido a que perdimos la periodicidad cúbica cuando las muestras fueron sometidas al proceso de optimización de celda.

a.u.

a.u.

<span id="page-68-0"></span>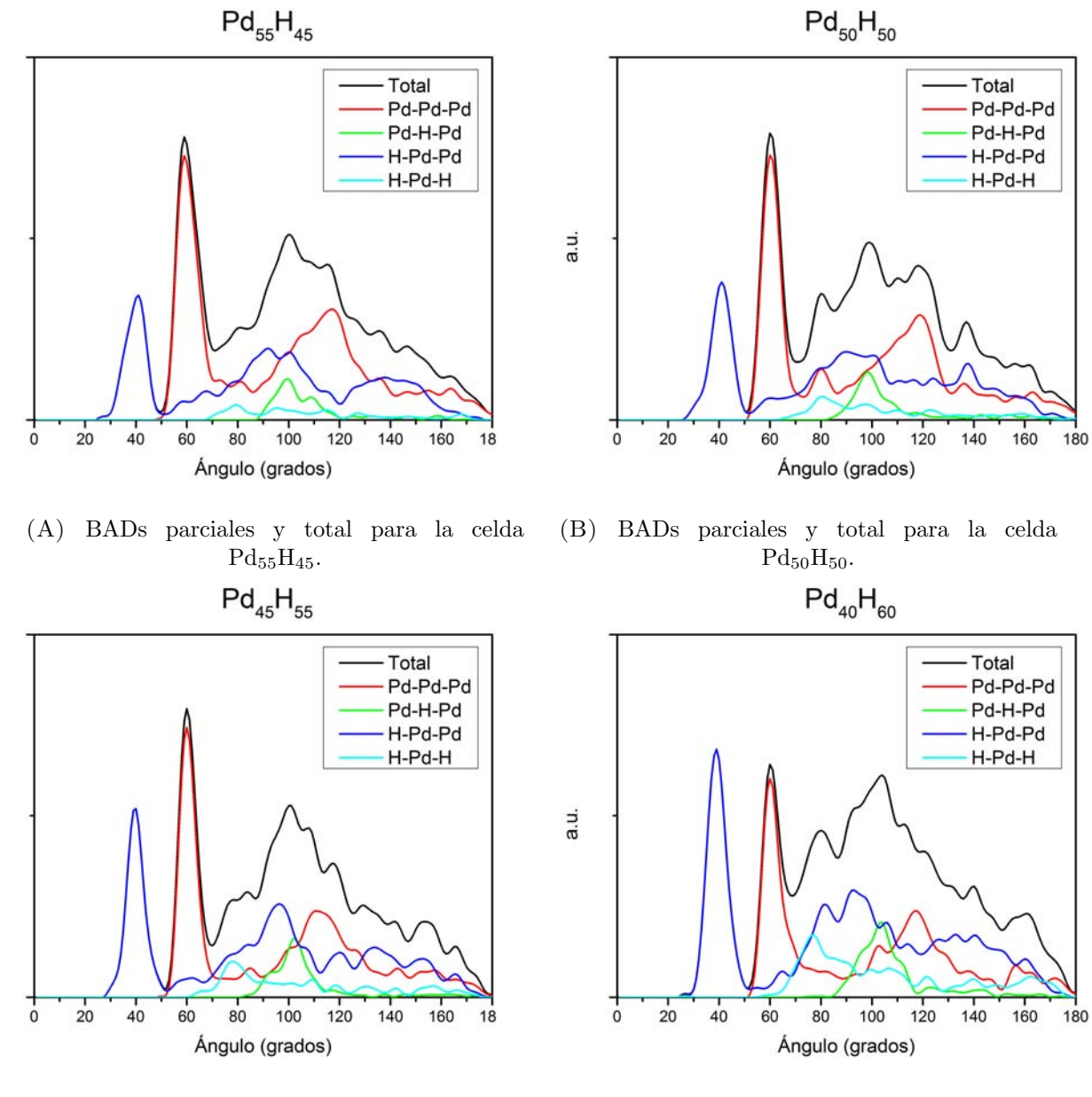

(C) BADs parciales y total para la celda  $Pd_{45}H_{55}$ .

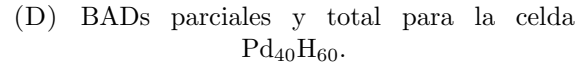

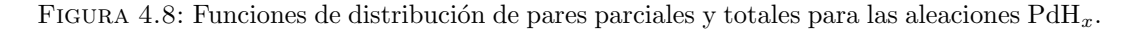

Debido a que los tamaños y el número de átomos cambia entre las diferentes muestras, nos vimos en la necesidad de normalizar las curvas totales de la figura [4.8,](#page-68-0) para poder compararlas. Cada una de las curvas totales se multiplicó por el inverso del valor de su integral, de tal forma que cada una de ellas integren a uno. Los resultados obtenidos se muestran en la figura [4.9.](#page-69-0)

a.u.

## **BAD**

<span id="page-69-0"></span>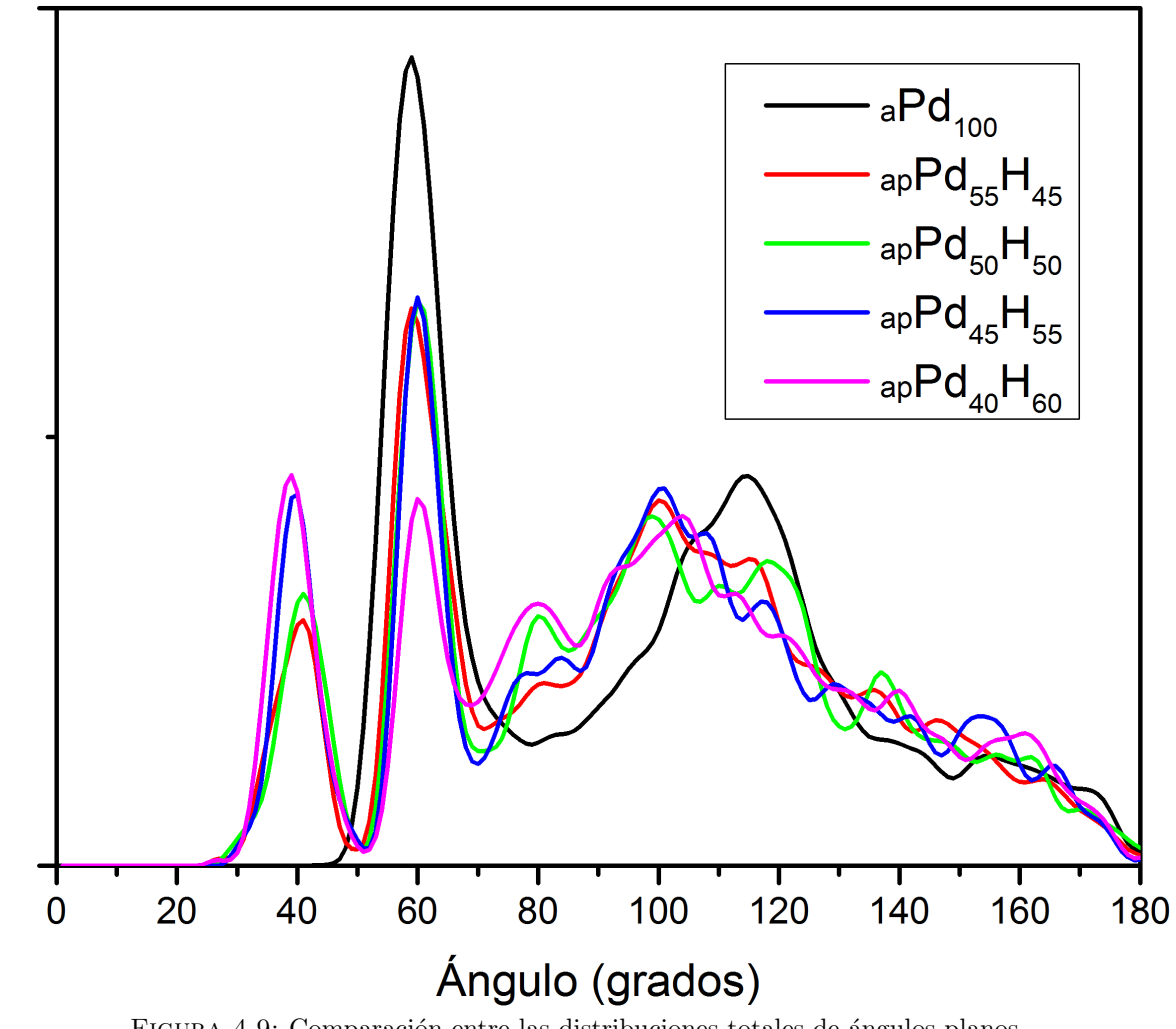

FIGURA 4.9: Comparación entre las distribuciones totales de ángulos planos.

En la figura [4.8](#page-68-0) es posible observar que el primer pico ubicado alrededor de 38◦ corresponde a ángulos H-Pd-Pd, como es de esperarse, este no se encuentra en la distribución de ángulos planos de la muestra de paladio amorfo puro (aPd<sub>100</sub>).

| Aleación        | Primero (H-Pd-Pd) | Segundo (Pd-Pd-Pd) |
|-----------------|-------------------|--------------------|
| $Pd_{55}H_{45}$ | 40.05             | 59.14              |
| $Pd_{50}H_{50}$ | 40.06             | 59.17              |
| $Pd_{45}H_{55}$ | 39.59             | 59.98              |
| $Pd_{40}H_{60}$ | 38.87             | 60.13              |
| $Pd_{100}$      |                   | 59.37              |

Tabla 4.5: Posiciones de los primeros picos de las BAD (deg).

El segundo pico, presente en todas las muestras de paladio-hidrógeno, y en la muestra de paladio amorfo, se debe a la presencia de triángulos equiláteros deformados. Lo cual indica la existencia de estructuras poliedrales dentro de nuestras muestras.

En el paladio amorfo puro (a $Pd_{100}$ ) tenemos la presencia de un segundo pico en 115.47° y a su lado izquierdo un *shoulder* con máximo en 106.57° (Fig. [4.9\)](#page-69-0). Estos dos máximos junto con el pico de 60◦ corresponden a icosaedros deformados [\[55\]](#page-113-3).

Estos mismos picos se encuentran presentes en la parcial Pd-Pd-Pd de las muestras amorfas porosas de paladio-hidrógeno (ap $PdH_x$ ), siendo principalmente predominantes en las mues-tras con concentración de hidrógeno menor a uno (Fig. [4.8\)](#page-68-0). Por lo que se deduce la presencia de estructuras que asemejan icosaedros deformados, dentro del paladio en nuestras muestras de paladio-hidrógeno  $Pd_{55}H_{45}$  y  $Pd_{50}H_{50}$ .

Pero en las muestras  $Pd_{45}H_{55}$  y  $Pd_{40}H_{60}$  resulta que los picos principales son los ubicados cerca de 38°, el cual corresponde a la parcial H-Pd-Pd, agregando a esta información el pico ubicado en 103° de la parcial Pd-H-Pd, estarían relacionados con la presencia de estructuras tetraedales muy similares a las encontradas en el amoníaco.

<span id="page-70-0"></span>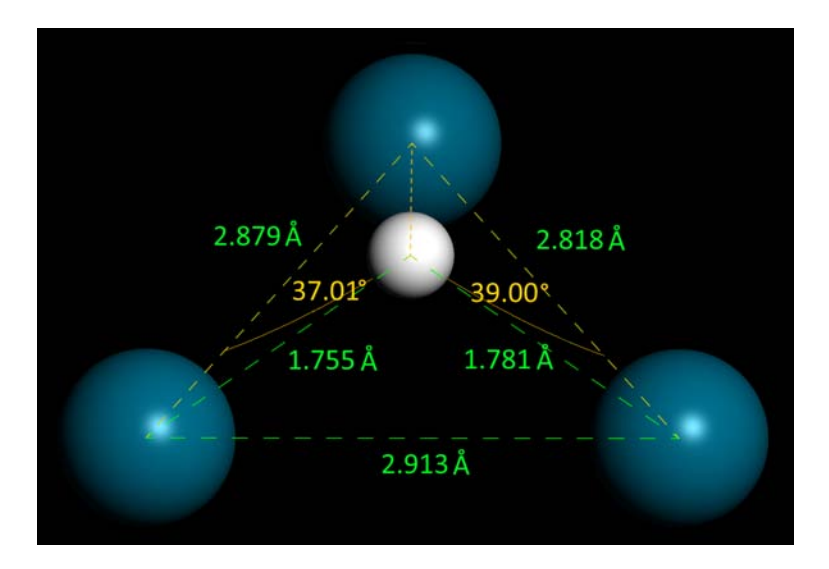

FIGURA 4.10: Estructura tetraedral ubicada en la muestra  $Pd_{40}H_{60}$ .

La figura [4.10](#page-70-0) representa un tetraedro deformado lo cual coincide con las distancias encontradas con las PDFs y los ´angulos descritos en las BADs. Este tipo de estructuras son las que principalmente se encuentran en las celdas con una concentración hidrógeno mayor a 1. Si bien, esperamos que esta clase de estructuras se encuentren también en las aleaciones con concentración de hidrógeno menor o igual a 1, esperamos que su relevancia sea menor que en aquellas donde tenemos una mayor concentración de hidrógeno debido a que el primer pico H-Pd-Pd de la distribución de ángulos planos disminuye conforme disminuye la concentración de hidrógeno en el sistema (Fig. [4.9\)](#page-69-0).

Es decir, en nuestras muestras ap $PdH_x$  tendríamos principalmente icosaedros deformados para concentraciones de hidrógeno menores, o iguales, a 1 ( $x \le 1$ ), y tendríamos principalmente tetraedros deformados para concentraciones de hidrógeno mayores a  $1\% (x > 1)$ . Lo cual se puede agregar al hecho de que tenemos una diferencia de densidades discutida en la sección anterior, y también la presencia de moléculas de hidrógeno como se observó en las funciones de distribución de pares.

#### 4.4.3. Densidad de estados electrónicos

Muchas de las propiedades electrónicas de los sólidos cristalinos dependen en gran medida de la relación de dispersión  $(E(k))$ . Sin embargo, en los sólidos amorfos resulta imposible obtener esta relación, pues nuestro espacio recíproco está compuesto sólo del punto gamma. Esta limitante nos lleva a buscar métodos alternativo para caracterizar eléctricamente nuestro material.

La prímera opción resulta ser la densidad de estados electrónicos la cual en caso de sólidos cristalinos se define en función de la relación de dispersión, pero la densidad de estados electr´onicos es independiente a la existencia, o en nuestro caso la no existencia de diferentes vectores de onda (k).

<span id="page-71-0"></span>Es por esto que se decide usar la densidad de estados para caracterizar nuestras muestras tomando en cuenta la definición que sólo implica el número de estados electrónicos disponibles en ese nivel energético y dejando de lado la definición basada en la relación de dispersión. La densidad de estados electrónicos fue obtenido mediante los scripts de CASTEP incluidos en la suite de Materials Studio Modeling [\[44\]](#page-112-6), y los resultados se muestran en las siguientes figuras [4.11,](#page-71-0) [4.12](#page-72-0) y [4.13.](#page-73-0)

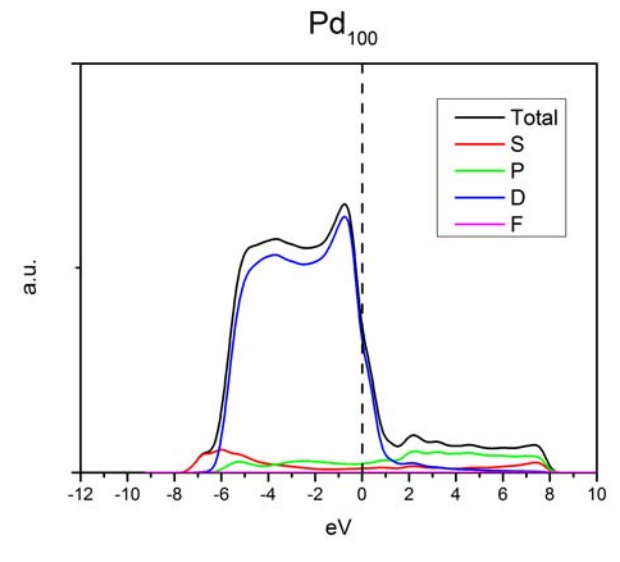

FIGURA 4.11: Densidad de estados electrónicos para el paladio amorfo puro (aPd<sub>100</sub>).
<span id="page-72-0"></span>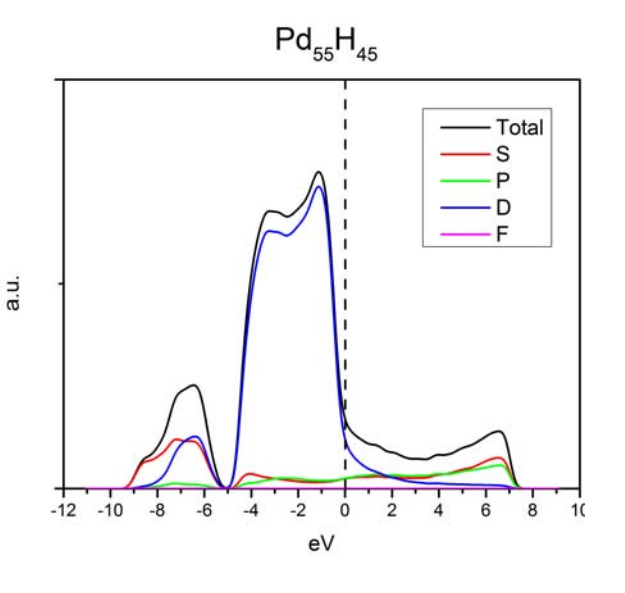

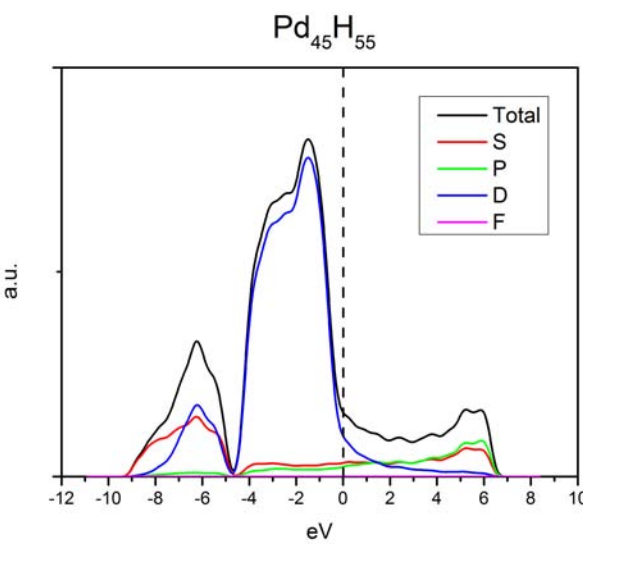

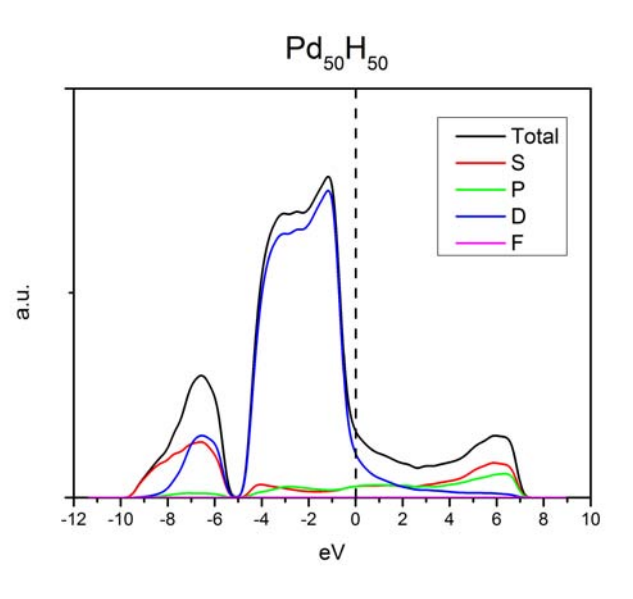

(A) eDoS parciales y total para la celda  $Pd_{55}H_{45}$ . (B) eDoS parciales y total para la celda  $Pd_{50}H_{50}$ .

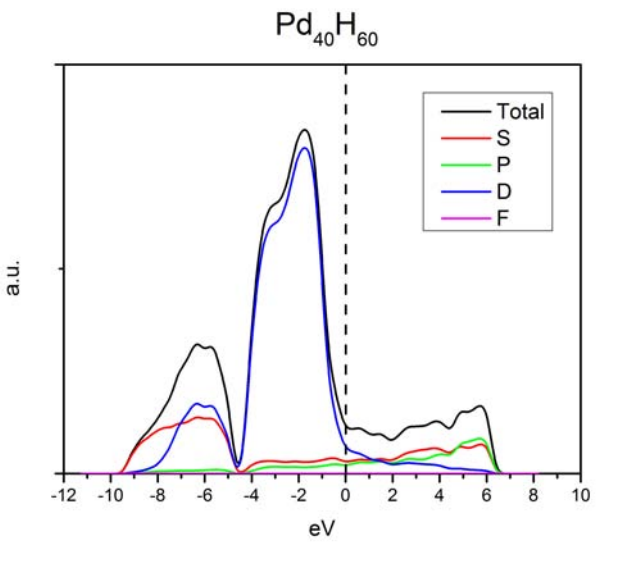

(C) eDoS parciales y total para la celda Pd<sub>45</sub>H<sub>55</sub>. (D) eDoS parciales y total para la celda Pd<sub>40</sub>H<sub>60</sub>. FIGURA 4.12: Densidad de estados electrónicos para aleaciones ap $PdH_x$ .

La primera característica que podemos observar en la figura [4.12](#page-72-0) es la presencia de un pico entre -10 eV y -5 eV, la cual está compuesta por una parte de la banda 4d del paladio y la banda 1s del hidrógeno, la cual es considerablemente más alta que los -13.6 eV correspondientes a la energía de ionización del hidrógeno puro, pero más profunda que la banda 5s del paladio la cual se encuentra en -6 eV (Fig. [4.11\)](#page-71-0).

Para poder comparar directamente las diferentes muestras fue necesario normalizar las densidades electrónicas totales de tal forma que las bandas hasta el nivel de Fermi integraran a uno, esto es debido a que el número de electrones en cada muestra es distinta y la densidad de estados electrónicos cuenta el número de estados disponibles en cada nivel energético.

Por lo cual la integral hasta el nivel de Fermi debe ser el número de electrones de valencia en nuestra muestra. Los resultados normalizados a un electrón en la banda se muestran en la figura [4.13.](#page-73-0)

<span id="page-73-0"></span>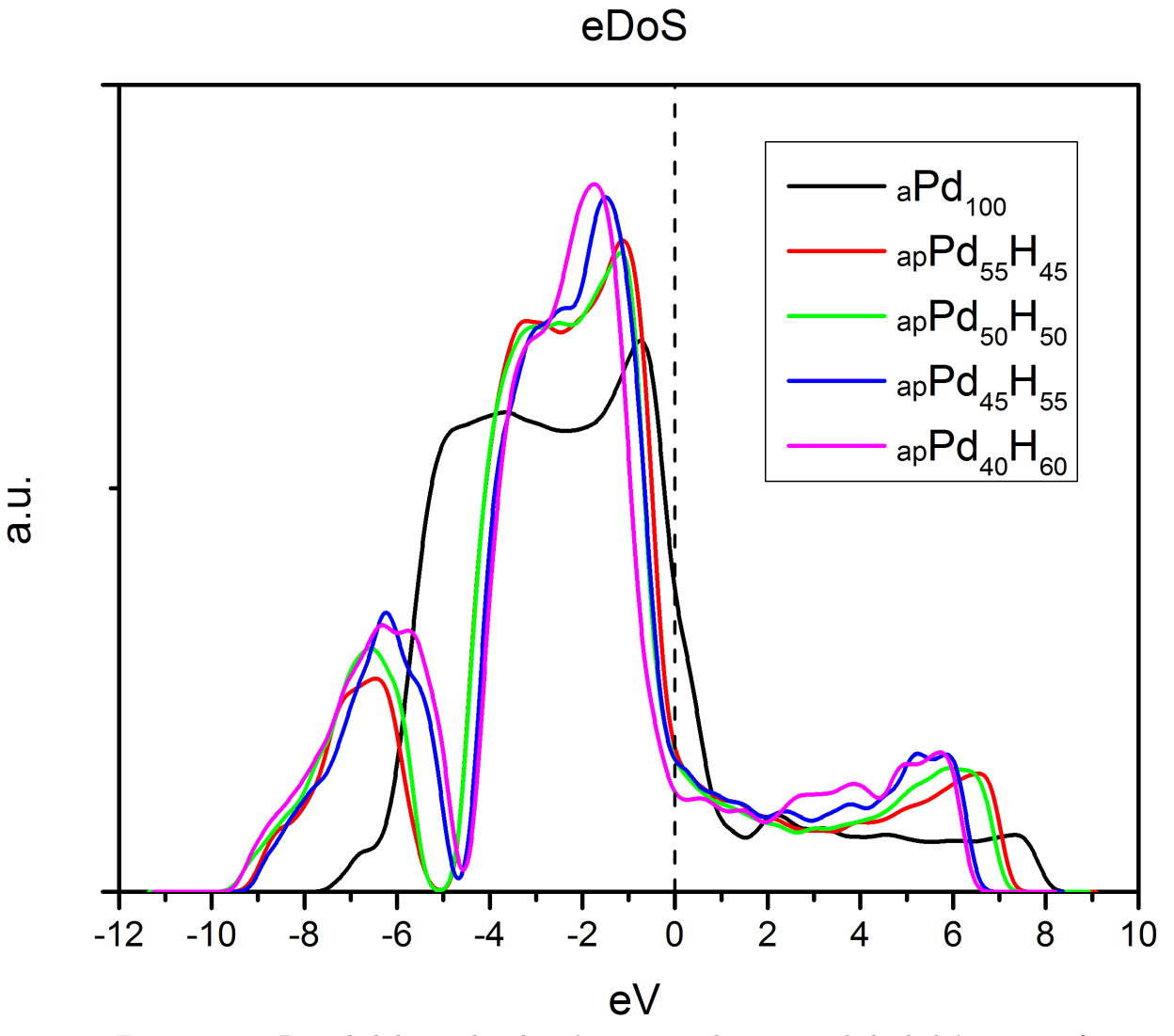

FIGURA 4.13: Densidad de estados electrónicos para aleaciones paladio-hidrógeno amorfo.

Como es posible observar en la figura [4.13](#page-73-0) la densidad de estados electrónicos al nivel de Fermi ( $E_F=0$  eV) disminuye conforme aumentamos la concentración de hidrógeno en la muestra. Al mismo tiempo la banda 4d del paladio se contrae en lo ancho, y aumenta su altura conforme aumentamos la concentración de hidrógeno.

El segundo momento de la densidad de estados electrónicos es linealmente proporcional al número de coordinación y cuadraticamente proporcional a la integral de salto  $(\beta)$ , pero según la teoría de momentos, el segundo momento es dramáticamente proporcional con el ancho de la distribución. Es decir, que el ancho de la distribución de estados electrónicos, en particular el ancho de la banda 4d del paladio es linealmente proporcional a la integral de salto  $(\beta)$ . Lo que concuerda con el modelo de Friedel para la banda d [\[29\]](#page-111-0).

Por lo tanto, la reducción del ancho de la banda 4d del paladio indica una reducción lineal en la integral de salto de los orbitales 4d del paladio, ésto concuerda con el incremento de las distancias de enlace paladio-paladio que se observan en la tabla [4.4.](#page-67-0) Es decir, al alejarse los paladios, el traslape de sus orbitales 4d disminuye, lo cual causa que la integral de salto  $(\beta)$ disminuya.

Finalmente la altura y el ancho del pico ubicado entre -10 eV y -5 eV aumenta conforme aumenta la concentración de hidrógeno, lo cual es debido a que al aumentar el numero de hidrógenos en el sistema aumenta la contribución de los orbitales 1s del hidrógeno dentro de la densidad de estados.

### 4.4.4. Densidad de estados vibracionales

De manera equivalente a como la densidad de estados electrónicos nos puede dar información sobre las propiedades electrónicas del material, la densidad de estados vibracionales o fonónicos nos puede dar información de cómo se afecta el movimiento de los iones debido a la presencia del hidrógeno y cómo se afectan las propiedades del material.

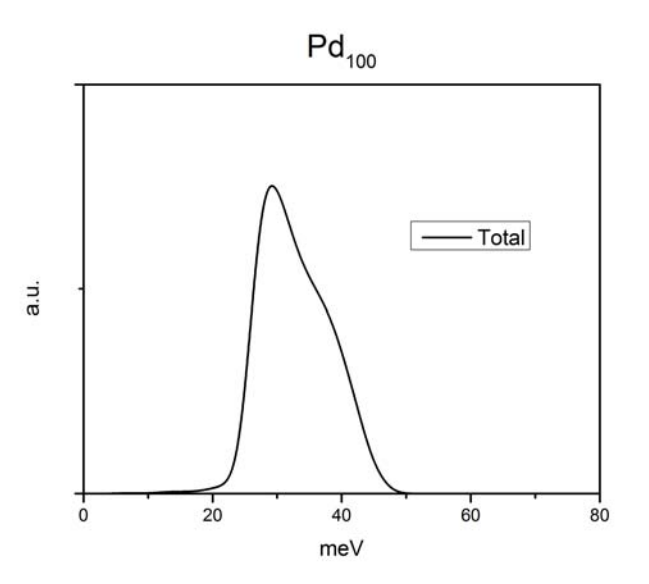

FIGURA 4.14: Densidad de estados vibracionales para el paladio amorfo puro  $(aPd_{100})$ .

Para calcular las propiedades fonónicas del material se hizo uso del sofware de análisis incluido dentro de CASTEP en la suite Materials Studio Modeling [\[44\]](#page-112-0), los resultados mostrados en la figura [4.15](#page-75-0) fueron normalizados para que la integral sobre todo el espectro de frecuencias fuera uno.

<span id="page-75-0"></span>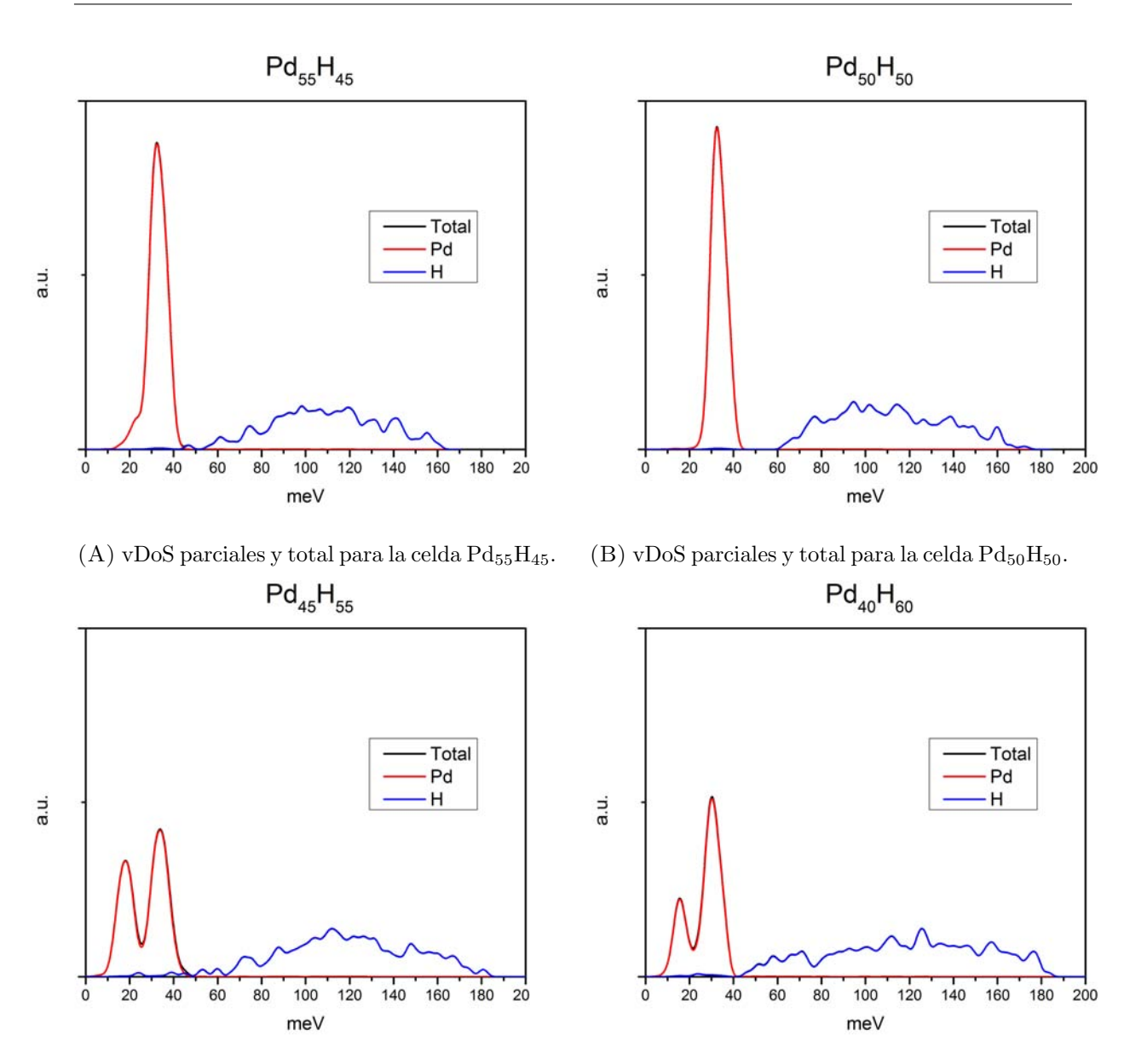

(C) vDoS parciales y total para la celda Pd<sub>45</sub>H<sub>55</sub>. (D) vDoS parciales y total para la celda Pd<sub>40</sub>H<sub>60</sub>. FIGURA 4.15: Densidad de estados vibracionales para aleaciones  $PdH_x$ .

Como es posible observar en la figura  $4.15$  los fonones de baja frecuencia, o acústicos, se deben principalmente al paladio, mientras que los fonones de alta frecuencia se deben principalmente al hidr´ogeno. En la misma figura es posible observar que para concentraciones mayores al  $50\,\%$  de hidrógeno aparece un segundo pico ubicado entre 8 meV y 30 meV, el cual no se encuentra en ninguna de las celdas con concentraciones menores o iguales al 50 % de hidr´ogeno, incluyendo en esto al paladio amorfo como es posible observar en la siguiente figura:

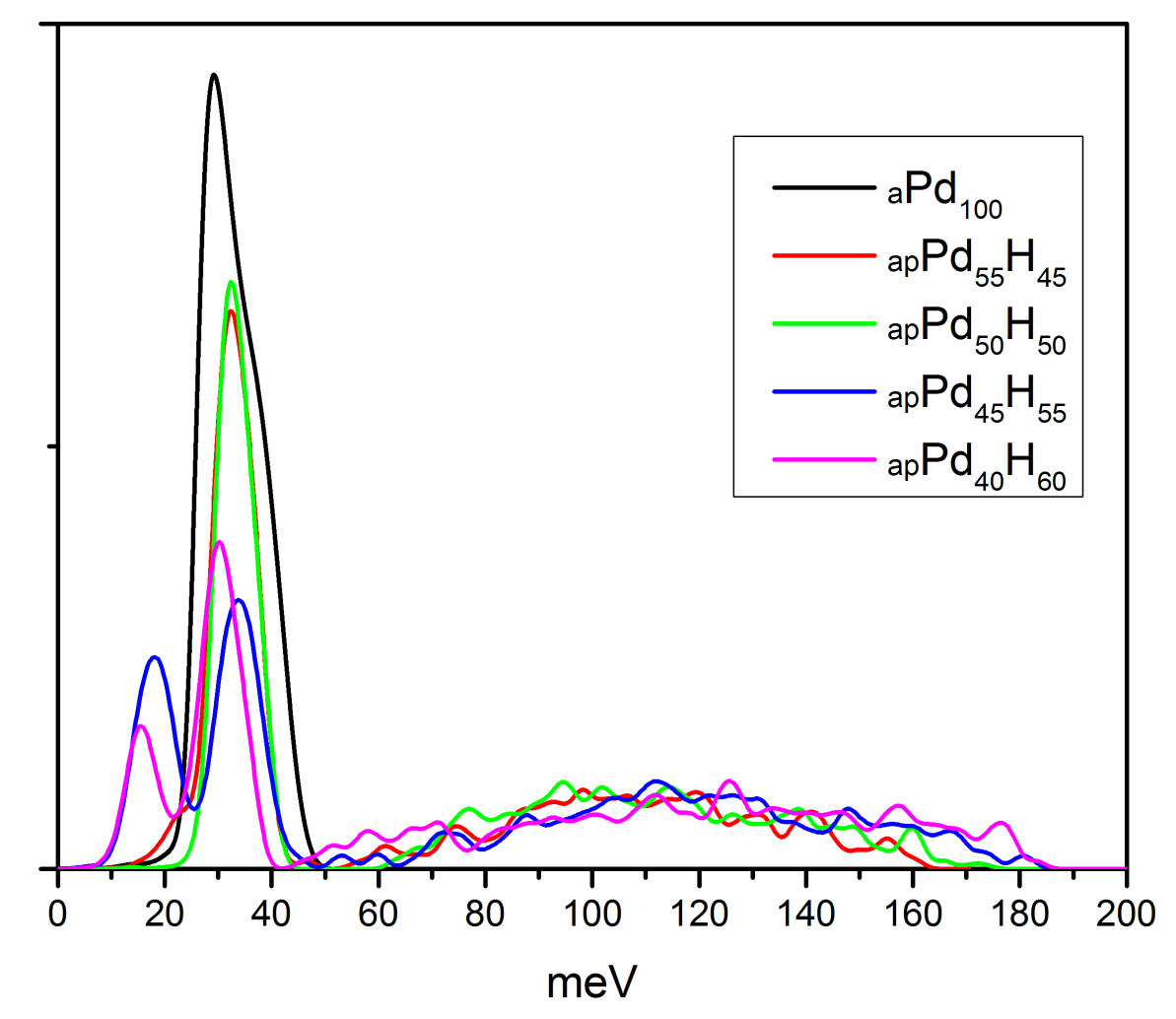

Figura 4.16: Densidad de estados vibracionales para aleaciones paladio amorfas.

La banda acústica en las muestras amorfas porosas de paladio-hidrógeno con concentraciones menores al 50 % de hidrógeno muestran una semejanza con la banda del paladio amorfo, ya que se encuentran ubicadas entre 10 meV y 45 meV y su forma es de un solo pico. Mientras que las muestras con una concentración mayor al  $50\%$  de hidrógeno presentan una banda acústica ubicada entre 8 meV y 45 meV, pero la forma de esta banda incluye un pico secundario, el cual asemeja en ubicación y forma a lo encontrado en el paladio cristalino.

Es decir, volvemos a tener una diferencia en las propiedades de las muestras con concentraciones de hidrógeno mayores al  $50\%$  con respecto a aquellas con una concentración de hidrógeno menor o igual al  $50\%$ .

in<br>a

Por otro lado, la banda óptica debida principalmente al hidrógeno presente en nuestras muestras se va expandiendo a niveles de mayor energía conforme aumentamos la concentración de hidrógeno, pero nunca se forma un pico predominante. Esto último creemos que es debido al pequeño numero de átomos presentes en nuestra muestra, puesto que mientras que en una muestra real tenemos miles de átomos, aquí sólo tenemos 108 átomos, por lo cual nuestra estadística se ve afectada, lo cual es visible desde el hecho de que tenemos ondulaciones en nuestra densidad de estados fonónicos en la banda óptica.

Finalmente, en la figura [4.15](#page-75-0) podemos observar que la contribución a la banda acústica es principalmente debida a los átomos de paladio, pero existen algunos modos de baja frecuencia debida a los átomos de hidrógeno, a diferencia de lo que se ve en la banda óptica la cual se encuentra conformada exclusivamente por la contribución de los átomos de hidrógeno.

## Capítulo 5

# Resumen y conclusiones

En el presente trabajo se generaron cuatro celdas amorfas porosas de la aleación paladiohidrógeno obteniendo las concentraciones estequiométricas de  $Pd_{55}H_{45}$ ,  $Pd_{50}H_{50}$ ,  $Pd_{45}H_{55}$  y  $Pd_{40}H_{60}$  por medio del código CASTEP [\[44\]](#page-112-0), el cual se encuentra sustentado en la teoría de funcionales de la densidad (DFT).

El proceso inicia con una celda cristalina fcc de paladio, la cual es reproducida en las tres direcciones para obtener una supercelda de 108 átomos de paladio  $Pd_{100}$ , a la cual se le sustituye de manera aleatoria átomos hasta alcanzar las concentraciones de hidrógeno descritas con anterioridad. Una vez obtenidas estas superceldas, se someten a una simulación computacional por medio de una din´amica molecular (MD) con una temperatura constante de 300K y una duración total de 300 $fs$ , con un tiempo de paso de 1 $fs$ .

Posteriormente se sometieron las cuatro celdas a un proceso de relajación, mediante una optimización de geometría por el método BFGS [\[50–](#page-113-0)[53\]](#page-113-1), por medio del cual se obtuvieron las configuraciones finales.

Una vez obtenidas las estructuras finales se procedió a su caracterización por medio de las funciones de distribución radial (RDF) y la distribución de ángulos planos (BAD), tanto parciales como totales. Todos los resultados mostrados se presentan de una manera predictiva.

- Se pudo apreciar mediante las PDFs, la presencia de moléculas de hidrógeno( $H_2$ ) a partir de concentraciones de 50% de hidrógeno, lo cual concuerda con lo reportado de manera experimental [\[31,](#page-111-1) [32\]](#page-111-2), y claramente contradice los resultados publicados por el grupo de Tripodi  $[35]$ , el cual reporta concentraciones superiores a  $60\%$  de hidrógeno.
- Se pudo apreciar la expansión en la longitud de los enlaces entre paladio-paladio y paladio-hidr´ogeno, siendo de 6 % para el enlace paladio-paladio, lo cual concuerda con lo

reportado en la literatura, pero hay un sorprendente 18 % para el caso del enlace paladiohidrógeno, y no encontramos ninguna equivalencia en los experimentos realizados para la fase cristalina.

- Se pudo apreciar la presencia de un pico secundario justo en medio del valle entre los picos de primeros vecinos del paladio-hidrógeno y paladio-paladio lo cual ha sido reportado de manera experimental para otras aleaciones amorfas de paladio, como es el caso de Fukunaga [\[57\]](#page-113-2)
- Por medio de la distribución de ángulos planos se pudo apreciar en la celda  $Pd_{55}H_{45}$  la presencia de ´angulos los cuales corresponden a icosaedros deformados [\[55\]](#page-113-3). Sin embargo. al incrementar la cantidad de hidrógeno dentro de la celda esta característica se pierde para el resto de la muestra, por lo cual se sospecha un posible cambio de fase entre dos tipos de estructura amorfa.
- Los resultados obtenidos de este proceso fueron presentados en el congreso de la sociedad americana de física APS March Meeting  $2014$ , el cual se llevó a cabo en la ciudad de Denver, Colorado, USA.

Debido a que no se pudieron encontrar resultados experimentales para aleaciones amorfas paladio-hidrógeno, hasta el momento de la escritura del presente, se decidió refinar los resultados buscando las estructuras de mínima energía local, por medio del proceso de optimización de celda.

Una vez obtenidas las estructuras finales de este segundo proceso de optimización, se decidi´o comparar los resultados obtenidos con una muestra de paladio amorfo la cual se obtuvo de un trabajo paralelo al presente proyecto y se optimiz´o con el software CASTEP para poder homogeneizar los resultados.

- Se obtuvieron dos densidades privilegiadas para las aleaciones de paladio-hidrógeno amorfo poroso (apPdH<sub>x</sub>) con una concentración de hidrógeno de hasta el 50 % (x  $\leq$ 1), se obtuvo una densidad alrededor de  $8.8 \frac{g}{cm^3}$ , mientras que para concentraciones superiores al 50 %  $(x > 1)$  se obtuvieron densidades de 6.0 $\frac{g}{cm^3}$ .
- Se logró encontrar mediante la distribución radial de pares la presencia de moléculas de hidrógeno para las muestras con concentración de hidrógeno mayor al  $50\%$ , pero no para las muestras con concentraciones menores.
- Por medio de la distribución de ángulos planos, se identificó la presencia de estructuras que asemejan tetraedros deformados para las muestras con concentración de hidrógeno mayor a  $50\%$ , mientras que para las muestras con  $50\%$  de hidrógeno o menor, se encontró que tienen estructuras que asemejan a icosaedros deformados.

Se encontró que existe una diferencia en la forma de la banda acústica en la densidad de estados vibracionales para las muestras con una concentración de hidrógeno mayor al 50 %, con respecto al resto de las muestras, las cuales tienen un solo pico en la banda acústica que concuerda con el paladio amorfo.

Al comparar las diferencias que existen entre las muestras con una concentración de hidrógeno mayor al  $50\%$  con respecto a las que tienen una concentración de  $50\%$  o menor. concluimos que deben existir dos fases estables con propiedades distintas, la primera de ellas con una densidad de 8.8 $\frac{g}{cm^3}$ , para concentraciones menores o iguales al 50%. Y una segunda fase con una densidad de 6.0 $\frac{g}{cm^3}$ , para concentraciones de hidrógeno mayores al 50%.

Esta segunda fase no tiene ninguna equivalencia, ni teórica, ni experimental. Por ello cual es necesario realizar un estudio más exhaustivo de la misma.

## Apéndice A

# Desarrollo de software

A lo largo del presente trabajo surgió la necesidad de realizar diversas tareas que resultaban muy complejas para llevarse acabo de manera manual, por lo cual se vio en la necesidad de recurrir a la programación para poder llevarlas acabo.

### A.1. Velocidades aleatorias

La primera de estas tareas consistió en dar una velocidad inicial a los átomos de nuestro sistema de manera aleatoria, pero que al mismo tiempo las velocidades de las partículas concordaran adecuadamente con la temperatura ala que se planeaba iniciar la dinámica molecular.

Se tomó como base el código realizado por el grupo, el cual consiste en un programa escrito para Python 2.7, que calculaba las velocidades aleatorias tomando como archivo de entrada la estructura del sistema y la temperatura a la que se deseaban obtener las velocidades.

Sin embargo el programa tenía dos inconvenientes que fueron corregidos, el primero de ellos era que las velocidades generadas por el programa no garantizaban que la velocidad del centro de masa fuera cero, de hecho aún en un sistema con partículas idénticas la suma de las velocidades era distinta de cero.

El segundo inconveniente del programa era que no era compatible con Python 3.0+ lo cual causaba que fuera inutilizable en cualquier equipo moderno, por lo que nos tocó modernizar todo el código.

### A.1.1. Código: aleatorio.py

#!/usr/bin/env python

# -\*- coding: utf-8 -\*-

\_\_author\_\_ = 'Ulises Santiago <ulises\_osa@yahoo.com.mx>, Isaías Rodriguez <isurwars@gmail.o  $\_all\_$  = [""]

from random import seed, uniform from math import log, sqrt, pi, exp import time import sys import re import getopt

```
##------------------------------------------------------------------------------
def uso(nombre_programa):
    texto = "\nuso: " + nombre_programa + """ [OPCIONES] archivo_car
```
DESCRIPCION

Programa que genera un conjunto de velocidades que corresponden a la distribucion de probabilidad de Maxwell-Boltzmann.

La distribución de probabilidades de Maxwell-Boltzman es funcion de la masa de los atomos, por lo que debe indicarse el tipo de atomo que se encuentra en la distribuciion. Debe darse el nombre del archivo donde se en cuentra una lista que contenga los atomos de los cuales se desea una velocidad aleatoria que cumpla con la distribucion de Maxwell-Boltzmann.

Por ejemplo, si son 3 atomos de silicio y dos de germanio, el archivo debera listarlos como sigue:

> Si Si Si Ge Ge

Las velocidades que se generan apareceran en ese mismo orden. El archivo que se proporciona puede ser un archivo tipo car o cualquier otro en el que al principio de la linea se encuentre un nombre de atomo valido.

#### OPCIONES

-h --help Muestra esta ayuda y sale.

-s --semilla=<numero>

Establece la semilla para el generador de numeros aleatorios. El numero puede ser cualquier real positivo o negativo. Si no se especifica se utiliza el reloj del sistema con la función time.time().

```
-t --temperatura=<numero>
```
Temperatura del sistema en kelvin. Por defecto sera 300 K.

-c --celeridad\_maxima=<numero>

Celeridad maxima que podra aparecer en la distibucion. Por defecto es 15000 m/s.

#### -o --archivo\_salida=<archivo>

Nombre del archivo de salida, por defecto se añade la extension dpmb Si no se da un nombre el nombre por defecto sera el nombre bases del archivo de atomos.

-m --unidad\_m\_s

Por defecto las unidades de velocidad son bohr/atu, si se desean las unidades m/s debe darse esta opcion.

################## no funciona todav´ıa ########################## -i --todos\_iguales=<nombrenumero>

Si todos los atomos son iguales, puede emplearse esta opcion, indicando el tipo de atomo y el numero de ellos. Por ejempo, Si64.

print (texto)

"""

##----------------------------------------------------------------------------- masas\_atomicas = {

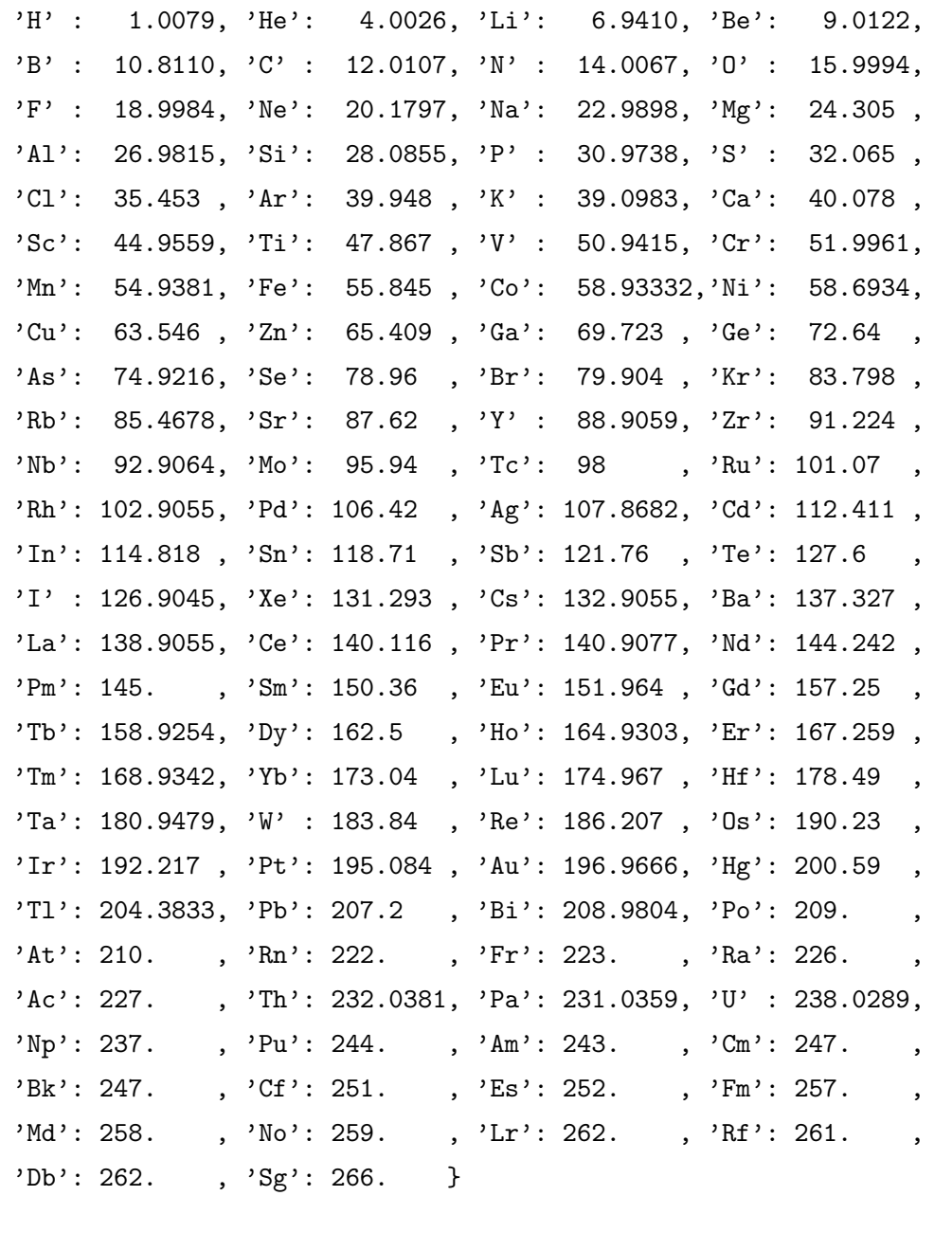

##------------------------------------------------------------------------------

## constante de boltzmann

 $k = 1.381e-23$  ## J/K

## unidad de masa atómica uma = 1.6606e-27 ## kg

##------------------------------------------------------------------------------

def vec\_unitario():

"""Crea un vector unitario con dirección aleatoria.

 $\bf 0$  ""  $\bf 0$ 

```
x1 = uniform(-1, 1)x2 = uniform(-1, 1)x3 = uniform(-1, 1)r = sqrt(x1*x1 + x2*x2 + x3*x3)r_{-} = 1./rreturn x1*r_, x2*r_, x3*r_
def vec_random(magnitud):
    """Crea un vector unitario con dirección aleatoria.
    \cdotsx1 = uniform(-1, 1)x2 = uniform(-1, 1)x3 = uniform(-1, 1)r = sqrt(x1*x1 + x2*x2 + x3*x3)r_{-} = 1./rreturn x1*r_*magnitud, x2*r_*magnitud, x3*r_*magnitud
##------------------------------------------------------------------------------
def DPMB_celeridades(T, m, c):
    """Funcion de distribucion de probabilidad de celeridades de
   Maxwell-Boltzmann.
    ^{\mathrm{m}} ""
    return 4*pi*(m/(2*pi*k*T))**(3./2.)*c*c*exp(-m*c*c/(2*k*T))
##------------------------------------------------------------------------------
def celeridad_mas_probable(T, m):
    """Valor mas probable de la celeridad en la distribución de
   Maxwell-Boltzmann.
    ^{\mathrm{m}} ""
    return sqrt(2*k*T/m)
##------------------------------------------------------------------------------
def multi_d_aleatorios_MB(temperatura, num_puntos, masa, max_x=15000):
```

```
"""Da, de forma aleatoria, un conjunto de celeridades que siguen la
distribucion de probabilidad de Maxwell-Boltzmann, DPMB, (a una temperatura
dada).
```

```
Para cada celeridad se da un vector unitario de dirección aleatoria. El
   tamaño del conjunto es igual al numero de 'num_puntos'. La temperatura debe
   darse en kelvin y la 'masa' en unidades atomicas. La variable 'max_x' es el
   limite superior del rango de celeridades considerado, el limite inferior es
   cero.
    """ "
   ## método de aceptación-rechazo (acceptance-rejection)
   T = temperatura ## temperatura en kelvin
   m = masa*uma ## masa en kg
   cmp = celeridad\_mas\_probable(T, m) ## celeridad más probable
   y = DPMB_celeridades(T, m, cmp) ## altura máxima de la curva de la DPMB
   celeridades =[] ## lista de celeridades que cumplen con
                                       ## la DPMB
   ## Este ciclo se repite hasta completar el número de 'puntos' dentro de la
   ## distribución.
   cont = 1while cont <= num_puntos:
       aleatorio_x = uniform(0, max_x) ## escoge una celeridada de forma uniforme
                                   ## en el rango [0, max_x)
       aleatorio_y = uniform(0, y) ## escoge una probabilidad de forma uniforme
                                   ## en el rango [0, y), siendo 'y' la altura
                                   ## máxima de la DPMB.
                                   ## Con estás dos variables, aleatorio_x
                                   ## aleatorio_y, se escoge, de forma aleatoria
                                   ## y uniforme, un punto dentro del rectángulo:
                                   ## [0, 0] --[0, y) --(\max_x, y) --(\max_x, 0]## Si el punto escogido en la parte anterior se encuentra debajo o sobre
       ## la curva de la DPMB. Es uno de los puntos buscados
       if aleatorio_y <= DPMB_celeridades(T, m, aleatorio_x):
           celeridad += [aleatorio_x]
           cont += 1
   return celeridades
##------------------------------------------------------------------------------
```
def mono\_d\_aleatorios\_MB(temperatura, masa, max\_x=15000):

"""Da, de forma aleatoria, una celeridad que siguen la distribucion de

```
probabilidad de Maxwell-Boltzmann, DPMB, (a una temperatura dada).
    La temperatura debe darse en kelvin y la 'masa' en unidades atomicas. La
    variable 'max_x' es el limite superior del rango de celeridades considerado,
    el limite inferior es cero. La celeridad dada tiene unidades de m/s.
    ^{\mathrm{m}} ""
     ## método de aceptación-rechazo (acceptance-rejection)
    T = temperatura ## temperatura en kelvin
    m = masa*uma ## masa en kg
    cmp = celeridad_mas_probable(T, m) ## celeridad más probable
    y = DPMB_celeridades(T, m, cmp) ## altura máxima de la curva de la DPMB
    ## El ciclo para cuando se encuentra una celeridad dentro de la distribución
    while True:
        aleatorio_x = uniform(0, max_x) ## escoge una celeridada de forma uniforme
                                    ## en el rango [0, max_x)
        aleatorio_y = uniform(0, y) ## escoge una probabilidad de forma uniforme
                                    ## en el rango [0, y), siendo 'y' la altura
                                    ## máxima de la DPMB.
                                    ## Con estás dos variables, aleatorio_x
                                    ## aleatorio_y, se escoge, de forma aleatoria
                                    ## y uniforme, un punto dentro del rectángulo:
                                    ## [0, 0] --[0, y) --(\max_x, y) --(\max_x, 0]## Si el punto escogido en la parte anterior se encuentra debajo o sobre
        ## la curva de la DPMB, el ciclo para. Es el punto buscado.
        if aleatorio_y <= DPMB_celeridades(T, m, aleatorio_x):
            break
    return aleatorio_x
##------------------------------------------------------------------------------
def nombre_base():
    """Da el nombre base del sistema.
    """
   nombre = sys.argv[-1]nombre = re.match(".*(?=\.car)|.*", nombre, re.IGNORECASE).group(0)
    return nombre
```

```
##------------------------------------------------------------------------------
def atomos(nombre_archivo):
    """Lee los nombres de los atomos del archivo. Devuelve una lista.
    """
   ## lista de átomos
   lista_atomos = []
    ## Abre el archivo en modo de sólo lectura.
    archivo_entrada = open(nombre_archivo, "r")
    ## patrón de un átomo
   patron_atomo = re.compile('^([A-Z][a-z]?(?=[\d+|\s+]))')
    for linea in archivo_entrada:
        ## busca el patron EleNumXYZ en la línea
        patron_encontrado = re.match(patron_atomo, linea)
        ## si se encuentra el patrón en la línea
        if patron_encontrado != None:
            atomo = patron_encontrado.group(1)
            lista_atomos += [atomo]
    archivo_entrada.close()
   return lista_atomos
##------------------------------------------------------------------------------
def main():
    """Función principal.
    """
    ## argumento, ver documentación del módulo 'getopt'
   try:
        opciones, argumentos = getopt.getopt(sys.argv[1:], \
            "hmt:c:o:s:i:", ["help", "unidad_m_s", "temperatura=",
                         "celeridad_maxima=", "archivo_salida=",
                         "semilla=", 'todos_iguales='])
    except getopt.GetOptError as msg:
        print (msg)
        print ("Para ayuda use --help")
```
sys.exit(2)

```
## si se elije la opción de ayuda
for (opcion, valor) in opciones:
   if opcion in ("-h", "--help"):
       uso(sys.argv[0])
       sys.exit(0)
## valores por defecto
## nombre base del archivo del salida
nombre_archivo_salida = nombre_base()
max_x = 15000 ## celeridad máxima (m/s)
temperatura = 300 ## 300 K
semilla = time.time() ## tiempo del sistema
unidad_m_s = 0 ## La unidad de celeridad sera de
                                 ## (bohr/atu)
\text{todos\_iguales} = 0 \text{***} = 1 \text{***} = 1 \text{tdos} atomos son iguales
factor = 1.947e-5 ## factor de conversi´on de m/s a
                                  ## bohrs/atu. (Materials 6)
vel\_cor_x = 0 # factores de correcion de
vel\_cor\_y = 0 ## velocidad total,
vel\_cor\_z = 0 ## ya que deben sumar cero.
# procesamiento de opciones
for (opcion, valor) in opciones:
   if opcion in ("-o", "--archivo_salida"):
       nombre_archivo_salida = valor
   elif opcion in ("-c", "--celeridad_maxima"):
       max_x = float(valor)
   elif opcion in ("-t", "--temperatura"):
       temperatura = float(valor)
   elif opcion in ("-s", "--semilla"):
       semilla = float(valor)
   elif opcion in ("-m", "--unidad_m_s"):
       unidad_m_s = 1factor = 1elif opcion in ("-i", "--todos_iguales"):
       todos_iguales = 1
       patron\_atomo = re.compile('([A-Z][a-z]?(\d+)))')
```

```
patron_encontrado = re.match(patron_atomo, valor)
        try:
            tipo = patron_encontrado.group(1)
            n_atomos = int(patron_encontrado.group(2))
        except:
            print ("Tipo de atomo o numero no reconocido")
            sys.exit(1)
    else:
        assert False, "Opcion inmanejable: " + opcion
## establece la semilla del generador de números aleatorios
seed(semilla)
# procesamiento de argumentos
nombre_archivo = argumentos[0]
lista_atomos = atomos(nombre_archivo)
## lista de celeridades
celeridades = []
## lista de vectores aleatorios
vec_aleatorios = []
for atomo in lista_atomos:
    celeridad = mono_d_aleatorios_MB(temperatura, \
                                    masas_atomicas[atomo],\
                                    max_x)
    vector = vec_random(celeridad)
    celeridades += [celeridad]
    vec_aleatorios += [vector]
    vel\_cor_x += vector[0]vel\_cor_y += vector[1]vel_cor_z += vector[2]
vel_cor_x = vel_cor_x/len(vec_aaleatorios)vel_cor_y = vel_cor_y/len(vec_aleatorios)
vel_cor_z = vel_cor_z/len(vec_aleatorios)
cont = 0for vec_rnd in vec_aleatorios:
```

```
vec_rnd = [vec_rnd[0]-vel_cor_x,vec_rnd[1]-vel_cor_y,vec_rnd[2]-vel_cor_z]
       cont += 1
   archivo\_salida = open(nombre\_archivo\_salida + ".dpmb", 'w')## cabecera del archivo de salida
   archivo_salida.write('# Velocidades según la distribución de Maxwell-Boltzmann\n')
   archivo_salida.write('# random number seed : ' + str(repr(semilla)) + '\n')
   archivo_salida.write('# número de átomos : ' + str(len(lista_atomos)) + '\n')
   archivo_salida.write('# temperatura : ' + str(temperatura) + 'K\')
   archivo_salida.write('# velocidad máxima : ' + str(max_x) + ' m/s'
                        + ' (' + str(max_x*0.01) + ' bohr/atu)\n')
   archivo_salida.write("# %-4s%15s %15s %15s %15s\n"%(
                                'num', '|V|', 'V_x', 'V_y', 'V_z')
                            )
   archivo_salida.write('# MD_Velocity User_Defined %s\n'%str(len(lista_atomos)))
   cont = 1for vec_rnd in vec_aleatorios:
        archivo_salida.write("%-4d %15.6f %15.6f %15.6f %15.6f # %s\n"%(
                                cont, 1.0, vec_rnd[0]*factor,
                                vec_rnd[1]*factor, vec_rnd[2]*factor,
                                lista_atomos[cont-1])
                            )
       cont += 1
##------------------------------------------------------------------------------
if _{_{}}_{name_{}} == '_{_{}}_{<}main_{_{}}':main()
```
### A.2. Distribución de ángulos planos

El segundo programa utilizado en el presente trabajo fue el que calcula la distribución de ángulos planos dada una celda cubica. A este código solo se le corrigió la compatibilidad con Python 3.0+, y un pequeño error que tenia para ángulos mayores a  $2\pi$ , pero en general la funcionalidad es exactamente la misma que la versión anterior cuyo autor es de nueva cuenta el Dr. Ulises Santiago.

El mayor cambio realizado a este programa fue el de expandir su utilidad para incluir celdas triclínicas. Ésta función aun se encuentra en desarrollo.

El programa requiere dos archivos de entrada, el primero de ellos es la estructura del material a analizar, el segundo de ellos es un archivo de texto que incluye las distancias donde termina el primer pico de las funciones de distribución radial de pares parciales.

#### A.2.1. Código: angulos.py

DESCRIPCION

```
#!/usr/bin/env python
# -*- coding: utf-8 -*-
__author__ = 'Ulises Santiago <ulises_osa@yahoo.com.mx>, Isaías Rodriguez <isurwars@gmail.o
\_all<sub>--</sub> = [""]
from math import acos
from numpy import *
import re
import getopt
import sys
import time
deg2rad = pi/180.
rad2deg = 180./pi##------------------------------------------------------------------------------
def uso(nombre_programa):
    texto = "\nuso: " + nombre_programa + """ [OPCIONES] archivo_car
```
Programa para calcular los angulos planos entre los atomos de una supercelda. Considera condiciones periodicas.

### OPCIONES

-h --help Muestra esta ayuda y sale.

-o --archivo-salida=<nombre\_del\_archivo\_de\_salida> Establece el nombre del archivo de salida, si esta opcion no se utiliza el nombre del archivo por de fecto sera el nombre base del archivo car.

```
-r --distancia_de_enlace=<distancia_del_enlace>
```
Distancia maxima a la cual se considera que dos atomos estan enlazados. El valor por defecto será de 1.55.

```
-e --archivo_distancias_enlace=<archivo>
```
Cuando existe mas de un tipo de atomo en el archivo car, puede definirse un archivo de distancias de enlace. Por ejemplo, el - archo que puede emplearse para el sistema C, Si, Mg debera con- tener la siguiente informacion:

Si Si 2.29 Mg Mg 2.85 C C 1.55 C Si 1.86 Si Mg 2.57 C Mg 2.07

si en el archivo no se especifican todos los enlaces encontrados por el programa en el archivo car, la distancia empleada sera la dada en la opcion -r o el valor por defecto (1.55).

 $^{\mathrm{m}}$  ""

print texto

##------------------------------------------------------------------------------

```
def vector_abc(a, b, c, alfa, beta, gama):
   alfa *= deg2rad
   beta *= deg2rad
   gama *= deg2rad
   v_a = \text{array}([a, 0, 0])v_b = array([b * cos(gama), b * sin(gama), 0])v_c = \text{array}([c * cos(beta),c*(cos(alfa) - cos(beta)*cos(gama))/sin(gama),
                c*(sqrt(1 -cos(alfa)**2 -
                    cos(beta) **2 -
                    cos(gama)**2 +2*cos(alfa)*cos(beta)*cos(gama) )
                    )/sin(gama) ])
   return v_a, v_b, v_c
##------------------------------------------------------------------------------
def distancia_vec(vector_1, vector_2):
    """Determina la distancia entre dos vectores
    \bf 0 "" \bf 0vector = vector_2 - vector_1return sqrt(vdot(vector, vector))
##------------------------------------------------------------------------------
class A_donde:
    """A dónde debe transladarse un átomo para cumplir con la periodicidad.
   La coordenada transladadas son del átomo 'otro'.
    """ "
   def __init__(self, v_a, v_b, v_c, radio, origen, otro):
        self._{-v_a} = v_aself._{-}v_b = v_bself._{-}v_-c = v_-cself.__radio = radio # Radio de corte
        self.__origen = array(origen) # Coordenada fija, átomo central
```

```
self.__otro = array(otro) # Coordenada del átomo a transladar
        self._{..}xyz = [0._{.}0._{.}0.^{]} # dirección de translado para cada
                                             # eje. Los valores posibles para
                                             # cada coordenada son: -1, 0, 1.
        self._{\_}coor_{xyz} = self._{\_}a\_donde()def __a_donde(self):
        """Determina si el átomo 'otro' se encuentran alrededor del átomo central.
        Las coordenadas del átomo central se encuentran en '__origen'.
        """
        v_{xyz} = None
        for x in [0, -1, 1]:
            for y in [0, -1, 1]:
                for z in [0, -1, 1]:
                    v_{xyz} = self.__otro + x*self.__v_a + y*self.__v_b + z*self.__v_c
                    if distancia_vec(v_xyz, self.__origen) <= self.__radio:
                        return v_xyz
    def XYZ(self):
        return self.__coor_xyz
##------------------------------------------------------------------------------
def enlazados(coordenada_1, coordenada_2, d_maxima):
    """¿Estas dos coordenadas pueden considerarse enlazadas?
    """
    if distancia_vec(coordenada_1, coordenada_2) <= d_maxima:
        return True
    else:
       return False
##------------------------------------------------------------------------------
def calcula_angulo(v1, v2, v3, grados = True):
    """Calcula el ángulo entre los vectores a-b y c-b.
    ^{\mathrm{m}} ""
    argumento = vdot(v1-v2, v3-v2) / (distancia_vec(v1, v2)*distancia_vec(v3, v2))
```

```
# por error de redondeo el valor absoluto del argumento puede ser ligeramente
    # mayor a uno, en esta sección esto se corrige.
   if not abs(argumento) < 1:
        if argumento \leq -1: argumento = -1elif argumento > 1:argumento = 1
   angulo = acos( argumento )
   # si el resultado debe darse en grados
    if grados:
       return 180.0/pi * angulo
   # el resultado se da en radianes
    else:
       return angulo
##------------------------------------------------------------------------------
def triadas_angulos(dic, central, triadas):
    """Calcula los ángulos entre todos los átomos enlazados con
   un átomo central.
    """
   origen = dic[central[0]][central[1]]["original"]
   tipos_atomos = dic[central[0]][central[1]]["adyacentes"].keys()
   adyacentes = []
   for tipo in tipos_atomos:
        for num in dic[central[0]][central[1]]["adyacentes"][tipo].keys():
            vec = dic[central[0]][central[1]]["adyacentes"][tipo][num]
            adyacentes += [(tipo, vec)]
   n = len(adyacentes)
   if n < 2: return 1
   # para cada átomo enlazado con el átomo central
   for izquierda in range(0, n):
        # selecciona otro átomo de la misma lista, sin repetir
        for derecha in range(izquierda+1, n):
```

```
aux = [adyacentes[izquierda][0], adyacentes[derecha][0]]
aux.sort()
nombre_triada = aux[0] + '-' + central[0] + '-' + aux[1]angulo = calcula_angulo(adyacentes[izquierda][1], origen, adyacentes[derecha]
if triadas.has_key(nombre_triada):
   triadas[nombre_triada] += [angulo]
else:
   triadas[nombre_triada] = [angulo]
```

```
##------------------------------------------------------------------------------
```
def administra\_coordenadas(nombre\_archivo): """Lee las coordenadas atómicas del archivo tipo CAR.

Determina el tipo y número de cada átomo presente en el archivo CAR. Crea un diccionario de diccionarios donde la primera entrada corresponde al tipo y la segunda al número de átomo, los valores almacenados son las coordenadas.  $^{\mathrm{m}}$  ""

## Abre el archivo ARC en modo de sólo lectura. archivo\_entrada = open(nombre\_archivo, "r")

```
### Expresión regular para un número real
\text{#num\_real} = \{[- -] ? \.\ ? \dt\}. \ ? \dt(? : [eE] [- -] ? \dt) \}'
```

```
## Expresión regular para encontrar un elemento químico seguido de un número
## y tres números reales (coordenadas) separados por espacios.
## Esta expresión regular generará 5 grupos de búsqueda:
## grupo 1: nombre del elemento químico
## grupo 2: número del elemento químico
## grupo 3: coordenada x
## grupo 4: coordenada y
## grupo 5: coordenada z
patron_EleNumXYZ = re.compile('^([A-Z][a-z]?)(\d+)' + \
                           \cdot\setminus s+([-+]?\setminus .?\setminus d+\setminus .?\setminus d*(?:[eE][-+]?\setminus d+)\cdot ?|\setminus *+ \setminus \setminus'\s+([-+]?\.?\dd+ \.?\dd+(?:[eE][-+]?\dd+ )?|\d+ )' + \d+'\s+([-+]?\.?\dd+ \.?\dd+(?:[eE][-+]?\dd+)?\d+)')
```

```
## El patrón anterior contempla la explosión de la celda, en tal caso
## un(os) asterisco(s) deberá(n) aparecer en lugar de la coordenada
## patrón encontrar los parámetros de la celda, a, b, c, alfa, beta, gama
patron_parametros_celda = re.compile('^!?PBC' + \
                        '\s+([-+]?\.?\d+\.\? \d*(?:[eE][-+]?\d+)\?|\d*+)': + \setminus'\s+([-+]?\.?\dd+'.?\dd+(?:[eE][-+]?\dd+')?|\**)'+ \wedge'\s+([-+]?\.?\dd+ \.\? \dd+ (?:[eE][-+]?\dd+ )?|\d+ )' + \d+'\s+([-+]?\.?\dd+ \.?\dd+(?:[eE][-+]?\dd+ )?|\d+ )' + \d+'\s+([-+]?\.?\dd+ \.?\dd+(?:[eE][-+]?\dd+ )?|\d+ )' + \d+'\s+([-+]?\.?\dd+ \.?\dd+(?:[eE][-+]?\dd+)^!)## Diccionario principal
posicion_atomos = {}
## Lee una por una las líneas del archivo de entrada
for linea in archivo_entrada:
    ## busca el patron EleNumXYZ en la línea
    patron_encontrado = re.match(patron_EleNumXYZ, linea)
    ## si se encuentra el patrón en la línea
    if patron_encontrado != None:
        elemento = patron_encontrado.group(1)
        numero = patron_encontrado.group(2)
        X = patron_encontrado.group(3)
        Y = patron_encontrado.group(4)
        Z = patron_encontrado.group(5)
        ## crea un diccionario para almacenar lo números de átomo y sus
        ## coordenadas
        if posicion_atomos.has_key(elemento): pass
        else: posicion_atomos[elemento] = {}
        ## coordenada
        posicion_atomos[elemento][int(numero)] \
            = {'original' : array([float(X), float(Y), float(Z)]),
               'adyacentes': {}
                }
    # si el patrón no se encontró en la línea
    else:
```

```
parametros_celda = re.match(patron_parametros_celda, linea)
            # si se encuentran los parámetros de la celda.
            if parametros_celda != None:
                a = float(parametros_celda.group(1))
                b = float(parametros_celda.group(2))c = float(parametros_celda.group(3))
                alfa = float(parametros_celda.group(4))
                beta = float(parametros_celda.group(5))
                gama = float(parametros_celda.group(6))
    archivo_entrada.close()
    print "Archivo CAR leido..."
    return posicion_atomos, a, b, c, alfa, beta, gama
##------------------------------------------------------------------------------
def tipos_de_atomos(posiciones):
    """Regresa una lista con los nombres de los tipos de átomos presentes en el
    archivo CAR.
    ^{\mathrm{m}} ""
    return posiciones.keys()
##------------------------------------------------------------------------------
def cantidad_de_cada_tipo(tipos_atomos, posicion_atomos):
    """Determina cuántos átomos hay de cada tipo.
    ^{\mathrm{m}} ""
    num_atomos = []
    for tipo_atomo in tipos_atomos:
        num_aux = len(posicion_atomos[tipo_atomo].keys())
        num_atomos += [num_aux]
    return num_atomos
##------------------------------------------------------------------------------
def numero_total_de_atomos(atomos_de_cada_tipo):
    """Da el número total de átomos considerados.
    ^{\mathrm{m}} ""
```

```
return sum(atomos_de_cada_tipo)
##------------------------------------------------------------------------------
def nombre_base():
    """Da el nombre base del sistema.
    \overline{0} "" \overline{0}nombre = sys.argv[-1]nombre = re.match(".*(?=\dots car)|.*", nombre, re.IGNORECASE).group(0)return nombre
##------------------------------------------------------------------------------
def main():
    """Función principal.
    \bf 0 "" \bf 0## argumento, ver documentación del módulo 'getopt'
   try:
        opciones, argumentos = getopt.getopt(sys.argv[1:], \
            "ho:r:e:c:", ["help", "archivo_salida=",\
                           "distancia_de_enlace=", "archivo_distancias_enlace=",
                           "ocupar-nombre-base="])
    except getopt.error, msg:
        print msg
        print "Para ayuda use --help"
        sys.exit(2)
    ## si se elije la opción de ayuda
    for (opcion, valor) in opciones:
        if opcion in ("-h", "--help"):
            uso(sys.argv[0])
            sys.exit(0)
    ## valores por defecto
    ## condiciones_periodicas = 1 #True
   nombre_archivo_salida = nombre_base() #"angulos_salida"
   distance = 1.55
   distancias_de_enlace = {}
   distancias = []
```

```
# procesamiento de opciones
for (opcion, valor) in opciones:
    if opcion in ("-o", "--archivo_salida"):
        nombre_archivo_salida = valor
        #elif opcion in ("-p", "--condiciones_periodicas"):
        # condiciones_periodicas = int(valor)
   elif opcion in ("-r", "--distancia_de_enlace"):
        distancia_de_enlace = float(valor)
   elif opcion in ("-e", "--archivo_distancias_enlace"):
        enlaces = open(valor, 'r')
        ## crea las entradas para los enlaces. Existen dos entradas para
        ## cada pareja que forman un enlace, por ejemplo, si en el archio
        ## se registra Si - Mg 2.57, puede accederse a esta información
        ## mediante [Si][Mg] o bien [Mg][Si].
        for linea in enlaces:
            entrada = linea.split()
            distancias_de_enlace[entrada[0]] = {}
            distancias_de_enlace[entrada[1]] = {}
        enlaces.close()
        enlaces = open(valor, 'r)
        ## obtiene la información del enlaces
        for linea in enlaces:
            entrada = linea.split()
            distancia = float(entrada[2])
            distancias_de_enlace[entrada[0]][entrada[1]] = distancia
            distancias_de_enlace[entrada[1]][entrada[0]] = distancia
            distancias += [distancia]
        enlaces.close()
```

```
assert False, "Opcion inmanejable: " + opcion
# procesamiento de argumentos
nombre_archivo = argumentos[0]
posicion_atomos, a, b, c, alfa, beta, gama = \setminusadministra_coordenadas(nombre_archivo)
v_a, v_b, v_c = vector_abc(a, b, c, alfa, beta, gama)
tipos_atomos = tipos_de_atomos(posicion_atomos)
num_tipos_atomos = len(tipos_atomos)
num_atomos = cantidad_de_cada_tipo(tipos_atomos, posicion_atomos)
num_atomos_total = numero_total_de_atomos(num_atomos)
distancias += [distancia_de_enlace]
max_distancia_enlace = max(distancias)
#print a,b,c
#print v_a, v_b, v_c
```

```
## Éstas son "dos parejas" de ciclos que recoren, cada una, el tipo y el nú-
## mero de átomo, de esta forma cada átomo se compara con todos los demás.
for atomo in tipos_atomos:
    for numero in posicion_atomos[atomo].keys():
        for atomo_o in tipos_atomos:
            for numero_o in posicion_atomos[atomo_o].keys():
                try:
                    ## si se dieron los enlaces a través de un archivo
                    radio = distancias_de_enlace[atomo][atomo_o]
                except KeyError:
                    ## el valor por defecto
```
radio = distancia\_de\_enlace

```
## Determina si un átomo "puede" estar enlazado a otro de
## forma directa o mediante una translación en la supercelda
## (condiciones periódicas) genera las coordenadas de tal --
## translación.
```

```
cambio_coor = A_ddonde(v_a, v_b, v_c, max_distancia_enlace, \
   posicion_atomos[atomo][numero]['original'], \
```

```
posicion_atomos[atomo_o][numero_o]['original'])
                ## Si están enlazados los dos átomos, sin importar que sea
                ## a través de una translación
                if cambio_coor.XYZ() != None:
                    if enlazados(posicion_atomos[atomo][numero]['original'],\
                                 cambio_coor.XYZ(), radio): #distancia_de_enlace):
                        xyz = cambio_coor. XYZ()## comprueba si el átomo no hace referencia a sí mismo
                        hacer = True
                        if numero == numero_o and atomo == atomo_o:
                            hacer = False
                        ## sino es él mismo
                        if hacer:
                            ## registra el átomo con el que se enlaza
                            if posicion_atomos[atomo][numero]["adyacentes"].has_key(a
                                posicion_atomos[atomo][numero]["adyacentes"] \
                                [atomo_o][numero_o] = xyz
                            else:
                                posicion_atomos[atomo][numero]["adyacentes"] \
                                    [atomo_o] = {numero_o: xyz}## Es una variable de almacenamiento, se pasa por referencia a la función
## triadas_angulos. Las triadas sólo son de "tipos" de átomo.
triadas = \{\}for atomo in tipos_atomos:
   for numero in posicion_atomos[atomo].keys():
        triadas_angulos(posicion_atomos, (atomo,numero), triadas)
## crea un diccionario que almacenará achivos, principal y los de las difen-
## tes triadas
archivos = {'total' : open(nombre_archivo_salida + '-total.txt', "w" )}
## cabecera del archivo total
archivos['total'].write("# ANGULOS PLANOS\n")
archivos['total'].write("# numero y tipo de atomos\n")
cont = 0
```

```
for i in tipos_atomos:
    archivos['total'].write("#\t%-2s\t%d\n"%(i, num_atomos[cont]))
    cont += 1
## archivos para las diferentes triadas
for i in triadas :
    archivos[i] = open(nombre_archivo_salida + '-' + i + '.txt', 'w'')archivos[i].write("# ANGULOS PLANOS\n")
    archivos[i].write("# triada " + i )archivos[i].write("\n# distancia de enlace\n" )
    elementos = i.split('-)#elementos.sort()
    try:
        radio = distancias_de_enlace[elementos[0]][elementos[1]]
    except KeyError:
        radio = distancia_de_enlace
    archivos[i].write("# \t%2s - %-2s \t\t\t\t\t%f\n" % (elementos[0], elements[1], radio))try:
        radio = distancias_de_enlace[elementos[2]][elementos[1]]
    except KeyError:
        radio = distancia_de_enlace
    archivos[i].write("# \t~2s - %-2s \t~t~f\nm", (elements[2], elements[1], radio))for i in triadas.keys():
    for j in triadas[i]:
        archivos[i].write( str(j) +'\n' )
        archivos['total'] .write(' str(j) + '\n') )archivos[i].close()
archivos['total'].close()
_archivos = archivos.keys()
_archivos.sort()
print "Archivos generados:"
for archivo in _archivos:
```

```
print "\t%s-%s.txt"%(nombre_archivo_salida, archivo)
if __name__ == '__main__':
   t1 = time.close()main()
   t2 = time.close()print t2-t1, 's'
```
## **Bibliografía**

- [1] Callister, W. D. Materials Science and Engineering: An Introduction (John Wiley & Sons, 2007), 7th edn.
- [2] Klement, W. J., Willens, R. H. & Duwez, P. Non-crystalline structure in solidified goldsilicon alloys. Nature 187, 869–870 (1960). URL [http://www.nature.com/nature/](http://www.nature.com/nature/journal/v187/n4740/abs/187869b0.html) [journal/v187/n4740/abs/187869b0.html](http://www.nature.com/nature/journal/v187/n4740/abs/187869b0.html).
- [3] Duwez, P., Willens, R. H. & Klement, W. J. Continuous series of metastable solid solutions in silver-copper alloys. *Journal of Applied Physics* **31**, 1136–1137 (1960). URL <http://dx.doi.org/10.1063/1.1735777>.
- [4] Chen, H. S. & Goldtein, M. Anomalous viscoelastic behavior of metallic glasses of pd–si based alloys. Journal of Applied Physics 43, 1642–1649 (1972). URL [http:](http://dx.doi.org/10.1063/1.1661374) [//dx.doi.org/10.1063/1.1661374](http://dx.doi.org/10.1063/1.1661374).
- [5] Chen, H. S., Kimerling, L. C., Poate, J. M. & Brown, W. L. Diffusion in a pd-cu-si metallic glass. Applied Physics Letters 32, 461–464 (1978). URL [http://dx.doi.org/](http://dx.doi.org/10.1063/1.9010) [10.1063/1.9010](http://dx.doi.org/10.1063/1.9010).
- [6] Filipek, S. & Baranowski, B. The influence of hydrogen absorption on the electricalresistance and thermopower of some pd-si-based metallic glasses. Journal of the Less-Common Metals 89, 205–211 (1983). URL [http://www.sciencedirect.com/science/](http://www.sciencedirect.com/science/article/pii/0022508883902680) [article/pii/0022508883902680](http://www.sciencedirect.com/science/article/pii/0022508883902680).
- [7] Oelhafen, P., Hauser, E., Güntherodt, H. J. & Bennemann, K. H. New type of dband-metal alloys: The valence-band structure of the metallic glasses pd-zr and cu-zr. Physical Review Letters 43, 1134–1137 (1979). URL [http://link.aps.org/doi/10.](http://link.aps.org/doi/10.1103/PhysRevLett.43.1134) [1103/PhysRevLett.43.1134](http://link.aps.org/doi/10.1103/PhysRevLett.43.1134).
- [8] Mizutani, U., Ohta, S. & Matsuda, T. Low-temperature specific heat and electrical resistivity measurements of hydrogen-absorbed pd–zr and ni–zr metallic glasses. Journal of the Physical Society of Japan 54, 3406–3414 (1985). URL [http://journals.jps.](http://journals.jps.jp/doi/pdf/10.1143/JPSJ.54.3406) [jp/doi/pdf/10.1143/JPSJ.54.3406](http://journals.jps.jp/doi/pdf/10.1143/JPSJ.54.3406).
- [9] Drehman, A. J., Greer, A. L. & Turnbull, D. Diffusion in a pd-cu-si metallic glass. Applied Physics Letters 41, 716–717 (1982). URL <http://dx.doi.org/10.1063/1.93645>.
- [10] Inoue, A., Nishiyama, N. & Matsuda, T. Preparation of bulk glassy  $pd_{40}ni_{10}cu_{30}p_{20}$ alloy of 40 mm in diameter by water quenching. Materials Transactions 37, 181– 184 (1996). URL [https://www.jstage.jst.go.jp/article/matertrans1989/37/2/](https://www.jstage.jst.go.jp/article/matertrans1989/37/2/37_2_181/_article) [37\\_2\\_181/\\_article](https://www.jstage.jst.go.jp/article/matertrans1989/37/2/37_2_181/_article).
- [11] Ashby, M. et al. Metal Foams: A Design Guide (Butterworth Heinemann, 2000), 1st edn.
- [12] Cappillino, P. J. et al. Nanoporous pd alloys with compositionally tunable hydrogen storage properties prepared by nanoparticle consolidation. Journal of Materials Chemistry 22, 14013–14022 (2012). URL <http://dx.doi.org/10.1039/C2JM30988B">.
- [13] Ashcroft, N. W. & Mermin, N. D. Solid State Physics (Harcourt College Publishers, 1976), 1st edn.
- [14] Elliot, S. R. Physics of armorphous materials (John Wiley & Sons, 2007), 2nd edn.
- [15] Kittel, C. Introduction to Solid State Physics (John Wiley & Sons, 1996), 7th edn.
- [16] Warren, B. E. X-Ray Diffraction (Addison-Wesley, 1969), 1st edn.
- [17] Friedberg, S., Insel, A. & Spence, L. Linear Algebra (Pearson Education, 2003), 1st edn.
- [18] Levine, D. & Steinhardt, P. J. Quasicrystals. i. definition and structure. Physical Review B 34, 596–616 (1986). URL <http://link.aps.org/doi/10.1103/PhysRevB.34.596>.
- [19] Liebermann, H. & Graham, C. Non-crystalline structure in solidified gold-silicon alloys. IEEE Transactions on Magnetics 12, 921–923 (1976). URL [10.1109/TMAG.1976.](10.1109/TMAG.1976.1059201) [1059201](10.1109/TMAG.1976.1059201).
- [20] Chandler, D. Thin-Film Deposition: Principles and Practice (McGraw Hill Professional, 1995), 1st edn.
- [21] Hench, L. L. & West, J. K. The sol-gel process. Chemical Reviews 90, 33–72 (1990). URL <http://dx.doi.org/10.1021/cr00099a003>.
- [22] Heinrich, H. The discovery of galvanoplasty and electrotyping. Journal of Chemical Education 1, 565–575 (1938). URL [http://pubs.acs.org/doi/pdfplus/10.1021/](http://pubs.acs.org/doi/pdfplus/10.1021/ed015p565) [ed015p565](http://pubs.acs.org/doi/pdfplus/10.1021/ed015p565).
- [23] Li, R., Mao, H., Zhang, S., Huang, T. & Yu, A. Rapid synthesis of porous pd and pdni catalysts using hydrogen bubble dynamic template and their enhanced catalytic performance for methanol electrooxidation. Journal of Power Sources 241, 660 – 667 (2013). URL <http://www.sciencedirect.com/science/article/pii/S0378775313008100>.
- [24] Waseda, Y. The Structure of Non-Crystalline Materials (McGraw Hill International, 1980), 1st edn.
- [25] Chandler, D. Introduction to Modern Statistical Mechanics (Oxford University, 1987), 1st edn.
- [26] Cusack, N. The physics of structurally disordered matter: an introduction (IOP Publishing Lt, 1987), 1st edn.
- [27] Loferski, P. J. 2007 Minerals Yearbook: Platinum-Group Metals (USGS, 2007), 1 edn.
- [28] Alefeld, G. & Völkl, J. Hydrogen in Metals I (Springer, 1978), 1 edn.
- [29] Sutton, A. Electronic Structure of Materials (Clarendon Press, 1993). URL [http:](http://books.google.com.mx/books?id=4RpkOMvJw0IC) [//books.google.com.mx/books?id=4RpkOMvJw0IC](http://books.google.com.mx/books?id=4RpkOMvJw0IC).
- [30] Fukai, Y. The Metal-Hydrogen System (Springer, 2005), 1 edn.
- [31] Massalski, T. B., Murray, J. L., Bennet, K. H. & Baker, H. Binary Alloy Phase Diagrams (American Society for Metals, 2005), 1 edn.
- [32] Knapton, A. G. alladium Alloys for Hydrogen Diffusion Membranes (Johnson Matthey & Co Limited, 1977), 1 edn.
- [33] Johansson, M., Skúlason, E., Nielsen, G., Murphy, S. & Nielsen, R. M. Efficient iterative schemes for ab initio total-energy calculations using a plane-wave basis set. Surface Science 64, 718–729 (2010). URL [http://www.sciencedirect.com/science/article/](http://www.sciencedirect.com/science/article/pii/S0039602810000385) [pii/S0039602810000385](http://www.sciencedirect.com/science/article/pii/S0039602810000385).
- [34] Li, H., Xu, H. & Li, W. Study of n value and alpha/beta palladium hydride phase transition within the ultra-thin palladium composite membrane. Journal of Membrane Science 324, 44–49 (2008). URL [http://www.sciencedirect.com/science/article/](http://www.sciencedirect.com/science/article/pii/S0376738808006224) [pii/S0376738808006224](http://www.sciencedirect.com/science/article/pii/S0376738808006224).
- [35] Tripodi, P., Avveduto, A. & Vinko, J. D. Strain and resistivity of pdhx at hydrogen composition x<sub>i</sub>,0.8. Journal of Alloys and Compounds 500, 1–4 (2010). URL [http:](http://www.sciencedirect.com/science/article/pii/S0925838810007188) [//www.sciencedirect.com/science/article/pii/S0925838810007188](http://www.sciencedirect.com/science/article/pii/S0925838810007188).
- [36] Hohenberg, P. & Kohn, W. Inhomogeneous electron gas. Physical Review 136, B864– B871 (1964). URL <http://link.aps.org/doi/10.1103/PhysRev.136.B864>.
- [37] Kohn, W. & Sham, L. J. Self-consistent equations including exchange and correlation effects. Physical Review 140, A1133-A1138 (1965). URL [http://link.aps.org/doi/](http://link.aps.org/doi/10.1103/PhysRev.140.A1133) [10.1103/PhysRev.140.A1133](http://link.aps.org/doi/10.1103/PhysRev.140.A1133).
- [38] Parr, R. G. & Yang, W. Density-Functional Theory of Atoms and Molecules (Oxford University Press, 1989), 1st edn.
- [39] Perdew, J. P., Burke, K. & Ernzerhof, M. Generalized gradient approximation made simple. Physical Review Letters 77, 3865–3868 (1996). URL [http://link.aps.org/](http://link.aps.org/doi/10.1103/PhysRevLett.77.3865) [doi/10.1103/PhysRevLett.77.3865](http://link.aps.org/doi/10.1103/PhysRevLett.77.3865).
- [40] Clark, S. J. et al. First principles methods using castep. Zeitschrift für Kristallographie 220, 3865–3868 (2005). URL <http://dx.doi.org/10.1524/zkri.220.5.567.65075>.
- [41] Payne, M. C., Teter, M. P., Allan, D. C., Arias, T. A. & Joannopoulos, J. D. Iterative minimization techniques for ab initio total-energy calculations: molecular dynamics and conjugate gradients. Reviews of Modern Physics 64, 1045–1097 (1992). URL [http:](http://link.aps.org/doi/10.1103/RevModPhys.64.1045) [//link.aps.org/doi/10.1103/RevModPhys.64.1045](http://link.aps.org/doi/10.1103/RevModPhys.64.1045).
- [42] White, J. A., Bird, D. M., Payne, M. C. & Stich, I. Surface corrugation in the dissociative adsorption of  $h_2$  on cu(100). Physical Review Letters 73, 1404–1407 (1994). URL <http://link.aps.org/doi/10.1103/PhysRevLett.73.1404>.
- [43] Kresse, G. & Furthmüller, J. Efficient iterative schemes for ab initio total-energy calculations using a plane-wave basis set. Physical Review B 54, 11169–11186 (1996). URL <http://link.aps.org/doi/10.1103/PhysRevB.54.11169>.
- [44] Accelrys. Materials Studio User's Guide (Accelrys, 2013), 6.1.2 edn.
- [45] Alvarez, F. & Valladares, A. A. First-principles simulations of atomic networks and optical properties of amorphous  $\sin_x$  alloys. Physical Review B 68, 205203 (2003). URL <http://link.aps.org/doi/10.1103/PhysRevB.68.205203>.
- [46] Romero, C. et al. Amorphizing non-cubic structures of carbon. the case of rhombohedral and hexagonal crystalline supercells. Journal of Crystalline Solids 338– 340, 513–516 (2004). URL [http://www.sciencedirect.com/science/article/pii/](http://www.sciencedirect.com/science/article/pii/S0022309304001978) [S0022309304001978](http://www.sciencedirect.com/science/article/pii/S0022309304001978).
- [47] Valladares, A. A. Generating amorphous and liquid aluminum: A new approach. Journal of Crystalline Solids 358, 3540—-3544 (2007). URL [http://www.sciencedirect.com/](http://www.sciencedirect.com/science/article/pii/S0022309304001978) [science/article/pii/S0022309304001978](http://www.sciencedirect.com/science/article/pii/S0022309304001978).
- [48] Romero, C. et al. A new approach to the computer modeling of amorphous nanoporous structures of semiconducting and metallic materials: A review. Materials 3, 467–502 (2010). URL <www.mdpi.com/1996-1944/3/1/467>.
- [49] Nose, S. A unified formulation of the constant temperature molecular dynamics methods. The Journal of Chemical Physics 81, 511 (1984). URL [http://scitation.aip.org/](http://scitation.aip.org/content/aip/journal/jcp/81/1/10.1063/1.447334) [content/aip/journal/jcp/81/1/10.1063/1.447334](http://scitation.aip.org/content/aip/journal/jcp/81/1/10.1063/1.447334).
- [50] Broyden, C. G. The convergence of a class of double-rank minimization algorithms. Mathematics of Computation 6, 76–90 (1970). URL [http://imamat.oxfordjournals.](http://imamat.oxfordjournals.org/content/6/1/76) [org/content/6/1/76](http://imamat.oxfordjournals.org/content/6/1/76).
- [51] Fletcher, R. A new approach to variable metric algorithms. The Computer Journal 13, 317–322 (1970). URL [http://scitation.aip.org/content/aip/journal/jcp/81/1/](http://scitation.aip.org/content/aip/journal/jcp/81/1/10.1063/1.447334) [10.1063/1.447334](http://scitation.aip.org/content/aip/journal/jcp/81/1/10.1063/1.447334).
- [52] Goldfarb, B. A family of variable-metric methods derived by variational means. Mathematics of Computation 24, 23-26 (1970). URL [http://www.ams.org/journals/mcom/](http://www.ams.org/journals/mcom/1970-24-109/S0025-5718-1970-0258249-6/home.html) [1970-24-109/S0025-5718-1970-0258249-6/home.html](http://www.ams.org/journals/mcom/1970-24-109/S0025-5718-1970-0258249-6/home.html).
- [53] Shanno, D. F. Conditioning of quasi-newton methods for function minimization. Mathematics of Computation 24, 647–656 (1970). URL [http://www.ams.org/journals/](http://www.ams.org/journals/mcom/1970-24-111/S0025-5718-1970-0274029-X/home.html) [mcom/1970-24-111/S0025-5718-1970-0274029-X/home.html](http://www.ams.org/journals/mcom/1970-24-111/S0025-5718-1970-0274029-X/home.html).
- [54] Lischka, M. & Groß, A. Hydrogen on palladium. Recent Development in Vacuum Science and Technology 1, 111–132 (2003). URL [https://www.uni-ulm.de/fileadmin/](https://www.uni-ulm.de/fileadmin/website_uni_ulm/nawi.inst.250/publications/HPd_review.pdf) [website\\_uni\\_ulm/nawi.inst.250/publications/HPd\\_review.pdf](https://www.uni-ulm.de/fileadmin/website_uni_ulm/nawi.inst.250/publications/HPd_review.pdf).
- [55] Galván-Colín, J., Valladares, A. A., Valladares, A. & Valladares, R. M. Structural and electronic properties of cu64zr36 bmg by ab initio molecular dynamics. In Symposium KK – Complex Metallic Alloys, vol. 1517 of MRS Proceedings (2013). URL [http:](http://journals.cambridge.org/article_S1946427412017575) [//journals.cambridge.org/article\\_S1946427412017575](http://journals.cambridge.org/article_S1946427412017575).
- [56] Rodriguez, I., Valladares, R. M., Valladares, A. & Valladares, A. A. Generation of amorphous porous pdh: an ab initio approach. In APS March Meeting, vol. 1 of APS Proceedings (2014). URL <http://meetings.aps.org/Meeting/MAR14/Session/C1.35>.
- [57] Fukunaga, T. & Suzuki, K. Radial distribution functions of pd-si alloy glasses by pulsed neutron total scattering measurements and geometrical structure relaxation simulations. Science Reports of the Research Institutes 29, 153-175 (1981). URL [https://inis.](https://inis.iaea.org/search/search.aspx?orig_q=RN:13712447) [iaea.org/search/search.aspx?orig\\_q=RN:13712447](https://inis.iaea.org/search/search.aspx?orig_q=RN:13712447).